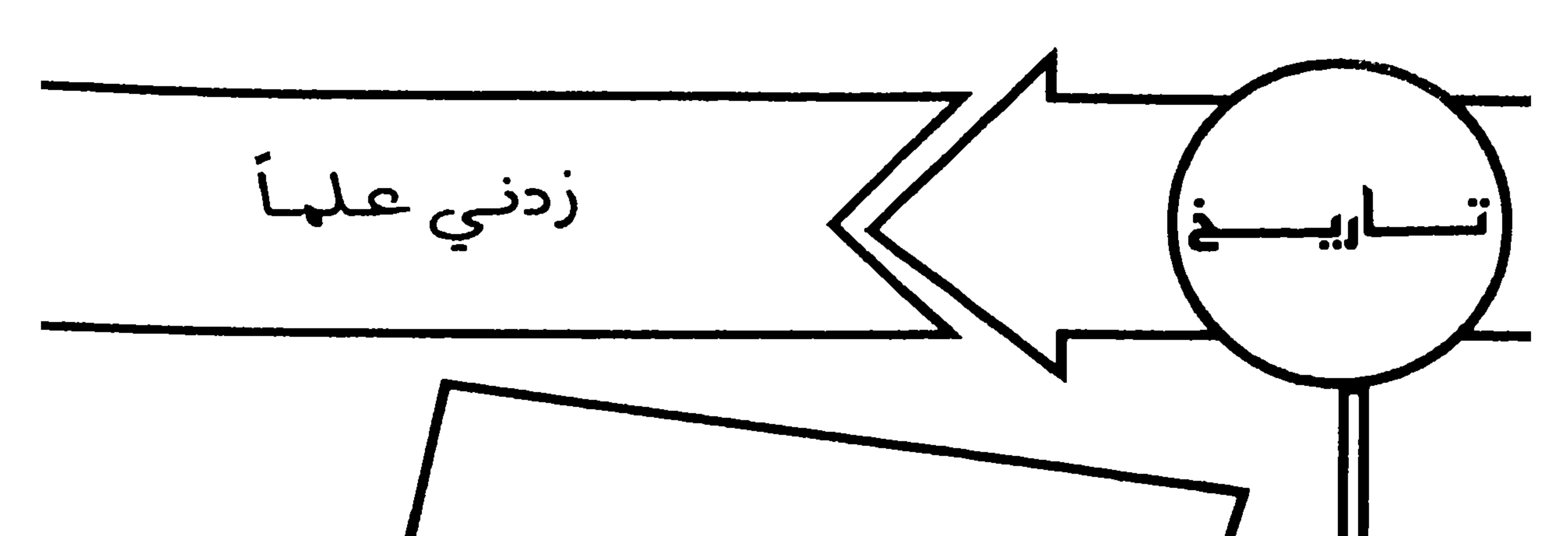

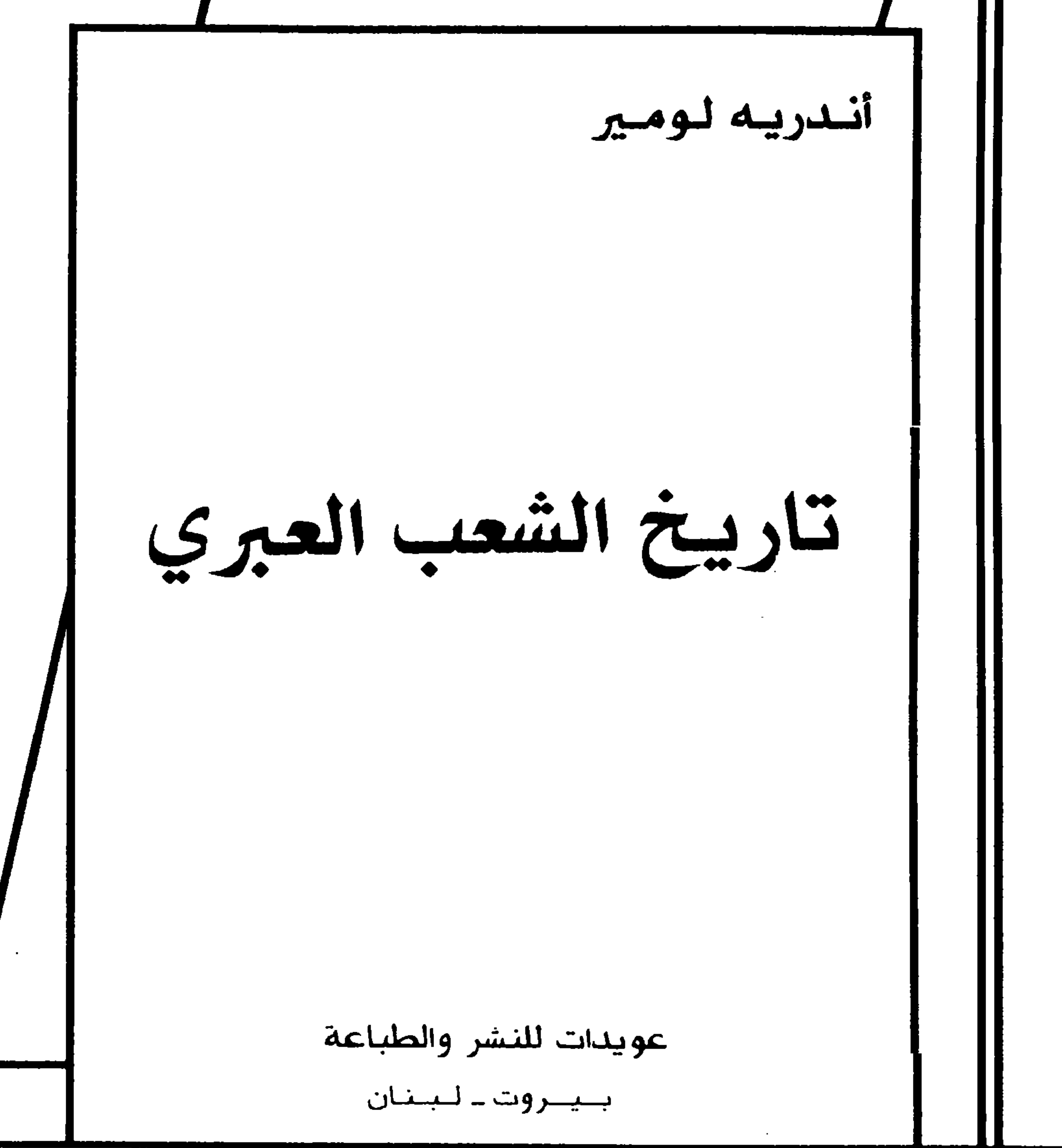

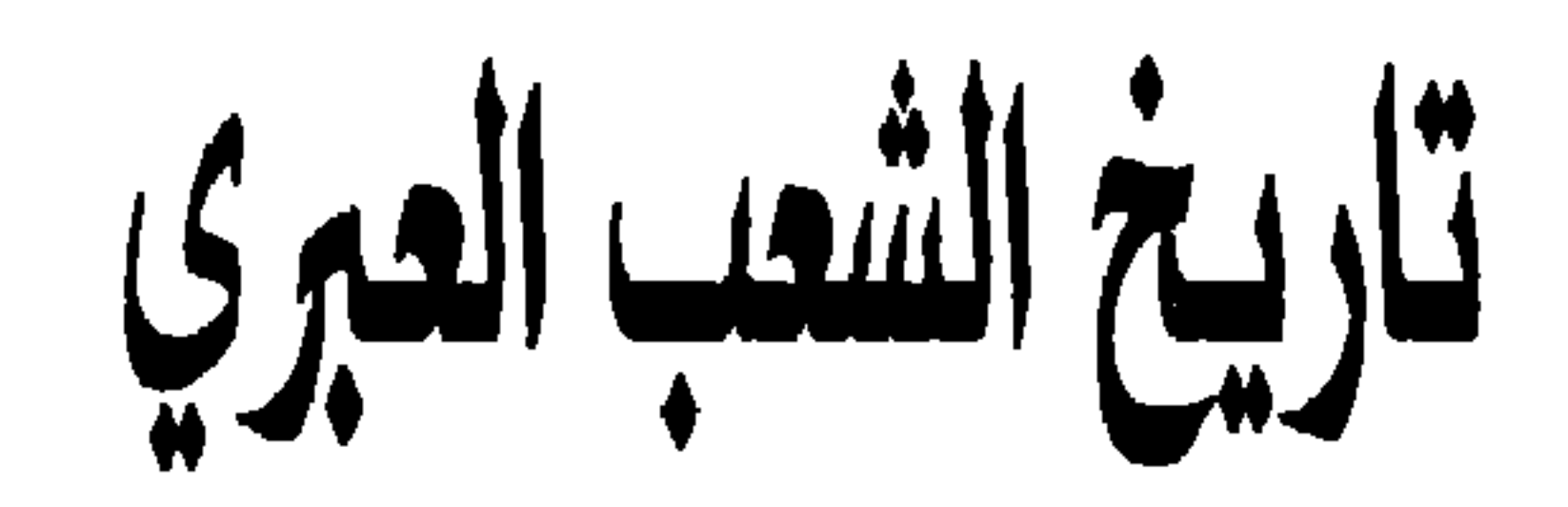

أنسدريه لومير

# تاريخ الشعب العبري

#### تعريب

#### أنطوان إ. الهاشم

عويدات للنشر والطباعة بيروت ـ لبنان

1 
$$
-\frac{1}{2}
$$
   
\n-  $\frac{1}{2}$  (i)  $-\frac{1}{2}$    
\n-  $\frac{1}{2}$  (j)  $-\frac{1}{2}$    
\n-  $\frac{1}{2}$  (k)  $-\frac{1}{2}$    
\n-  $-\frac{1}{2}$  (l)  $-\frac{1}{2}$    
\n-  $-\frac{1}{2}$  (l)  $-\frac{1}{2}$    
\n-  $-\frac{1}{2}$  (l)  $-\frac{1}{2}$  (l)  $-\$ 

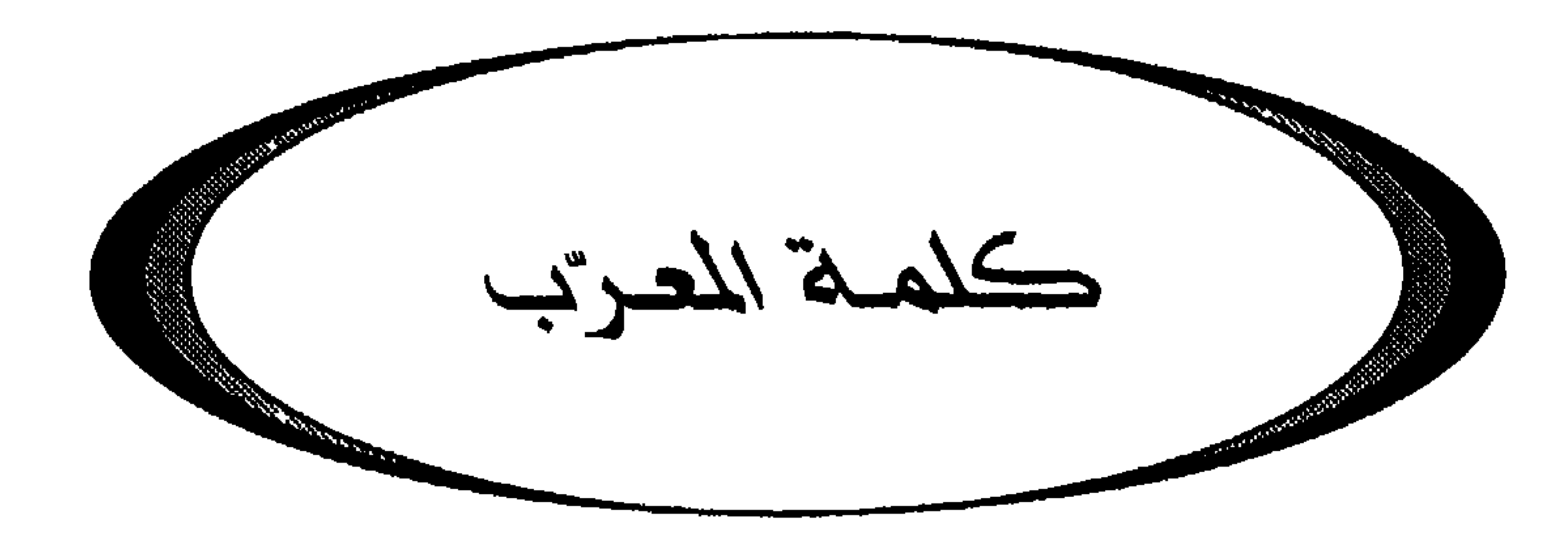

تندرج ترجمة هذا الكتاب تحت شعارين كلاهما كافٍ للنهوض بهذا العمل؛ الشعار الأول: اطلب العلم ولو في الصين، والشعار الثاني: أعرف عدوك، مع العلم ان بعض العرب غامروا بإحلال تعبير مغالٍ في التودد محل كلمة عدو واعتبروا أنفسهم من بني عمون… والحقيقة هي أن المعرفة غاية بحد ذاتها فلا تؤوَّل ولا تُلوَّن ولا تسخر لأهداف أنانية أو نفعية.

وقد قررت دار عويدات للنشر، إنطلاقاً من هذه القناعة وغيرة منها على إغناء القارىء العربي بالعلم وتزويده المعرفة، أن تخوض هذا الغمار غير هيًابة.

يتحدث هذا الكتاب عن الشعب العبراني منذ بدء تاريخه حتى السنة السبعين للميلاد، مروراً بجميع مراحل الحكم التي عرفها الشعب اليهودي والنماذج التي عرفها؛ من عهد موسى فيشوع بن نون إلى عهد القضاة فعصر الملوك بما فيه العهد الذهبي، عصر داود وسليمان فعهد الإنقسام فالضعف فالحروب الأهلية فالسبي فتهديم الهيكل للمرة الثانية سنة 70م. فزوال الكيان.

وقد ألَّم المؤلف بذكر الشعوب التي كانت على علاقة قرابة أو صداقة أو جوار أو عداء مع الشعب العبراني كالفراعنة والفنيقيين والمؤابيين والعمونيين والحثيين والبابليين والأشوريين والآراميين والكنعانيين واليونان والرومان؛ وذلك ما يجتاج إليه تدوين التاريخ العبري.

وكان الكتاب المقدس ـ العهد القديم بما له من حرمة وتقدير لدى الديانات السماوية، المصدر الأساسي الذي استند إليه المؤرخ، وقد استشهد بكتاب المؤرخ

أنطوان إ. الهاشم

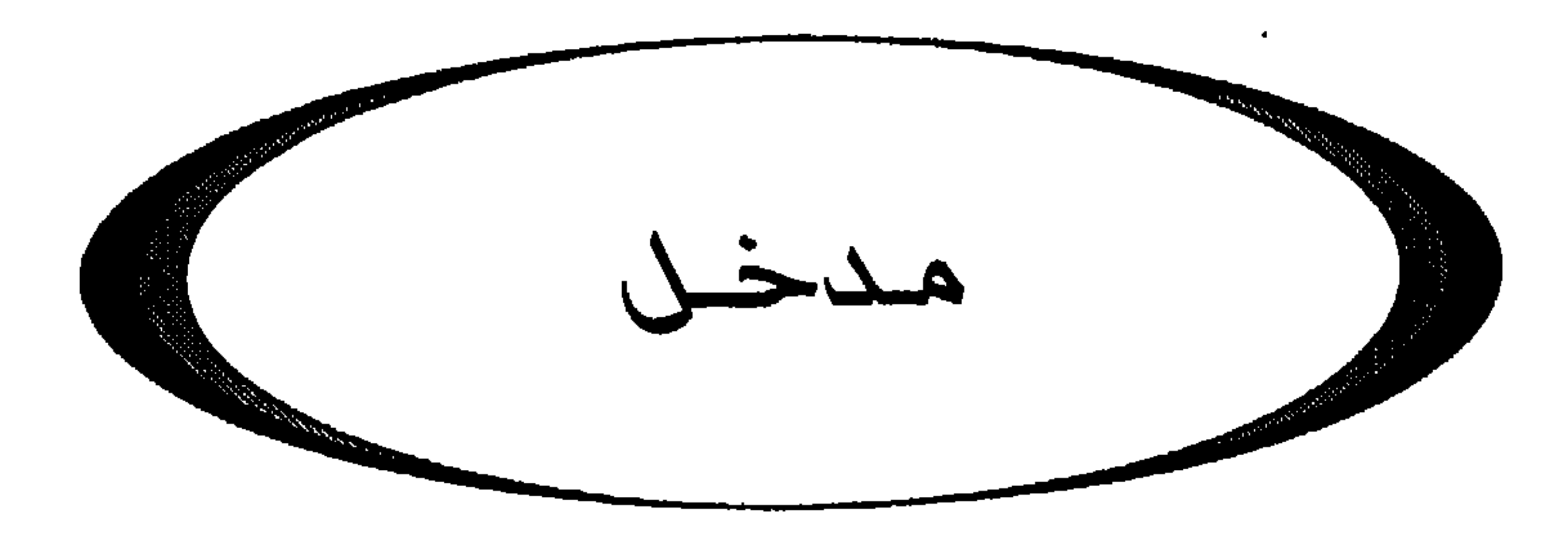

يظل كتاب التوراة بأسفاره الإثنين والعشرين المصدر الأساسي لتاريخ الشعب العبري. وسنأخذ في الحسبان أيضاً، بالنسبة إلى العصور القديمة، المعطيات الأثرية والكتابات الساميَّة والأكادية والمصرية في شمالي ـ غربي البلاد. يلجأ المؤرخون التقليديون، منذ العصر الفارسي، إلى وثائق لا يستهان بها. وباستطاعتنا أن نضم إليها، فيما يخص المرحلة الأحدث عهداً، أعمال المؤرخ اليهودي فلاڤيوس يوسف (وخاصة فيما يخص العهود اليهودية القديمة والحرب اليهودية) وأعمال فيلون الإسكندري والكتابات المنحولة والنقوش المزيفة؛ كما أننا نضيف إليها نصوص قمران والعهد الجديد والتلمود.

إن النقد التاريخي لهذه المصادر هو من الصعوبة بمكان وخاصة بالنسبة إلى العصور القديمة. فيجب علينا أن نراعي في ذلك النوع الأدبي وتاريخ تحرير كل نص من النصوص.

إن عدم الاطمئنان إلى البحث التاريخي هو في غاية الوضوح فيما يخص تأريخ بعض الحقب التاريخية. فبالنسبة إلى مرحلة الأصول التاريخية والاتحاد الإسرائيلي تظل كل محاولة تأريخية تقريبية وافتراضية. أما انطلاقاً من عهد الملكية فيمكن الاعتماد على معلومات فترة الحكم والتزامن التاريخي لكتب الملوك. لكن هذه المعطيات غالباً ما تكون مضطربة مفككة. وبالرغم من الاستشهاد بالحوليات الأشورية والتأريخات البابلية التي تتيح تحديد بعض التواريخ يظل الكثير من الأنظمة التأريخية ممكنة مع فارق بعض السنين؛ وسنلحق تواريخ هذه الحقبة، في

أكثر الأحيان، بكلمة تقريباً أو ما بمعناها .

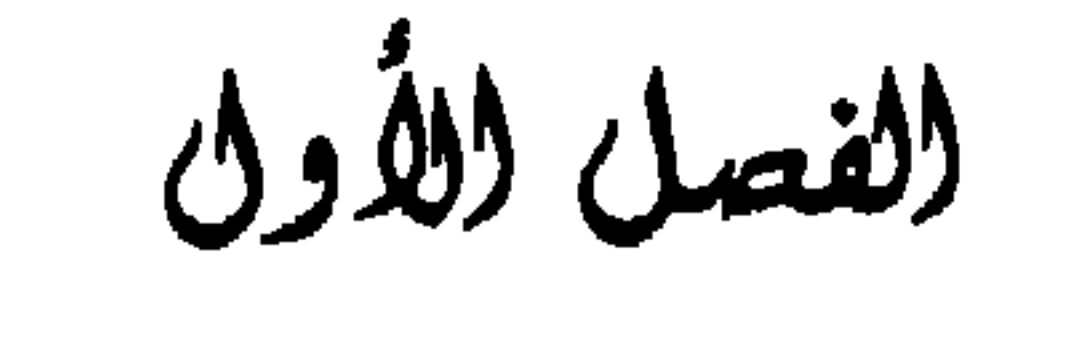

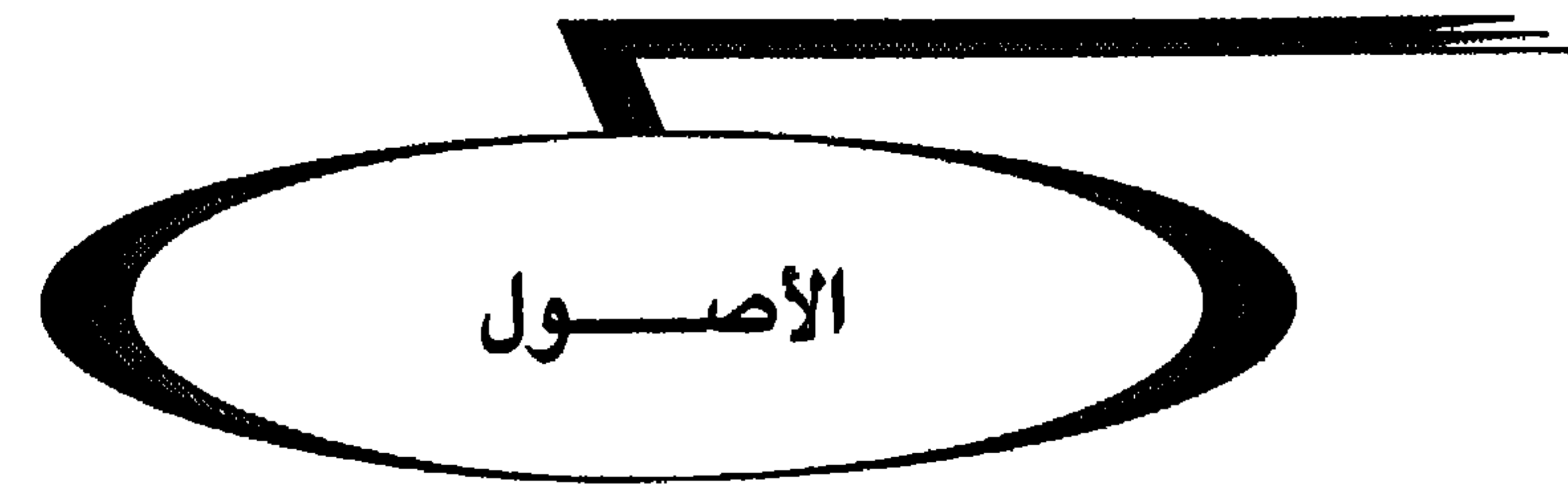

الجماعة، استخدام النقد الأدبي لتمييز التقاليد الضاربة في القدم وتحليل المعطيات الطوبوغرافية التي تكون عادة ثابتة على الأقل في هذه المنطقة.

إن بعض المؤرخين المحدثين الذين كتبوا تاريخ إسرائيل القديمة. أعادوا «عـهـد الـبـطـاركـة» إلى أيـام الحـركـة الأمـوريـة حـوالى الـقـرن الـتـاسـع عـشـر ق.م. ويتعرض هذا الطرح اليوم إلى كثير من المناقشة: إن تعيين هذا التاريخ في عصر البرونز الحديث الثاني ب (القرن الثالث عشر ق.م.) أو في عصر الحديد الأول

(1) جاء في التوراة أن الله أطلق على يعقوب لقب إسرائيل (أي أسير الله أو عبد الله) وإليه نسب الشعب اليهودي ـ الإسرائيلي. ومن هنا جاءت تسمية دولة إسرائيل. جاء في سفر التكوين 29: قال (الله) لا يكون إسمك يعقوب فيما بعد بل إسرائيل. . .(2).

إن في حوزتنا، بالنسبة إلى فلسطين في فجر هذه المرحلة، شاهداً أساسياً هو رسانل تل العمارنة وهي مراسلات حُرِّرت باللغة الأكادية بين أمراء أو أسياد سوريا ـ فلسطين والفراعنة أمينوفيس الثالث وأمينوفيس الرابع، أخناتون وسمينقرع وتوت عنخ آمون حوالي منتصف القرن الرابع عشر كانت فلسطين وجنوبي سوريا في هذه الحقية تحت الوصابة المصرية وكان مُليكات هذه المنطقة

والواقع أن التقاليد التوراتية تقدم البطاركة كغرباء بالنسبة إلى الشعب المحلي (سفر التكوين 23، 4)، كنصف رحَّل على طريق الاستقرار يقودون قطعانهم وينصبون خيامهم حيث يجدون مرعى لقطيعهم الصغير. ويقيمون غالباً قرب المدن التي يزورون معابدها الخارجية. وكثيراً ما كانوا يجهدون في إقامة علاقات طيبة مع السلطات المحلية، ولم يكن ذلك يعفيهم أحياناً من استخدام الحيلة والعنف. وكانت هذه الجماعات لا تختلط بالشعوب المحلية كما كانت ترفض الزواج من الفتيات الكنعانيات (تكوين 24، 3). وكانت الخلية الأساسية لحياتهم الاجتماعية والاقتصادية هي العائلة الموسعة (بيت الأب) أو العشيرة التي تعيش،

إلى حد ما، في نظام التقاء ذاتي، وكانت هذه العائلات البطريركية تصر على<br>المحافظة على هويتها وتقاليدها الحاصة وخاصةً عبادة إله آبائها .

ويتيح لنا تحليل التقاليد التوراتية أن نميز، في بداية الاتحاد الإسرائيلي، أربع فئات أساسية تمتُّ بصلة إلى البطاركة إبراهيم وإسحق ويعقوب وإسرائيل.<br>الفئتان الأوليان هما أصل «بيت يهوذا» والفئتان الأخيرتان هما في أصل «بيت إسرائيل".

I - إبراهيم يبدو أن الجماعة التي تنتسب إلى البطريرك إبراهيم قد استوطنت في جبل يهوذا قرب حبرون. والدليل على تحديد هذا المكان هو أن المعبد الأساسى لهذه الجماعة كان موجوداً عند «بلوط تمرا» غير بعيد عن حبرون (تكوين، 13، 18؛ 14، 13؛ 18، 1)، وفي مكفيلا قرب تمرا مكان المدفن التقليدي للجماعة التي تنتمي إلى إبراهيم (تك 23، 17. 19؛ 25، 9). وكانت علاقات هذه الجماعة مع الإسماعيليين في الجنوب (Négeb؟ النقب) على شبيء من التوتر (تك 16، 15.7). في حين أن علاقاتهم بالمؤابين والـعمونيين ما وراء البحر الميت الـذين يعتبرون ذرية لوط ابن أخي إبراهيم (تك 19، 36ـ38) كان يسودها الوئام وكذلك علاقاتهم "ببني جِثْ" (تك 23، 3) في كريات أربع (=حبرون). ومن

**II - إسحق** 

ويبدو أن الجماعة العبرانية التي تنتسب إلى إسحق قد استقرت فى الجنوب (Négeb) حول بئر السبع (أو بئر الشُّبَع) (تك 26، 33.26)، في أرض سبط سمعان. وكانت علاقات هذه العشائر العبرانية تارة متوترة وطوراً مسالمة مع دولة جيرار وملكها أبيملَك، وكان خط النزاع الأساسي هو السيطرة على الأبار.

III - يعقوب

الاتحاد ثـم المملكة الإسرانيلية فـي الشمال. وأقدم الروايات عـن سلالة يعقوب تضع أصل هذه الجماعة التي تنتمي إلى هذا البطريرك في بلاد ما بين النهرين العليا (آدام ـ نهاراييـم)، وبكلام أدق في أعلى وادي البـلـح (Balih) حـوالي مـدن حرَّان وسروج وناهور وتارح. ومن المرجح أن يكون بنو يعقوب الذين من أصل آرامي قد غادروا منطقة حزان بعد سقوط الدولة الميتانية على أثر الهجوم الأشوري بقيادة هانيجلبات خلال حكم خدد نيراري أو شلمناصر الأول في حدود السنة 1275. ومن المحتمل أن تكون هذه الجماعة قد دخلت أرض كنعان مجتازة الأردن بين وادي يَبْوق ووادي فراح (Far'ah)، واستقرت في المنطقة الواقعة إلى شمال وشمال شرقي شكيم. وكان بنو يعقوب يترددون إلى معبد واقع قبالة شكيم حيث ضربوا خيامهم واشتروا حقلاً من "بني خمور" زعماء شكيم (تك 33، 19). وكانت علاقاتهم بأهل شكيم متوترة أكثر الأحيان (تك 34)، وامتنع بنو يعقوب

$$
\mathbf{I} \mathbf{V} = \mathbf{I} \mathbf{w} \mathbf{u} \mathbf{u} + \mathbf{u} \mathbf{v}
$$

واتحد وجه البطريرك يعقوب بوجه إسرائيل (تك 32، 29) على أثر معاهدة بني إسرائيل مع بني يعقوب. وكانت جماعة بني إسرائيل متميزة في البداية عن بنـي يـعـقـوب. إن اسـم "إسـرانـيـل" مـشتـق عـلى الأرجـح، اسـتـنـاداً إلى المعطيـات الطوبوغرافية التاريخية من عشيرة تسمى أيضاً «أسرييل» استوطنت جبل إفرائيم في مكان لا يبعد كثيراً عن معبد شيلو . والعشيرة والمعبد ينتميان إلى الجماعة التبي عاشت محنة الخروج من مصر بقيادة موسى ثـم يشوع. وكان جبل إفرانيـم، في إحدى الفترات التاريخية، منظماً بطريقة يتمتع فيها باستقلال ذاتي ويعرف «ببيت

يوسف» (قضاة 1، 22)، ويوسف هذا هو الذي اعتبر الجد الرمز لهذه الجماعة التبي لعبت دوراً مركزياً في تشكيل الاتحاد الإسرانيلي.

أقامت جماعة آل يوسف/آل إسراتيل العبرانية بعض الوقت في مصر في بلاد غوشن (Goshen)، على الحدود الشرقية لدلتا النيل؛ وسخرت بنوع خاص في أشغال بناء مدينتي الخزن المصريتين فيتوم ورعمسيس (خروج 1، 11). واستطاعت هذه الجماعة بقيادة موسى، وهو عبري تلقى ثقافة مصرية، أن تغادر مصر في ظل حكم الفرعون رعمسيس الثاني حوالي سنة 1250ـ1250ق.م. وقد ظلوا بعض الوقت في برية قادش وفاران على الحدود الجنوبية (النقب؟) وسينا (عدد 13، 26؛ 20، ٠.١.)، الأمر الذي أناح لموسى أن يقنع هذه الجماعة بأسس خصوصية دينية يهوية (نسبة إلى يهوى). وسيكون يهوى إلههم الوحيد ولن يجعلوا له أنصاباً منحوتة.

طاف العبرانيون في أرض مؤاب وتغلبوا على سيحون ملك حشبون في ياهاص (عدد 21، 23) وملكوا أرضه شمالي أرنون في شرني الأردن. ومات موسى في «أرض مؤاب» قرب جبل نبو (تثنية 32، 39؛ 34، 1 ـ 8· في أرض ضُمَّت فيما بعد إلى روبين وجاد، وخلفه في القيادة يشوع بن 'ون (تثنية 34،  $(9 - 1)$ 

وبقيادة يشوع بن نون اجتاز بنو إسرائيل نهر الأردن بالقرب من الجلجال

على مسلة الفرعون مرنيتاح وتمثيل المواجهة المصرية الإسراتيلية على نقوش مرنيتاح في الكرنك وكانت الذكرى والتمثيل مقترنين باحتلال جازر على حوالي 15 كلم غربي بيت حورون. ومهما يكن من أمر هذه المواجهة المصرية ـ الكنعانية ـ الإسرائيلية لقد استدارت العشائر الإسرائيلية نحو الشمال واحتلت جبل إفراييم أي منطقة الجبال والتلال الواقعة بين أورشليم وشكيم.

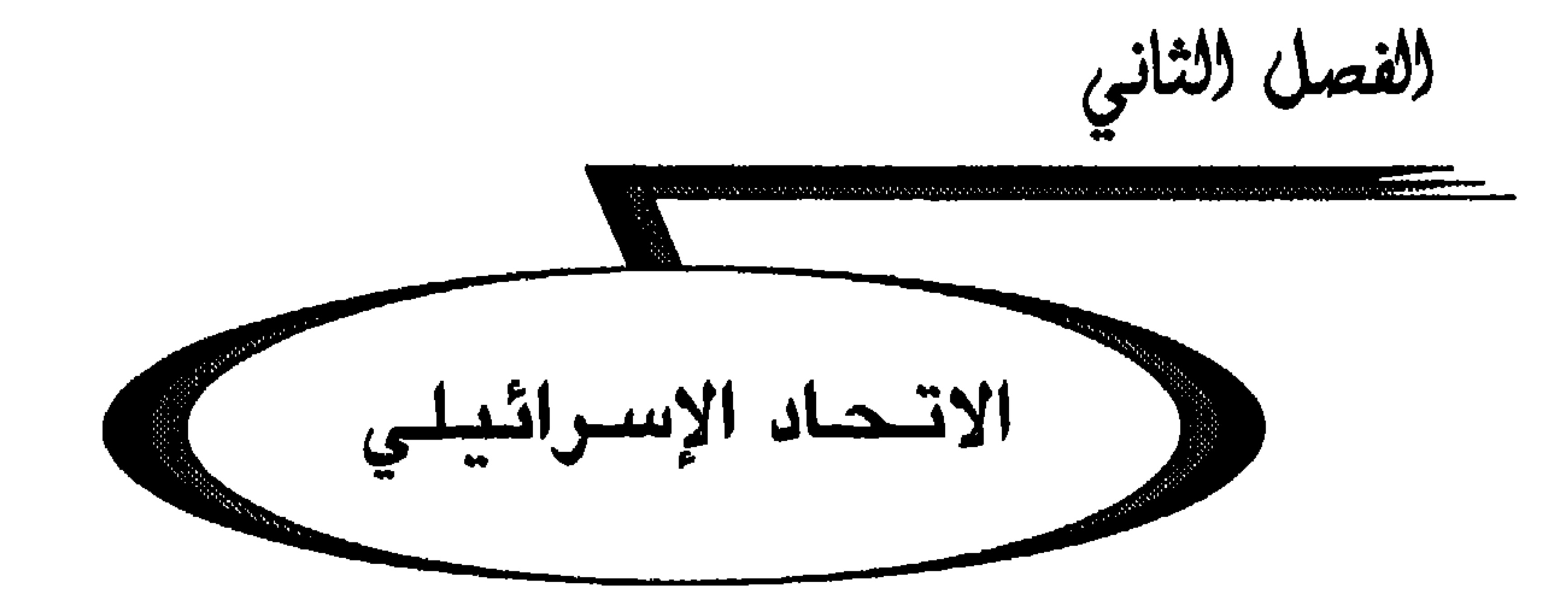

وصحب هذا التوحيد الديني، أساس الاتحاد، عدد قليل من القواعد (أو النواهي) الأساسية. تشمل هذه القواعد العبادة العامة كما تشمل الحياة الاجتماعية وثم نشرها على الأرجح بأمر من يشوع (يشوع 24، 25). على شكل بدائي للوصايا العشر التي يمكن اختصارها بما يلي: «أنا هو الرب (يهوى) إلهك لا تسجد أمام إله غريب لا تضع لي تمثالاً منحوتاً لا تتلفظ باسمي بالباطل لا تدنس أيام السبت

## لا تلعن أباك وأمك لا تقترف جريمة قتل ضد قريبك لا ترتكب الزنا مع امرأة قريبك لا تختطف أحداً من أقربائك لا تحاول احتلال بيت قريبك».

وبعد مرحلة الاستقرار، كانت كل عائلة تعيش عادة في «بيتها المؤلف من أربع غرف» حول فناء مع أهرائه، وهو بناء خاص بذلك العهد قدره علم الآثار الحديث حق قدره. وكانت كل عشيرة، تقريباً، تسكن في قرية وتضم عدة عائلات تعيش عملياً ضمن نظام اكتفاء ذاق اقتصادياً واجتماعياً (وكان التزاوج

وبـمـوازاة دخـول بـنـي إسـرائـيـل إلى الـضـفـة الـغـربـية مـن الأردن عـلى أثـر انتصارهم على الكنعانيين والمصريين عند عقبة بيت حورون، انقض فريقان

عبرانيان من الجليل، هما نفتالي وزابولون، على معسكر يابين ملك الكنعانيين في حاصور عند مياه ميروم بغتة (يشوع 11)، وبعد أن عرقبوا خيول أعدائهم وأحرقوا مركباتهم دخلوا حاصور وأضرموا النار في المدينة. إن تأريخ تدمير حاصور يتيح تحديد زمن معركة مياه ميروم في النصف الثاني من القرن الثالث عشر (ق.م.). ومن غير أن ننسب هذا التدمير إلى يشوع (بالرغم مما جاء في يشوع 11) فإن دخول بني إسرائيل إلى فلسطين خلق على الأرجح صدمة نفسية كافية لكي تجرؤ قبيلتا زبولون ونفتالي على مهاجمة جيش كنعاني (قضاة 5، 18).

وبعد وقت قصير على الأرجح خلال القرن الثاني عشر هدْد هذين السبطين وصول سيسْرا من حروشت الأمم. وقد يكون سيسرا هذا أحد قادة «شعوب البحر». وأمام هذا الحظر الداهم تحالف ياراق من قادش نفتالي، ممثل العبرانيين في الجليل، مع دبورة «النبية» في جبل إفرائيم (قضاة 4، 10.2)، ممثلة الاتحاد الإسرائيلي، وتغلب على سيسرا بالقرب من نهر قيشون (أو مياه مَجَدُّو) (قضاة 5، 21ـ21). واحتفلت إسرائيل بهذا الانتصار العظيم «بنشيد دبورة» الشهير (قضاة 5) الذي يوضح إسهام قبائل إفرائيم وبنيامين وماكير وزبولون ونفتالي ويسًاكر بينما ظلت عشائر روبين وجلعاد ودان وآشير الحدودية خارج هذه المعركة الأمر الذي يدل بوضوح على تعلق الفئات العبرانية في الجليل بالاتحاد الإسرائيلي. ويفترض نشيد دبورة أن قبيلة دان استوطنت في أعلى وادي الأردن حول مدينة لاييش القديمة (أو لاشم) ويبدو أن هذه القبيلة قد استقرت شمالي شفيلاح

II ـ الضفة الغربية الوسطى لنهر الأردن

كان مركز الاتحاد الإسرائيلي في جبل إفرائيم حول معابد شكيم وشيلو وبيت إيل. وتجمعت عشائر هذه المنطقة شيئاً فشيئاً في ثلاث وحدات مستقلة استقلالاً ذاتياً: إفرائيم في الوسط ومنسَّى في الشمال وبنيامين في الجنوب.

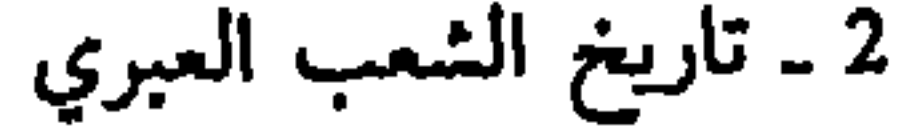

لم يُذكر منسَّى في نشيد دبورة، ما يعني على الأرجح أن عشائر منسَّى لم تكن قد نظمت بعد في وحدات مستقلة في تلك الحقبة. والظاهر أن تنظيم سبط منسَّى حول عشيرة أبيعازر هو من عمل جدعون الذي سار في مقدمة الحملة على الِمُذَينِيين (قضاة 6، 35ـ35). ودارت المعركة على جبـهتين: طُرَد الإفرائيـميون الِمُدْيَنِينِ أُولاً خارج الضفة الغربية في معركة عين حرود (قضاة 7، 22.1) وقتلوا قائدين من قوادهم هما عوريب وزيبا بعدما سدوا عليهم معابر الأردن (قضاة 7، 22؛ 8، 3)، ثم وعلى أثر غارة أخرى للمدينيين قرب جبل طابور تعقبوهم حتى عبر الأردن وقتلوا اثنين من قادتهم هما زاباح وصَلْمُنَّاعِ (قضاة 8، 10ـ21). وأثناء هذه الحملة الثانية أخضع جدعون معارضه في فنوئيل وشكوت في وادي الأردن الأوسط أي أنه ضم، على الأرجح، أرض ماكير إلى سبط منسَّى. يفسِّر هذا النجاح العسكري المزدوج التباز القوي الذي نشأ لمصلحة جدعون لإعلانه ملكأ ولكن هذا رفض أن يؤسس سلالة مالكة (قضاة 8، 22). تروي الـتقاليد الـتوراتية روايتين هـامتين مـن تـاريـخ الـعشـائـر الإسـرائيـلية «البنيامينية» القاطنة إلى جنوب (أو يمين) جبل إفرائيم (بن يمين=جنوبي)؛ الحرب الإفرائيمية ـ البنيامينية ومقتل ملك مؤاب على يد البنياميين إيهود Ehud . وكانت الرواية التوراتية للحرب الإفرائيمية ـ البنيامينية (قضاة 21ـ21) قد عُدَّلت أكثر من مرة ومن الصعب الإحاطة بالأحداث التاريخية في أساس الرواية الفعلية. ويبدو أنه على أثر جريمة اقترفت في جَبَع تضامن عدد من عشائر الجنوب مع المجرمين

## III ــ أسباط عبر الأردن

يفهم من نشيد دبورة (قضاة 5، 16.15) أن سبط روبين لم يشترك في الحرب ضد سيسرا. ولم يُذْكر روبين كذلك في الكتب التاريخية. قد يكون هذا الغياب لسبط روبين الذي يلمح إليه سفر تثنية الاشتراع فصل 33 الآية 6، ناشئا عن توسع المؤابيين في شمال أرنون كما تشهد على ذلك قصة إيهود. ستتم السيطرة على أرض روبين في عهد الملك داود وتضم جزئياً إلى قبيلة جاد في أوج اتساعها وقد شملت منطقة ما وراء الأردن شمالى أرنون.

والعشائر الإسرائيلية التبي استعمرت جبل جلعاد شمالي يبوق (يشوع 17، 18.14) لم تشارك في المعركية ضيد سيسرا (قضاة 5، 14) ولا في الحرب الإفرائيمية ـ البنيامينية، الأمر الذي كلفهم أعمالاً انتقامية وكان في أصل الروابط الخاصة بين يبوس جلعاد والبنياميين (قضاة 21، 14.8 راجع 1 صموئيل 11، 11.1). ذكرت استقلالية جلعاد عن الإفرائيميين في تاريخ يفتاح. وكان يفتاح

من الجنوب حملت معها عبادة يهوى ومهدت هكذا لتقريبها فيما بعد بين «بيت يهوذا» و«بيت إسرائيل».

إن أسطع الأمثلة هو مثل القنزيين. وإن كالب القنزي هو، الذي سيطر على حبرون وفيها بنو عناق (يشوع 14، 13؛ 15 ـ 13)، و«عُتْنيئيلْ بن قناز أخو كالب» هو الذي احتل قرية سِفْر (يشوع 15، 19.15). وأكد استيطان العشائر الكالبية في منطقة حبرون ذكرُ «جنوب كالب» (لصموئيل أول 30، 14) و«نابال الكالبي» في منطقة الكرمل ومَعون (صموئيل أول 23، 3ـ1). وظهر عُثْنيئيل أيضاً في سفر القضاة الفصل الثالث الآيات 11.1 كمنقذ من يد «كوشان رشعتائيم ملك آرام» ولكن ربما يجب أن تصحح هنا آرام بأدوم. إذا كان القنزيون *على* علاقة بالأدوميين والتَّمانيين والعمالقة (تكوين 36، 11 ـ 15 ـ 42).

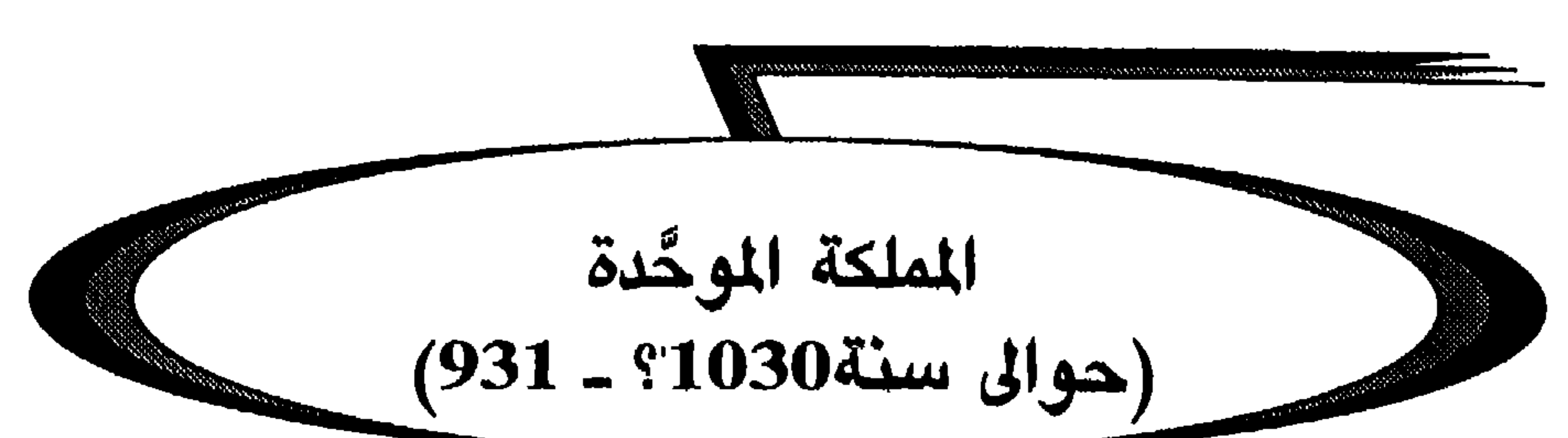

الفصل الثالث

 $\mathcal{A}$  is a set of the state of the state of the state of the state of the state of the state of the state of the state of the state of the state of the state of the state of the state of the state of the state of the s

ويافا واستوطن الجكير بعدهم إلى الشمال حول مدينة دور وزبما استوطن

دلك بموت عالي كاهن شيلو وولديه حقني وفنحاس، وميزت هده الهزيمة، لا شك، بداية دور صموثيل كقائد ديني تقليدي للإسرائيليين في جبل إفرائيم (ملوك أول 7، 17.15). <sup>.</sup>

من الصعب أن تحَدَّد بدقة تفاصيل كيفية وصول شاول إلى العرش. ويبدو، من الممكن، من خلال الروايات التوراتية المختلفة، أن نستخلص وجهين أساسيين لهذا الحدث: من جهة، الدور الهام الذي لعبه صموئيل من تعيين شاول (صموئيل أول 109)، ومن جهة ثانية، كان اختيار شاول نتيجة المآثر العسكرية التي قام بها على رأس حملة عسكرية بنيامينية انقذت في اللحظة الأخيرة سكان يابيش جلعاد من الاستسلام دون قيد أو شرط لناحاش ملك العمونيين (صموئيل أول 11، 11.1). ومن المعقول جداً أن يكون شاول قد أعلن ملكاً في أرض

جلجال أي في أرض لا يسيطر عليها الفلسطينيون (صموئيل أول 11، 12ـ15). ولم يتأخر شاول على أثر إعلانه ملكاً عن أن يعلن العصيان على المحتل الفلسطيني في الأرض البنيامينية (صموئيل أول 13، 7.2. 18.17). ولا تروي التوراة تفاصيل معركة مكماش حيث أبلى يوناتان بن شاول البلاء الحسن (ملوك أول 14)، لكن حرب التحرير كانت طويلة وزهق فيها الكثير من الأرواح (صموئيل أول 14، 52). طُرِد الفلسطينيون أخيراً من جبل إفرائيم فحاولوا أن يهاجموا من جديد من الجنوب أولاً ثم من الشمال.

ولما فشل الفلسطينيون في الدخول من الجنوب حاولوا أن يطوّقوا جبل إفرائيم من الشمال بانتقالهم إلى وادي الأردن من جهة بيت شان. انطلق الجيش الفلسطيني من أفيق وعبر سهل يزرعيل، وضرب خيامه في شونَم قبالة الجيش الإسرائيلي الذي يسيطر على مرتفعات جلبوع (صموئيل أول 28، 4). وأودت

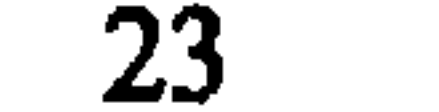

(صموئيل أول 3، 4 ـ 12، 1)، وابن شاول قتله اثنان بيئيروتيان انتقاماً لسياسة شاول ضد سكان المدن الجيعونية الأربع (صموئيل ثانٍ 21، 5).

وإذا كانت المدة الحقيقية لملك سلالة شاول غير محددة بدقة فإن أهميتها لا تنكر . لقد نقلت المجتمع الإسرائيلي من اتحاد هش بين العشائر والقبائل إلى مملكة عسكرية يجند الملك فيها ضبَّاطاً يقطع عليهم أفضل الأراضي (صموئيل أول 8،  $. (7.22.9)$   $.14.17$ 

عند موت إشبوشت (إشباعال)، «أقبل جميع شيوخ إسرائيل لملاقاة الملك في حبرون، فقطع الملك داود معهم عهدا، في حبرون أمام الرب، ومسحوا داود ملكاً على إسرانيل» (صمونيل ثانٍ 5، 3.2). ويبدو أن اختيار داود ملك بني يهوذا في حبرون ملكأ على إسرانيل، كان مفاجناً، ولكن الرواية التوراتية تقول بالتفصيل كيف أن الإسرانيليين وصلوا إلى هناك في حكاية مفصلة دعيت «قصة ارتفاء داود» (صموتیل أول 16. . . .).

وكان داود بن يسَّى إفراتيا من بيت لحم من يهوذا دخل في خدمة شاول. ولم يلبث هذا الفتى أن اكتسب عطف يوناتان، الأمر الذي أثار حفيظة شاول فاضطر داود إلى أن يتوارى في الأدغال. وتحول داود بعد قليل زعيم عصابة يجمع حوله جميع الناقمين من بينهم أبياتار بن أحيملك كاهن نوب من سلالة عالي من شيلو (صموتيل أول 22، 21). وبعد أن تاه داود بعض الوقت من برية معون وفي منطقة عين جدي ولكي يتحاشى ملاحقة شاول له ذهب وصحبه يبيعون خدماتهم لملك جتّ الفلسطيني المدعو أكيش فأقامه هذا على صقلاج جنوبي البلاد ليرد تعديات بني يهوذا والعمالقة. واستغل داود مركزه لينقذ عشائر يهوذا من ضغوط العمالقة. وأتاحت هزيمة جلبوع وموت شاول فرصة لداود لکی یعلن نفسه ملکاً علی حبرون واعترف له بذلك عشائر یهوذا، وقد ثبت نفسه عسكرياً شيئاً فشيئاً، من جهة، بإيقافه تقدم الجيش الإسرائيلي بالقرب من جبعون، وسياسياً، من ناحية أخرى بزواجه وعلاقاته الدبلوماسية ومساعيه لمحالفة أبنير (صموئيل ثانٍ 3.2). وكانت النهاية الطبيعية لكل هذه المساعى التي

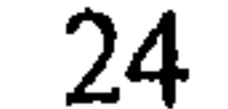

ْ عُلَقت لفترة بسبب موت أبنير هي انضمام شيوخ إسرائيل إلى ملكية داود. ولم يتمالك الفلسطينيون أن يظلوا غير مبالين أمام توصل خادمهم القديم إلى أن يصبح ملكاً على يهوذا وإسرائيل معاً. فجهدوا لفصل الوحدتين السياسيتين من جديد وذلك بمهاجمتهما عند الحدود المشتركة، قرب أورشليم في وادي رفائيم، لكن داود ردُّ الجيش الفلسطيني على أعقابه (صموئيل ثانٍ 5، 217ـ25). وجعلت هزيمة الفلسطينيين مدينة «اليبوسيين» أورشليم معزولة . واستطاع داود أن يقطفها كثمرة ناضجة، ويجعل منها عاصمته بعد أن كان ملكاً على حبرون لسبع

وبعد أن أوقف داود التوسع العسكري الفلسطيني استخدم جيشه ليبسط مملكته خارج حدودها الأساسية. أخضع المؤابيين وفرض عليهم الجزئية. (صموئيل ثانٍ 8، 2). وبمناسبة ارتقاء حنون عرش المملكة العمُّونية تذرع داود بإهانة دبلوماسية فشنّ حربأ لا هوادة فيها على المملكة الموآبية انتهت بالاستيلاء على العاصمة ربّة. وغنم داود غنيمة عظيمة واستولى على عرش العمونيين (صموئيل ثانِ 10ـ12). وكانت هذه الحرب من الضراوة بحيث إن العمونيين طلبوا النجدة من الممالك الأرامية المجاورة (صوبَة، بيت رحوب، بيت معكة وطوب) فردَّهم يواَّب على أعقابهم (صموئيل ثانِ 10، 14ـ14). وتسلَّم داود بعد ذلك أيضاً قيادة الجيش لمهاجمة هدد عازر، ملك صوبة وقائد التحالف. وحدثت المعركة عند هيلام: أسر شوباك قائد جيش هدد عازر في المعركة وحطم داود سبعمئة مركبة ولم يترك منها سوى مئة مركبة لجيشه لأن جيشه لم يكن مدرًباً على

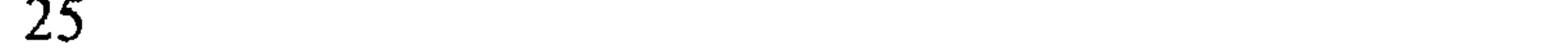

استعمال هذه الآليات (صمونيل ثانٍ 8، 10.9). وعلى أثر هذا الانتصار عينٌ داود والياً على الشام وفرض جزية على أتباع هدد عازر الأراميين القدماء. وفوق ذلك اعتُبر توعي ملك حماة والعدو التاريخي لـهدد عازر حليفاً وإلى حدٍّ ما تابعاً لداود (صموئيل ثانٍ 8، 109). وفي الجنوب وبعد هذه الانتصارات التبي أحرزها داود على العمالقة (صموئيل أول 30، 17؛ صموئيل ثانِ 8، 2) سيطر على أرض آدوم التي يسكنها شعب رحّل. وما سهَّل تحقيق جميع هذه الانتصارات العسكرية هو الضعف المؤقت للقوتين العظميين في ذلك العصر وهما: مصر وآشور . غير أن داود لم يَسعَ إلى الحرب بشكل منهجي: فـهو، بـعـد أن دمَّـر الفلسطينيين لم يعمل على احتلال أرضهم، بل أقام علاقات متينة مع الفينيقيين وخاصة مع حيرام ملك صور من أجل الاستفادة من تجارتهم ومما عندهم من تكنولوجيا (صموئيل ثانٍ 5، 11، ملوك أول 5، 15).

وكانت سياسة داود الخارجية تبدو أوفر حظأ من سياسته الداخلية المحكومة بمشكلتين خطيرتين: الخلافة وتعايش يهوذا وإسرائيل؛ وكانت هاتان المشكلتان غالباً متلازمتين. وقد أظهر داود شيئاً من الإزدواجية تجاه سلالة شاول: فهو من جهة أسلم، بمناسبة كارثة عامة، سبعة من ذرية شاول إلى الجبعونيين فقتلوهم جميعاً إنتقاماً (صموئيل ثانِ 21، 14.1)؛ ومن جهة أخرى فبعد أن تزوج من ميكال إبنة شاول أهملها ولم ينجب منها أطفالاً (صموئيل ثانٍ 6، 23.20) في حين أنه كـان يستقبل فـي بـلاطه آخر نسـل شـاول، مـاريبـال (مفيبوشت)، وهـو

داود إلى أورشليم. غير أن مراحل العودة إلى أورشليم كانت قد أثارت تارات قديمة بين الإسراثيليين وبين يهوذا؛ ورفع بنياميني يدعى شيبا بن بكري راية الانتفاضة معلنأ استقلال إسرائيل عن داود. وبعد أن قضى يوآب على خصمه أماسا الذي عين على رأس الجيش، انطلق في إثر قائد العصيان الذي أعدمه وسلمه سكان آبل بيت معكة حيث التجأ.

بعد أمنون وأبشالوم اعتبر أدونيا الابن الرابع لداود هو الوريث المحتمل لداود ومن مناصريه المخلصون لداود: مثل القائد يوآب والكاهن آبياتار (صموئيل ثان 3، 4؛ ملوك أول 1، 7ـ7). لكنه أبعد الكاهن صادوق والنبي ناتان وبنياهو قائد الحرس الخاص بداود. كان هذا الفريق يدعم طموحات أصغر أبناء داود ألا وهو سليمان بن بتشابع. توَّج سليمان وأبوه على قيد الحياة وقد مات بعد وقت قصير

وفى غمار الفتوحات الخارجية والمنافسات الداخلية قام داود بتنظيم إداري قرنه بإحصاء لعدد السكان هادفاً إلى فرض ضرائب (صموئيل ثانٍ 24، 9L). وصمم أيضاً على بناء هيكل ملكي في أورشليم (صموئيل ثانٍ 7). اصطدم هذان المشروعان بمعارضة داخلية عنيفة ولم يتحققا إلأ في أيام خلفه سليمان. وظلت الإدارة في بيت إسرائيل وبيت يهوذا على ما كانت عليه تقريباً أيام شاول. كان يغذي الأموال الملكية مصدران أساسيان: أحدهما خارجي وهو الغنائم التي

وعلى الصعيد الخارجي استغل الفرعون سيامون موت داود وجهز حملة على فلسطين فاحتل جازر ودمَّرها. وأدرك الفرعون أن جيشه لم يكن مؤهلاً لمواجهة جيش سليمان، فانتهت الحملة باتفاق هو عبارة عن تحالف على قدم المساواة: وهذا أمر لا سابقة له في التقليد المصري القديم؛ وأعطى الفرعون إبنته زوجة لسليمان وكان مـهـر الـزواج مـديـنـة جـازر (مـلـوك أول 3، 1). وبـالمقـابـل تـعـهـد سليمان، على الأرجح، عدم مهاجمة المدن الفلسطينية العشر . ومن ناحية أخرى جدَّد التحالف مع أحيرام ملك صور (ملوك أول 5، 32.15) وطوَّر المبادلات التجارية مع هذا البلد.

وبعد موت داود باشر سليمان تدعيم سلطته على الصعيد الداخلي كما على الصعيد الخارجي سواء بسواء. ولم يتردد الملك الجديد، على المستوى الداخلي، في أن يصفي قادة المعارضة أي محاربي أخيه آدونيا (ملوك أول 2، 46.12).

III ـــ سليمان والإدارة (حوالي 971-970-931)

الإمبراطورية ظلت هشة وكانت مهمة خلفه محاولة تدعيمها.

ويرجع أن سليمان أقام علاقات مع مملكة سبأ (ملوك أول 10، 101) بالرغم من أن هذه العلاقات كان عرضة للنقاش من الناحية التاريخية نظراً إلى صعوبة التأريخ في جنوبي شبه الجزيرة العربية. كانت هذه المملكة من كبار منتجي

تقريباً للوظائف الأساسية: كـاهـن، أمـين سـر، مـوفد، قـائد جيش. غـيـر أنه قـد استحدث وظائف إدارية جديدة مثل: مدير البلاط، رئيس الولاة، القيُّم على السخرة. ويلاحظ في هذه الوزارة الدور الكبير الذي كان يلعبه أعضاء عائلته النبي ناتان مكافأة له على ما فعله بخصوص ارتقاء سليمان العرش.

2 ـ الولايات. ــ قسمت الأرض الإسرائيلية، بما احتوت من مدن كنعانية ضمها إليه داود، إلى اثـنـتـي عـشـرة ولايـة يحكـم كـل ولايـة والٍ أو وكـيـل يـعـينه سليمان. فالقائمة المشوهة جزئياً والوارد ذكرها في كتاب الملوك الأول الفصل الرابع الآيات من 8 إلى 19 تتيح لنا إعادة تنظيم هذا التقسيم الإداري. 3 ـ الأموال . ـ كان على كل ولاية أن تؤمن نفقات البلاط الملكي لشهر واحد (ملوك ثالث 4، 7) وهي كلفة باهظة بسبب كثرة الحريم الملكي وعدد الموظفين الكبار والمركبات الملكية. وكان هذا التموين المنظم يعطي فكرة عن الموارد الأخرى لممتلكات التـاج الـتـي كـان «مـدير الـبلاط» يـقـوم بـحسـن إدارتهـا . وكانت خزينة الملك تتغذى، بسبب فقدان غنائم الحرب كما كان يحدث أيام داود، بالـهدايا والجزية الـتـي كـانت تقدمها الدول التابعة لـلمملكة. وعلاوة على ذلك كان الملك مهيمناً على التجارة الدولية وهي مصدر لأرباح لا يستهان بها : ـ تجارة قوافل الصحراء أي البخور والأفاويه (ملوك أول 10، 1ـ13). ـ تجارة البحار القصية حتى بلاد أوفير لجلب المنتجات والحيوانات الاستوائية

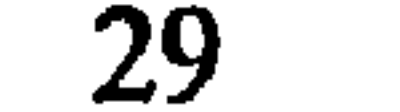

سليمان أعمالاً عظيمة وخاصة في العاصمة: الـهيكل (هيكل سليمان)، القصر الملكي، الِمُلُو<sup>(\*)</sup> (le millo) وسور أورشليم (ملوك أول 9، 15). كـانـت هـذه الأعمال الضخمة مشاريع طويلة الأمد: سبع سنوات للهيكل، ثلاث عشرة للقصر الملكي وذلك مع نتائج اقتصادية واجتماعية قيّْمة. لم تباشر هذه الأعمال إلأ بمساعدة تقنية ومادية من الفينيقيين الذين قدموا المهندسين والعمال الاختصاصيين وكذلك جزءاً من المواد الأولية (خشب البناء والذهب). وكانت هذه الواردات من الأهمية بحيث إن سليمان، من أجل موازنة هذه المقايضات، قدِّم اللَّهِ صحيح الحديث كان المستقيمات والتلقُّ حصيص من الصحافي كان المستقيل العبَّانيا .

ويتضح بسهولة أن نمو مؤسسة السخرة لم تكن تحظى بموافقة الشعب. لقد أثارت عدة تناقضات وخاصة «بيت يوسف» الذي ثار بقيادة قيّم السخرة الخاص به وهو ياربعام بن نباط. فشل التمرد ولجأ ياربعام إلى مصر بالقرب من الفرعون

من الصعب تنظيم ميزانية متوازنة من مملكة شاول حتى مملكة سليمان. لقد عرف الشعب العبراني خلال قرن (1030-950) تحوُّلاً عظيماً. توحدت عشائر يهوذا وانضمت، تحت حكم ملك واحد، إلى أسباط الاتحاد الإسرائيلى الذي

(#) ويعني تلة أو كومة تراب.

اندمجت به أيضاً عدة حواضر كنعانية. فحتى ولو ظلت هذه الشعوب المتنوعة غتلفة ببنياتها الاجتماعية وثقافتها وحتى بلغتها (كانت اللغة العبرانية في الشمال تختلف عن عبرانية الجنوب وقريبة من اللغة الفينيقية)، ظلت بعد قرن من التوحيد، تتسم بحسٌ مصيرٍ ما مشترك وحنين إلى الوحدة الضائعة.

تمت الوحدة حول شخص الملك وأصبحت الملكية مؤسسة مستقرة ومعترفأ بها . وتمُّ التوافق على مبدأ السلالة بالرغم من أن اختيار الخليفة كان لا يمر دون بعض المشاكل: إن ملك أورشليم سيظل «ابن داود» حتى تدمير المدينة سنة 589. وأكثر من ذلك، فإن الملك، وخاصة سليمان، حوَّل المملكة إلى دولة منظمة ذات بُني توجهها سياسة معينة، مكوّنة هيئة موظفين (اللاويين) مخلصين لحخدمة الدولة. ومن أجل إعداد هؤلاء الموظفين وتدريبهم على القراءة والكتابة والحساب وإدارة المحال التجارية وتوزيع الجرايات وجمع الضرائب. . . أسس سليمان على الأرجح مدارس في أورشليم وفي عواصم الولايات. وبالرغم من ندرة الشواهد الكتابية، فمما لا شك فيه أن هذا العصر قد شهد تطور أدب إسرائيلي بحت هدفه إضفاء قيمة على التقاليد القومية وعلى شخص الملك (راجع المصدر اليهودي لـ تتب اليهود الخمسة وقصة ارتقاء داود العرش). ولم يججم هذا الأدب، تنبية لحاجات التعليم، عن أن يقتبس من «الحكمة» العالمية وعلى الأخص من الحكمة الفرعونية (أمثال 22، 217.23، 14).

وقد أكدت الحفريات الأثرية التحول العميق في المجتمع العبراني. ففي حين أن الخرائب التي تعود للشعب الإسرائيلي، في بداية عصر الحديد الأول، هي بقايا القرى المؤلفة من وحدات مستقلة «بيوت من أربع غرف»، وأن الأبنية العامة الوحيدة تبدو أسواراً مخصصة للعبادة، وتشهد البقايا الأثرية من القرن العاشر ق.م. ، على بناء مخطط لمدن محضة تتضمن جدراناً معاقل وأبواباً ذات كمَّاشات ومخازن ملكية وأبنية لأشخاص رسميين (حكام؟). ويفترض هذا النمو في المدن ازدياد السكان ازدياداً عظيماً ويعتقد بعض المؤرخين أن عدد السكان تضاعف ما بین عهد شاول وعهد سلیمان. إن الـذي سـهل الـتوحيـد، أيام داود، هو تـعـلق الـشعب بـالإيـمـان بيهـوى، وكون الملك شديد الإيمان بيهوى سهًل إلى حد بعيد اعتراف شيوخ إسرائيل به، ولم يوفر داود أي جهد في سبيل توحيد «بيته» حول إله قومي واحد، ويجب أن نشير بهذا المعنى إلى الدور الذي لعبه الكاهن أبياتار، من ذرية عالي، والنبيَّان جاد وناتان. ومن أجل هذه الغاية نقل داود تابوت العهد إلى أورشليم وصمم على أن يبني على شرفه هيكلأ يليق بعظمة الدولة الجديدة ليجذب الجماهير إلى الحج. وبالرغم من عملية بناء الـهيكل، هذه العملية الـتي أيَّدها ودعمها الكاهن صادوق، فإن سياسة التوحيد الديني فتر التحمُّس لها أيام سليمان. ففي أورشليم، كما في المدن الكنعانية القديمة، بدت العبادة الرسمية وكأنها تسامحت مع عدد من العبادات الكنعانية التقليدية، وعلاوة على ذلك، فإن الصفة الجامعة لبلاط سليمان أتاحت إدخال عبادات غريبة وحتى بناء مشارف مخصصة لهذه الآلـهة الـغـريبـة: كـامـوش إلـه المؤابـيين ومـلكـوم إلـه الـعـمـونـيين وعـشـتـروت إلـهـة الصيدونيين (ملوك أول 11، 8.1) أثارت هذه الممارسات الدينية بعض الإستياء، بين الإسرائيليين المتمسكين بدين آبائهم وحملت الأنبياء على دعم معارضة نظام سليمان (ملوك أول 11، 29ـ39).

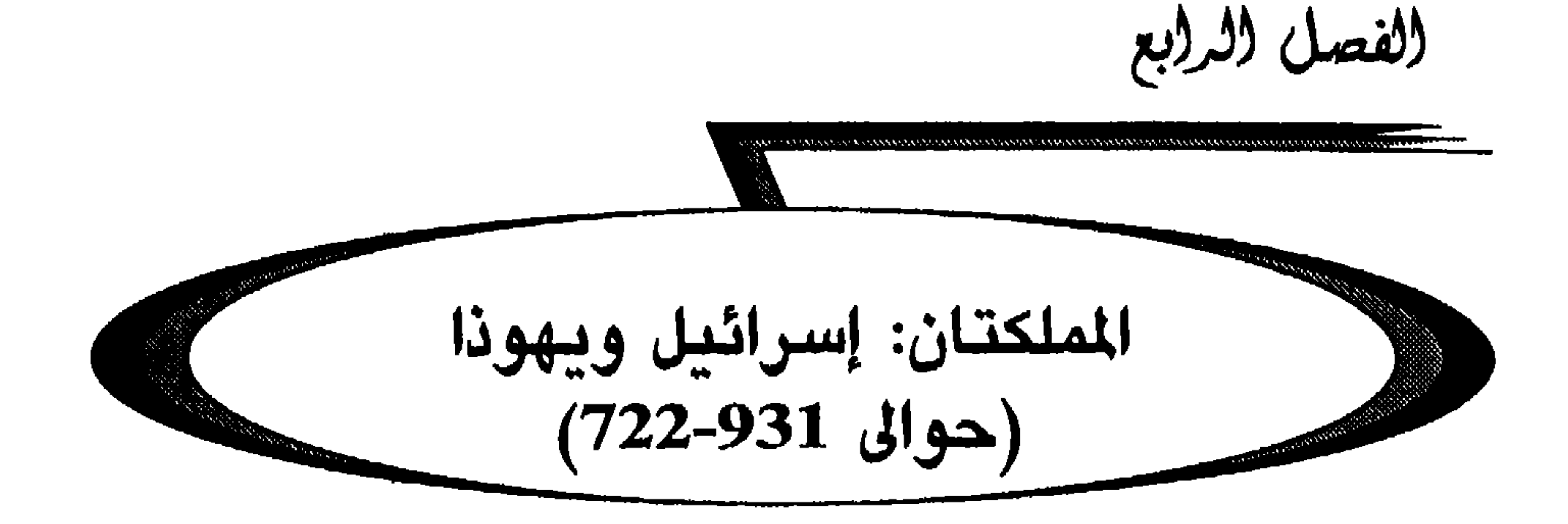

### I ـ التمزق والارتياب (حوالي 931-881)

عند موت سليمان مضمى إبنه رحبعام، الذي كان عمره إحدى وأربعين سنة، إلى شكيم لكي يعلنه جمهور الشعب ملكاً على إسرائيل، استغلت جماعة الشعب هذا الظرف فطالبت بتخفيف المتوجبات (السخرة والضرائب) فرفض رحبعام ذلك بعنف، فأعلنت الجماعة عندئذٍ استقلال إسرائيل عن ذرية داود: «لا إرث مع ابن يسَّمى! إلى خيامكم يا إسرائيل!» (ملوك أول 12، 16)، ورجموا قيِّم السخرة الذي أرسله إليهم رحبعام؛ وأمام هذا التمرد هرب رحبعام إلى أورشليم، في حين دعا مجلس الشعب ياربعام بن نباط اللاجىء إلى مصر وأعلنه ملكأ على إسرائيل (ملوك أول 12، 20).

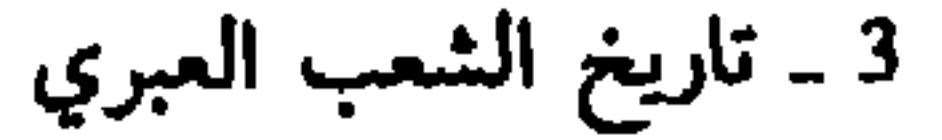

لم يصب قلب مملكة يهوذا بأذى فشرع رحبعام بتحصينه (أخبار ثانٍ، 11، 12.6) عندئذ استغل رحبعام ضعف المملكة الإسرائيلية على أثر الحملة المصرية وهاجم ياربعام. واستمرت هذه الحرب بعد موته بقيادة إبنه آبيا (أو آبيام) (حوالي 912-914) وحفيده أسا (حوالي 912-871).

وبعد حملة شيشاق أقام ياربعام في طرزاح على عشرة كلم إلى الشمال والشمال الشرقي من شكيم. والظاهر أنه قاوم شيئاً ما هجمات رحبعام ولكن ابن هذا الأخير، كان قد اكتسب بعض الخبرة فيما كان أبوه على قيد الحياة (أخبار ثانِ 11، 22) فـهزمه فـي معركـة زمـارائيـم (Zemarayim) واحتـل جـنـوبي جبل إفرائيـم: بـيت إيـل ويَشانـة وعـفرائين (أخبـار ثـانِ 18-19). حـركـت هـذه الهزيمة المعارضة وخاصة النبي أحيّا في شيلو (ملوك أول 14، 20ـ20) طرد إبنه ناداب بمؤامرة في الوقت الذي كان يجاصر فيه مدينة فلسطينية هي جبّتون (ملوك  $. (27.15$  ثالث

وأعلِن بعشا من بيت يَسَّاكَرَ ملكاً على إسرائيل في تِرحة (حوالى
سنة 909-886؛ ملوك أول 15، 27، 33). إستأنف الحرب ضد يهوذا وحصن رامة، 8 كلم شمالي أورشليم لقطع الطريق الشمالية التي تؤدي إلى عاصمة يهوذا، فلجأ آسا، ملك يهوذا، إلى طلب التدخل الخارجي، إلى تدخل الملك الآرامي في الشام وبارهدَد من تبريمون (Tabrimmôn) فألغى هذا تحالفه مع إسرائيل لقاء مبلغ طائل من الفضة والذهب. وهاجم وادي الأردن الأعلى: إيون، عيون، دان، آبل، بيت معكة وأرض نفتالي. غادر بعشا، على وجه السرعة، مدينة راما التي دمَّرها آسا بتدعيمه القلاع البنيامينية في جَبَع والمصفاة (ملوك أول، 15، 22.16). وأثارت هزيمة بَعشا المعارضة الداخلية وخاصة معارضة النبي ياهو بن حناني (ملوك ثالث 16، 1-7). وبعد موت بعشا بقليل طُرِد إبنه إيلة (حوالي سنة 885-886) على أثر مؤامرة قادها زمري أحد الضباط وقائد نصف المركبات. وبعد أن استأصل زمري كل ذرية بعشا أعلِن ملكاً لإسرائيل في تِرصة، ولكن الجيش الذي حاصر جبتون للمرة الثانية لم يقبل بهذا الإنقلاب، فحاصر ترصة بإدارة قائده عُمْري. أحرِق القصـر الملكي وقتل زمري في الـهجوم (حوالى سنة 885) وبعد حرب أهلية دامت أربع سنوات، أعلِن عمري ملكاً على جميع إسرائيل في ترصة بعد موت خصمه تبني ابن جيّنت (حوالي سنة 881).

II ــ سلالة عمري (حوالي 881-841)

، حمد عمري لكن يعمر الاستقرار والسلام في مملكته . فبعد أن دمر القصر

وإستناداً إلى نصب ميشاع ملك مؤاب، أخضع عمري أرض مؤاب فأدت<br>الجزية (أنظر 4-8). وبمقابل ذلك لقد وضع حداً للحرب ضد مملكة يهوذا.

والحق يقال أنه، بعد حكم لاسا مدة، ضعفت مملكة يهوذا عسكرياً ومالياً

## بسبب الحروب والجزية التبي كان عليها أن تدفعها للآراميين، ولم تعد تشكل تهديداً خطيراً لملكة إسرائيل.

وبعد موت عمري تابع آحاب سياسته (حوالي سنة 874-853) وازدهرت العلاقات الفينيقية الإسرائيلية بتأثير من زوجته إيزابيل، في المجالات السياسية والاقتصادية والثقافية على حد سواء. وكان ملك مؤاب صاحب ماشية وقطعان «دفع ضريبة لملك إسرائيل» حملاناً وأكباشاً بصوفها (ملوك ثانٍ 3، 4) أُكْد التقارب مع مملكة يهوذا بعقد محالفة: تزوجت عتليا، إبنة آحاب، يورام بن

ويقول التقليد التوراتي إن آحاب مات موتاً زؤاماً في حرب ضد الآراميين في راموت جلعاد (ملوك أول 22، 1-38) ولكن هذه الرواية تروى في البداية عن ابن آحاب يورام. وفي الواقع، إن آحاب مات موتاً طبيعياً في السامرة بعد معركة قرقر (ملوك أول 21، 29؛ 22، 40).

بالرغم من أن العرض التوراتي اتسم بوجهات نظر محازبي ياهو أخصام ذرية آحاب، لقد جرى التلميح مرتين إلى أعمال عظيمة (ملوك أول 16، 36؛ 22، 39). وتؤكّد الحفريات الأثرية في السامرة ومجدّو وحازور على الأهمية والاتقان في أبنية ذلك العصر. غير أن الازدهار الاقتصادي كان على حساب فقدان شيء من الـهوية الـقومية الإسرائيلية. وبتأثير من إيزابيل التي أصرَّت على بناء هيكل للبعل في السامرة (ملوك أول 16، 32) انتشرت عبادة البعل وهددت الوحدة الدينية الإسرائيلية حول عبادة يهوى. وزيادة على ذلك يبدو أن إيزابيل لم تكن دائماً كثيرة التدقيق في اختيار الوسائل للوصول إلى أهدافها (ملوك أول 21)…. وهذان الإتجاهان في البلاط الملكي صدّما بعنف الإسرائيليين التقليديين والذين كان النبي إيليا لسان حالهم.

وبعد موت آحاب لم يحكم إبنه أخزْيا سوى وقت قصير (حوالى 852-852) لقد مات بحادث سقطة في قصره (ملوك ثانِ 1، 172). واستغل ميشاع ملك مؤاب عجز أحزيا عن الحركة ليتمرد. وربما تمرد الآراميون أيضاً ليحتلوا راموت جلعاد. وعند موت أحزيابلا عقب خلفه أخوه يورام الذي حاول، مستغلاً التحالف مع يهوذا، أن يرتِّب الأوضاع عبر الأردن. تصدى أولاً للمسألة المؤابية منظمأ حملة مشتركة تضم إسرائيل ويهوذا وفرقة آدومية وطؤق دفاعات مؤاب سالكأ طريق جنوبي البحر الميت. وبعد عبور شاق للصحراء وانتصارات أولية

وحاول يورام بعد ذلك التصدي للتهديد الآرامي بمساعدة ملك يهوذا وعمل على استعادة راموت جلعاد من جيوش حزائيل الآرامي (ملوك ثانِ 8، 29-25) جرح يورام بسهم فنقل إلى يزراعيل حيث لحق به أحزيا . واستغل ياهو أحد قادة يورام هذا الضعف العابر ليُخبِّجز على ملك إسرائيل ويقتل أحزيا ملك

كانت المدة الطويلة التي قضاها آسا ملك يهوذا في الحكم (912-871) معاصرة في جزء منها لتملك عمري (حوالي 833-874) وتملك آحاب (حوالي 853-874). وبعد بداية واعدة وإصلاح ديني وعسكري تبعه انتصار على الجيش المصري وصحبه بعض الازدهار الاقتصادي (ملوك ثانِ 14، 15.1، 16؛ ملوك أول 15، 11ـ15). تميزت فترة ملكه بحرب ضد الإسرائيليين واستنجاده ببارهدّد ملك دمشق وبمعارضة داخلية زاد مرضه من خطورتها . تابع إبنه يوشافاط (حوالى ٠

846-871) الإصلاحات الدينية العسكرية الإدارية التي باشرها أبوه بتنظيمه العدل والتعليم في مدن يهوذا (أخبار ثانٍ 17). تمحورت سياسته الخارجية حول التحالف مع إسرائيل: تزوج إبنه يورام من عتليا بنت آحاب. أدت هذه الإصلاحات وهذا التحالف إلى تنشيط ازدهار البلاد. وفي حين أن إسرائيل كانت تمارس حماية على مؤاب، كانت يهوذا تأخذ الجزية من فلسطين وآدوم وتهيمن على تجارة الذهب الآتي من أوفير (ملوك أول 22، 48). اتسمت نهاية عهده بفشل الحملة على المؤابيين. وفي عصر يورام إبنه (حوالي 848-846-841) ثار الأدوميون  $\mathbf{I} = \mathbf{I}$  . The set of  $\mathbf{I}$  is the set of  $\mathbf{I}$ 

III ــ سلالة ياهو (حوالي 841-749)

بعد أن قضي انقلاب ياهو على ملوك إسرائيل ويهوذا سبَّب فمجوة سياسية وثقافية حادة في تاريخ إسرائيل وكان من أثر هذه الثورة توقف مسيرة التحديث التـي أرادتها سلالة عـمري، وهـي مسيـرة عـرفت «بالكـنـعنـة». كـانـت ثـورة يـاهـو تعتمد على الأوساط التقليدية التي يقودها أليشع ويوناداب بن ريكاب اللذان قاما بنشاط بارز في الثورة. (ملوك ثانِ 9، 1-10، 10، 15...) «أطاح ياهو بعل إسرائيل» (ملوك أول، 28) بذبح الكهنة وتدمير الهياكل. ومن تفسيرات هذا التوجه الديني أن النوادي النبوية وخاصة أليشع كانت تدعم سياسة ياهو وأتباعه يوآحاز ويوآش. وكان ياهو في أمسّ الحاجة إلى هذا الدعم الداخلى لأن سياسته الخارجية كانت مفجعة. . . فمنذ سنة 841 كان شلمناصر الثالث ملك آشور يهاجم حزائيل ملك دمشق ويحاصر عاصمته ولكن دون أن يستطيع السيطرة عليها. فانتقل بعد ذلك إلى بعالي راشي (راس هنكرا على الأرجح) حيث كان ملك صور وملك صيدون وياهو أيضاً يدفعون له الجزية (يمثل هذا المشهد على المسلة السوداء لشالمناصر الثالث) ولم ينجح شلمناصر الثالث بالرغم من محاولة أخرى سنة 838 في إخضاع دمشق. لقد شغل جيشه في مكان آخر تاركاً المجال حراً لحزائيل. فارتد هذا إلى ياهو وتغلب على الإسرائيليين «على طول حدود إسرائيل من الأردن نحو الشرق، كل بلاد جلعاد من الجاديين والرأوبيين والمنسِّيين

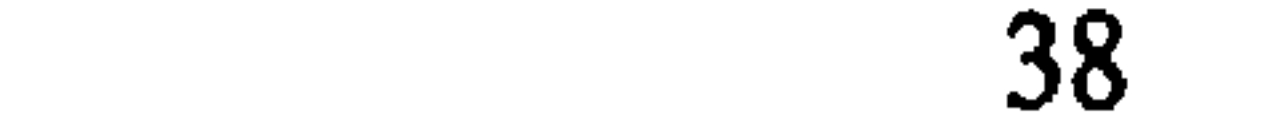

وازداد الىوضع سوءاً كذلك أيام ولي العهد ثـم خليفة يـاهـو إبـنه يـوآحـاز (حوالي 819-814-803). وتحولت إسرائيل دولة تابعة لدمشق: «وكان لم يبق لآحاز سوى خمسين فارساً وعشر مركبات وعشرة آلاف راجل (ملوك ثان 13، 7). فإلى هـذه المرحلة الـصـعـبـة تُـغـزى بـعـض الـروايـات مـن حـلـقـة أليشـع وعـلى الأخص غزوة العصابات الآرامية وشفاء القائد الآرامي نعمان (ملوك ثانٍ 5، ) وأقام الآراميون، أسياد الإسرائيليين، أسواقاً في السامرة (ملوك أوَّل 20، 34)

من عروعير عند وادي أرنون وجلعاد وباشان (ملوك ثانِ 10، 32. . . .)».

وعبروا البلاد ليهاجموا جَت وأورشليم (ملوك ثانِ 12، 17).

وعرفت مملكة يهوذا هبى أيضأ، وعلى امتداد هذه المرحلة، اضطرابات خطيرة. فلدى الإعلان عن ثورة ياهو، تسلَّمت الملكة الأم عتليا بنت آحاب وإيزابيل، السلطة لتمنع امتداد الثورة الدينية والقومية إلى مملكة يهوذا. ودام حكمها سبع سنوات (841، 835) تابعت خلالها سياسة يوشافاط وآحاب: وهي التحالف مع فينيقية والإنفتاح على العبادات الخارجية وخاصة عبادة البعل. وفي سنة 835 قرر يوياداع، كاهن هيكل يهوى وزوج أخت الملك المتوفى، الذي كان قد ربي واحداً من أولاده (أولاد الملك) يوآش بن أحزيـا، أن يضـع حـداً لحكـم عتليا. وبمساعدة الحرس الملكي أعلِن الفتى يوآش ملكاً واغتال عتليا. وعلى غرار ياهو دمر هيكل البعل وقتل كاهنه ماتان.

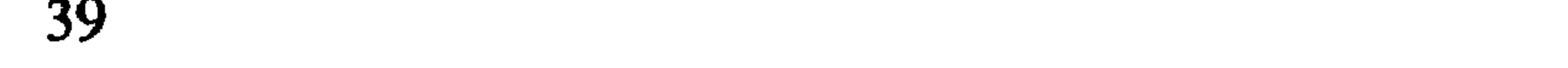

السامرة (ملوك ثانٍ، 6، 24. . .) وعلى أثر غزوة هَدَد نيراري الثالث إلى شاطيء المتوسط، اضطر ملك دمشق المهزوم إلى أن يدفع جزية باهظة بينما كان ما دفعه «يأسو (Ya-a-su) السامري» محدوداً جداً. وعند ذلك سنحت الفرصة ليوأش ملك إسرائيل (حوالي 805-790-790) أن يشن هجوماً على الجيش الأرامي ويحرر الأرض الإسرائيلية غربي الأردن. وتغلب أيضاً على بنهدد الثاني بن حزائيل في أفيق، في وادي يزراعيل على الأرجح (ملوك ثانِ 13، 25ـ25) وكان انتصاراً تصالح على أثره بنهدد الثاني مع يوآش ملك إسرائيل. (ملوك أول 20، 31-34).

أثار التجدد الإسرائيلي حقد أمَضْيا ملك يهوذا (حوالي 804-726-302). وبعد أن اقتص أمَضيا من قتلة أبيه حقق انتصاراً ضد آدوم في معركة وادي الملح واحتل شيلا (الصخرة) التي دعاها يقتئيلَ (ملوك ثانِ 14، 7 أخبار ثانِ 25، 11). وشجعه هذا الظفر فتحدى يوآش ملك إسرائيل: دُجِر اليهوذيون في بيت شمس وأسِر أمصيا. احتل الإسرائيليون أورشليم، دمروا أسوارها وعادوا حاملين معهم كنز الهيكل والقصر الملكي وبعض الرهائن وأصبحت يهوذا تابعة لإسرائيل حتى نهاية حكم ياربعام الثاني. وبعد موت يوآش ملك إسرائيل خلفه إبنه ياربعام لفترة حكم طويلة مزدهرة دامت أربعين سنة (حوالى 790-750).

إن نجاح ياربعام الثاني يذكّر بنجاح داود. لقد فرض سلطته على سوريا وفلسطين من لابو ـ حماة حتى خليج العقبة (ملوك ثانِ 14، 25، 28) مسيطراً على طريق القوافل بين غزة وإيلات كما تشير إلى ذلك كتابات كنتيلة ـ عجرود (بين قادش ـ بارنيا وإيلات). وعلى غرار داود وسليمان ضمن ياربعام الثاني لمملكته ازدهاراً اقتصادياً وذلك بمعاهدة مع الفينيقيين وعلى الأخص مع ملك صور (ملكيرام؟). وعلى غرار داود أصلح إدارته وأجرى إحصاءً للسكان (أخبار أول 5، 17). يبدو أن حاجات الإدارة عملت على تطوير استخدام الكتابة وأصبحت الشواهد المدونة عديدة: «آجزات السامرة، أختام الموظفين الكبار (مثل ختم «شيماوزير ياربعام»). تمارين مدرسية في كنتيلة عجرود: وهذا يتوافق مع التقليد التوراتي لمجموعة الكتابات الأولى للتنبؤات (عاموس وهوشع). وتوحي هذه التنبؤات، مع تأكيدها على النمو الاقتصادي العظيم الذي أثبتته الحفريات

ومصر وأعاد عزيا تنظيم الجيش بإعداده التعبئة العامة، وكانت المستودعات الملكية تجهُّز السلاح (أخبار ثانِ 26، 11. . .). أعاد بناء سور أورشليم، وضع «آلات» اخترعت خصيصاً لتوضع على الأبراج وعلى الزوايا لرمي السهام والحجارة الضخمة (أخبار ثانٍ 26، 15). وفي نهاية حكمه، تحدث أشعيا عن نتيجة كل التدابير (أشعيا 2، 7د 8) «قد امتلأت الأرض فضة وذهباً فلا عد لكنوزه. وقد امتلأت البلاد خيلاً فلا عد لمركباته».

أتاح هذا الازدهار لعزيا ـ عزريا سياسة خارجية أكثر فعالية في النصف الثاني من حكمه. «هو الذي بني إيلات وردها ليهوذا» (ملوك ثانِ 14، 22)؛ الوخرج وحارب الفلسطينيين وهدم سور جت وسور يبنة وسور أشا ود وبنى مدنأ في أرض أشدود وفلسطين» (أخبار ثانٍ 26، 6) وبسط وصايته أيضماً على عرب

## جنوب فلسطين حتى مدخل مصر وتلقى من العمونيين جزية (أخبار ثانِ 26، 8؛  $.627$

 $\mathcal{L}$  and the contract of  $\mathcal{L}$  is the contract of  $\mathcal{L}$ 

فلاسر الثالث 743-741؛ كانت الضريبة المفروضة عليه باهظة وقد جمع مناحيم ضريبة استثنائية قيمتها 50 مثقال (شاقل) فضة من كلِّ من أعيان دولته (ملوك ثانِ 15، 20). وجعلت هذه الضريبة مناحيم وسياسته مكروهين من قبل الشعب. وهكذا فأبنه فقحيا الذي خلفه (حوالي 741-740) قتله بعد قليل فاقح يدعمه 50 جندياً من بني جلعاد. اعتبر فاقعٌ مناحيمٌ وفقحياً وكأنهما غير موجودين وكأن سنوات حكمهما لم توجد (حوالي 750-740 ــ نهاية 732). وكان بـمعية رصين ملك دمشق، أحد الذين عملوا على إحياء الإئتلاف الجديد ضد الآشوريين، هذا الإئتلاف الذي أخذ على عاتقه ضم كل دول سوريا ـ فلسطين. ولما رفض يوتام ملك يهوذا (حوالي 749 ـ 739 ـ 734/ 734) الإنضمام إليهم قرر رصين وفقاح الزحف على أورشليم

لينضُّبوا عليها «ابن طبائيل» الذي يناصر قضيتهم. وكاد هذا المخطط المدعو الحرب «السورية الإفرائيمية» أن ينجح لأن مملكة يهوذا كانت حينذاك ضعيفة بسبب موت يوتام، وكان إبنه آحاز (حوالي 734/734-719) في العشرين من عمره، وبتواطؤ من المدن الفلسطينية والأدوميين الذين احتلوا إيلات (ملوك ثانٍ 16، 6) زحف المتحالفون لحصار أورشليم. ورغم نداءات التهدئة التبي وجمهها النبي أشعيا (أشعيا 7) وجد آحاز الموقف ميثوساً منه (أخبار ثانٍ 28، 5ـ5) طلب تدخل تغلات فلاسر الثالث (ملوك ثانِ 16، 7). تدخل هذا في الحال. فجهز

17، 4-6) وما تبقى من مملكة إسرائيل تحول إلى ولاية آشورية (السامرة) حيث أسكن بعض النازحين الوافدين من مناطق أخرى من الإمبراطورية الآشورية (ملوك ثانِ 17، 24)، وخاصة بعد عصيان ياعوبيدي ملك حماة (720).

وهكذا لم يدم تعايش مملكتين عبرانيتين إلأ أكثر من قرنين بقليل (حوالى 930-722). وكانت المملكتان في صراع أكثر الأحيان إمًّا في حروب حدودية (حوالي 930-855) وإما لفرض علاقات تبعية (حوالي 800-750). وخلال حكم سلالة عمري فقط (حوالي 881-841) تحالفت المملكتان وتوحدت العائلتان المالكتان. فكيف نفسر هذا التوتر بعد حوالي خمس وسبعين سنة من الوحدة؟ . بعد انفصال ياربعام بعدة سنوات، لم يعد للملكلتين عاصمة مشتركة ولا

هيكل مشترك إلأ مؤسسات سياسية مشتركة وقليل من المصالح المشتركة على الأرجح. النقطة الوحيدة المشتركة التي بقيت حتى مرحلة الملكية الموحدة تقوم على عبادة واحدة، عبادة يهوى وعلى بعض التقاليد المشتركة (أسطورة البطاركة وملحمة الخروج).

وكانت البنى السياسية والاجتماعية للمملكتين العبرانيتين على شيء من الخلاف. وبالرغم من الإنقسام ظلت مملكة يهوذا (بيت داود) مستقرة إلى حد كبير حول عاصمتها أورشليم. وكان ملكها يُعيَّن دائماً من سلالة داود. وكان موظفون لاويون جيّدو الإعداد يؤمنون منذ أيام سليمان تسيير الإدارة. وكان القصر الملكي بناء فخمأ يجمع وزراء الملك والموظفين الكبار فيما كانت إدارة ممتلكات التاج تؤمن عائدات كانت من الأهمية بحيث إن الملك كان هو نفسه يهتم بالزراعة/ وخاصة في شفيلاح/ وبتربية المواشي (وخاصة في جنوب النقب). وكان الدفاع عن المملكة تؤمنه القلاع والحصون في المناطق الحدودية وعلى الأخص في شيفالح (Shéphélah) وتنظيم تجنيد الشعب وتدريبه على السلاح علاوة على وجود جيش نظامي محترف تدعمه بعض الفرق المرتزقة من الغرباء (من الكريتيين والكاريين ثـم الكِتيِّميين). وكان يؤمن الاستقرار الحكومي بعض العائلات الكبيرة لكبار الموظفين الذين كان الملك يضم إليهم أولاده وخاصة في المهام العسكرية (أخبار ثانِ 11، 22؛ 21، 3). ويبدو أن

عرفت مملكة إسرائيل على مدى أكثر بقليل من قرنين، ثمانية انقلابات أدَّت إلى تغيير العائلة المالكة. وأسباب هذا الاضطراب السياسي كثيرة بعضها يعود إلى الظروف التي حدثت فيها ثورة ياربعام، تلك الثورة التي قامت ضد جهاز الدولة الذي اعتبر كثير التسلط. واحتاجت الدولة الجديدة إلى بعض الوقت لاختيار عاصمة حقيقية وعجزت عن أن تكون نموذجاً في التنظيم والإدارة. جدد الملك العرف الذي كان سائداً أيام شاول وهو أن يكون قائد الجيش . وكان يُعزَل حالاً عندما يتحمل مسؤولية فشل ما. وكان لمملكة إسرائيل امتداد جغرافي أكثر من مملكة يهوذا وكانت أكثر تعرضأ وخاصة عند حدودها الشمالية الشرقية (حيث الآراميون والآشوريون). وعلاوة على ذلك فإن المملكة لم تكن تحتوي على مركز ديني حقيقي وكانت المشارف (أماكن العبادة) منتشرة في كل أرجاء المملكة: بيت إيل، دان، جلجال والسامرة.

والسلطة الملكية التي كانت تستند إلى حكومة على رأسها مدير البلاط كان يقابلها سلطة أدبية ودينية هي سلطة الأنبياء. كان هؤلاء يقومون بدور سياسي بارز جداً فهم كانوا يقيلون ويضعون الملوك. فتارة كانوا يعارضون سياستهم معارضة جذرية كحال إيليا مع آحاب وطوراً يدعمونها بكل ما لد. م من سلطة أدبية كما دعم أليشع ياهو ويؤاحاز ويؤاش.

وإذ كان هؤلاء الأنبياء يعتبرون أنفسهم ضمير إسرائيل، كانوا يهتمون على

لم يكن في تصرف ملك إسرائيل إدارة متطورة كتلك التي في مملكة يهوذا، لذا اضطر إلى أن يعطي مدزاء الولايات وحكام المدن استقلالية ذاتية كبيرة. وكان النظام الاجتماعي، لإسناده الأراضي إلى الموظفين الكبار وإلى القادة العسكريين

وقربه من النظام الإقطاعي الكثير من تصرف الطبقة الحاكمة التي كانت، شيئاً فشيئاً، تتملك أراضي المزارعين الذين هم عادة في كفاية ذاتية متشبثون بأرضهم الموروثة. وفي أيام آحاب وياربعام الثاني وفرت التجارة مع فينيقيا ازدهاراً اقتصادياً لا ينكر ولكن ذلك عاد بالنفع بصورة أساسية على الطبقة الحاكمة وعلى التجار، وكان البذخ الذي تنعم به العاصمة ناشئاً عن استغلال المزارعين (عاموس 8، 4-6). وهذا الظلم الاجتماعي ندد به بعنف نبي مثل عاموس الذي كان يرى في هذه الممارسات نذير كارثة قومية.

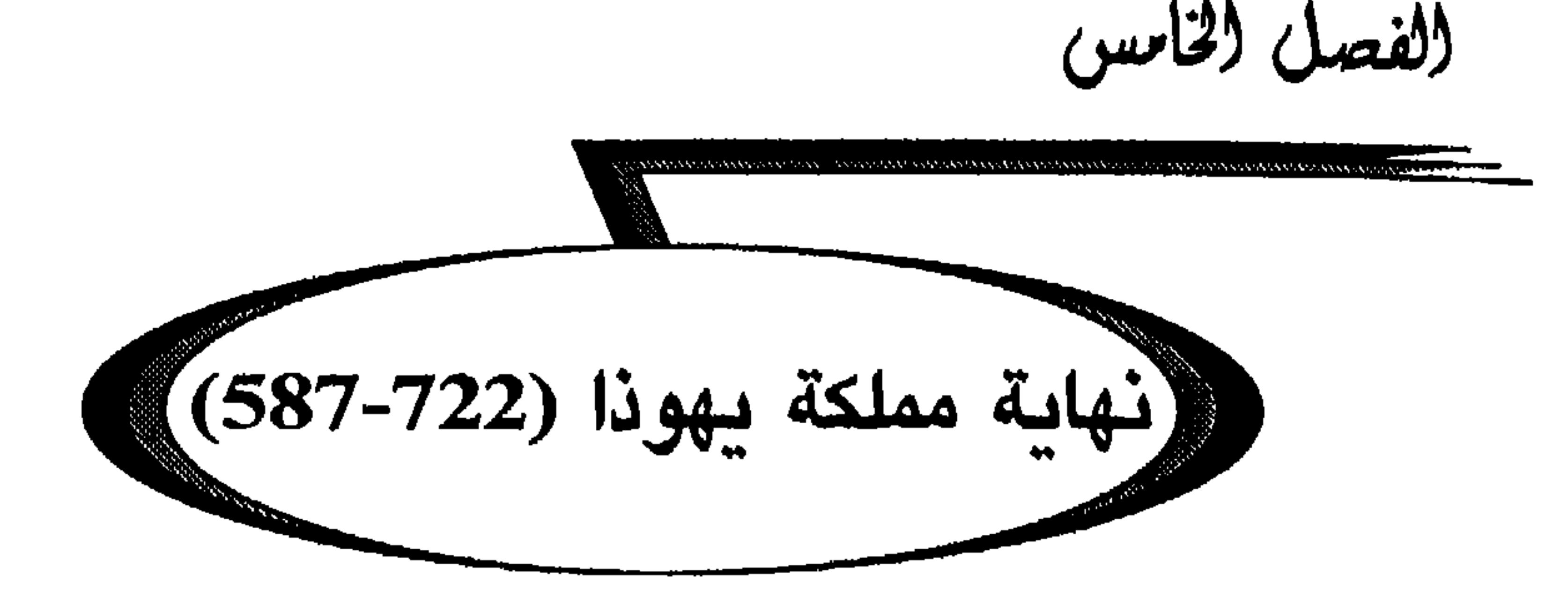

كانت مملكة يهوذا، على مدى ما يقرب من قرن، تتصدى للقوة الأشورية، هذا ما عدا ثورة حزقيًا التي كان من نتائجها حملة سنحاريب، فاختار قادة مملكة يهوذا الإذعان وحالة التبعية لآشور لكي ينقذوا وبقدر الإمكان هويتهم القومية

بدأت سياسة الإذعان هذه في عهد آحاز (حوالي 735/734ـ719) وفهم آحـاز، عـلى غـرار أبـيه يـوتـام (حـوالي 739\_735\_735/ 734) أن الائـتـلاف ضـد الآشوريين محكوم بالفشل ورفض أن يستسلم لضغوط رصين ملك دمشق وفاقح ملك إسرائيل. وكان من نتيجة الحرب السورية الإفرائيمية والتدخل العسكري لتغلات فلاسر الثالث سقوط دمشق 732، وهنا وافق آحاز على الإقرار بالتبعية لملك آشور (ملوك ثانِ 16، 16-10). صحب هذا الخضوع السياسي بعض التساهل فيما يخص العبادات الغريبة (ملوك ثانٍ 16، 10-20). وكان آحاز قبل

ومنذ سنة 727 على الأرجح التي فيها عينٌ تغلات فلاسر الثالث حزقيا ولياً للعهد (727-699)7. ودشْن حزقيا عهده متأثراً ربما بالنبي أشعيا، بإجراء إصلاح ديني وإداري هام وكان يهدف بذلك إلى غاية مزدوجة: العودة إلى صفاء التقاليد اليهودية القديمة والتوحيد الديني ليهوذا مع شعب مملكة السامرة القديمة.

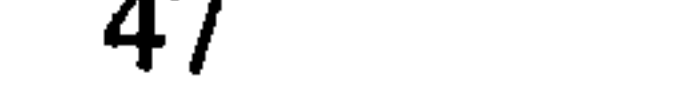

ومن أجل تحقيق عمل التوحيد الديني هذا أزال حزقيا جميع أماكن العبادة التقليدية ما عدا هيكل أورشليم. وحطم الأنصاب والمشارف واقتلع الأشىجار المقدسة وسحق حية النحاس التي كان موسى قد صنعها (ملوك ثانِ 18، 4). وصحب هذا الإصلاح المقترن بإعادة تنظيم وظائف الكهنة واللاويين في هيكل أورشليم (أخبار ثانٍ 31)، ودعوة موجهة إلى إسرائيليي مملكة الشمال القديمة ليأتوا ويحتفلوا بالفصح في أورشليم (أخبار ثانٍ 30). وأكثر من ذلك أمر حزقيا، من أجل تسهيل إعادة التوحيد الديني حول أورشليم، بجمع التقاليد الأدبية في الشمال لصهرها مع تقاليد أورشليم (أمثال 25، 1 إرميا وتثنية الاشتراع). ترافق التوحيد الديني الجديد مع إصلاح إداري شمل، بنوع خاص ، جمع العشر الحاص بالهيكل وبالمخازن وبأهراء المملكة. يجب أن يُحمَل العشر من الآن فصاعداً إلى هيكل أورشليم (أخبار 31، 5): وبفضل هذه المركزية كان تحصيل العشر يوفر فائضاً غزيراً بعد توزيع ما يحتاجه الكهنة واللاويون. وهكذا تسنى لحزقيا أن يتصرف باحتياطي عظيم من القمح والخمر والزيت الذي كان يستخدمه إمًّا في التجارة العالمية مع فينيقيا ومصر وإمًّا كمؤونة للجيش في زمن الحروب. بهذه الإهراءات الملكية التبي تصب فيها أيضاً غلال ممتلكات التاج، يجب على الأرجح ربط الجرار التي تحمل الدمغات الملكية، مع أسماء المدن: حيرون. زيف، سوكوح (Sokoh) أو ممثناط.

تابع جزقيا، في عهد الملك سرحون الثان (721-705) الساسة الخل حرة

ففي سنة 712 قمع ترتان قائد جيش سرجون الثاني ثورة عازوري وسقطت فلسطين بالرغم من السعي إلى الدعم المصري (الحوليات الآشورية وأشعيا 20) غير أنه عند موت سرجون الثاني (705) ظنَّ حزقيا أن الفرصة مؤاتية : وترأس ، بالرغم من تحذيرات أشعيا، تحالفاً ضد الآشوريين يجمع غزه وأشدود وصور وأدوم ويهوذا يدعمه الفرعون ساخاو (Shakaho).

ولكي يضمن نجاح هذا العصيان بطريقة أفضل اتصل بميروداك بلادان الثاني لتحريض بابل على مساعدة عيلام (ملوك ثان 20، 12-19). ولكي يفرض

حزقيا هذا التحالف على المترددين هاجم فلسطين، حرض شعب عقرون (Eqron) وأسر ملكهم فادي (Padi) الذي رفض الإنضمام إلى التحالف. ومع اقتراب الجيوش الآشورية هبَّ حزقيا يعمل على بناء الحصون وخاصة في أورشليم فحفر البركة وقناة سِلوى (Siloé) اللتين كانتا تؤمنان المياه في حال الحصار (نقش سِلوى وملوك ثانِ 20، 20). وحصن الأسوار بأبراج وأمر بصنع كمية هائلة من السلاح (حراب ومجانّ) (أخبار ثانِ 232؛ أشعيا 22، 8).

وبعد أن أجبر سنحاريب ملك آشور (704-681) ميروداك بلادان على

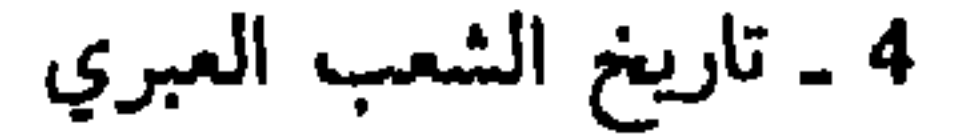

حزقيا إلى إرسال سفارة إلى نينوى ليقدم خضوعه ويؤدي جزية من ثلاثين وزنة (Talent) من الذهب و800 وزنة من الفضة. بالرغم من هذه النهاية غير المتوقعة التي لم تلحق أي أذى بأورشليم فإن حملة سنحاريب سنة 701 كانت ضربة مفجعة لمملكة يهوذا التني تدمرت أكثرية مدنها وقد أكد هذا التدمير الحفريات الأثرية خاصة في لاكيش. وعلاوة على ذلك فإن القسم الغربي من أرض يهوذا وضع تحت إشراف ميتنتي ملك أشدود وفادي ملك عقرون وسِلَيبِلْ ملك غزة، مكافأة لهم على إخلاصهم لسنحاريب. وبعد أن بدأ حكم حزقيا بأعرض الآمال انتهى

ترافق عهد منسَّى بن حزقيا الطويل الأمد (حوالي 699-645) مع ازدهار السلطة الآشورية بقيادة أسرحدون (680-669) ثـم آشـور بـانـيپـال (669-630). والظاهر أن منسَّى ظلَّ تابعاً أميناً لآشور، ففي سنة 677 بعد احتلال صيدون ذكر بين ملوك سوريا ـ فلسطين الإثني عشر الذين أدوا الجزية . وبعد الحملة المخيفة التي جهزها سنحاريب مارس منسًى سياسة التهدئة في الداخل وعلق الإصلاح الديني الذي قام به حزقيا متغاضياً عن العبادات الغريبة . وليس من المعقول أن يكون قد باشر في نهاية عهده، تجديداً عسكرياً ودينياً (أخبار ثانٍ 33، 14. . . ) باتخاذه تدابير إصلاحية على علاقة على الأرجح بثورة شمس ــ شوم ــ أوكين في بابل. ولكن بابل سقطت سنة 648 وهلك شمس ـ شوم ـ أوكين في قصره. وإذ قلق منسًى لكونه أعد لثورة، اضطر أن يبرر نفسه أمام آشور بانيپال الذي عفى

بكارثة ولم يلبث أن مات بعدها بقليل.

ونشر سفر تثنية الإشتراع (ملوك ثانٍ 22ـ23). وأزال كل أثر للعبادات الخارجية ودمَّر المشارف وأماكن العبادة غيرمعبد أورشليم (بيت إيل) ودعا إسرائيليي الشمال إلى الحج إلى أورشليم للاحتفال بعيد الفصح (أخبار 2، 35.34). واستناداً إلى بعض الأدلة وخاصة آجزة ميصاد هاشاڤيا، بسط يوشيا سلطانه السياسي على قسم على الأقل من مملكة إسرائيل وعلى شاطيء فلسطين وقد اتخذ لخدمته بعض المرتزقة اليونان. ومن تفسيرات هذا التوسيع لمملكة يهوذا انهيار الإمبراطورية الآشورية وسقوط نينوى سنة 612. غير أن الفرعون نيخاو الثاني (610-595)

وخلال السنوات الأولى من حكم يوياقيم (598-609) الابن البكر ليوشيا

اعترف هذا بالسيادة المطلقة لمصر ودفع الجزية وفرض على الأرض ضريبة (ملوك ثانٍ 23، 35). وبعد قليل حلت الإمبراطورية البابلية الجديدة محل الإمبراطورية الأشورية: ففي أيار/حزيران ـ (مايو/يوليو) سنة 605 تغلب نبوخذنصر على المصريين في كركميش وسقطت سوريا وفلسطين ضمن منطقة النفوذ البابلى وعندما أصبح نبوخذنصر الثاني ملكأ (604-562) جهز عدة حملات على سوريا وفلسطين (سقطت عسقلان سنة 604) وخضع له يوياقيم ثلاث سنوات. وعلى أثر فشل نبوخذنصر في مصر (601-600) وبالرغم من معارضة النبي إرميا ثار (يوياقيم) على بابل. وإذ كان نبوخذنصر مشغولاً بإعادة تعبئة جيشه اكتفى بأن «يوجه إلى يوياقيم غزاة الكلدانيين وغزاة آدوم وغزاة مؤاب وغزاة بنبي عمون) لمناوشة مملكة يهوذا. (ملوك ثانِ 24، 2). وتسارعت الأحداث في كانون الأول/

والوجهاء والحرفيين وهم تقريبا حوالى 10000 شخص (ملوك ثان 24، 10ـ16). وبعد أن نهب نبوخذنصر كنوز الهيكل والقصر الملكي نصَّب ملكاً على أورشليم مَتَّنيا أحد أعمام يوياكين الذي اتخذ اسم صِدْقيًّا.

خرجت مملكة يهوذا من هذه الثورة بحالة ضعف شديد. انتقل الجنوب (Négeb) إلى الهيمنة الأدومية وسبى الملك يوياكين إلى بابل، وظهر صدقيا -587) 597 ملكاً ضعيفاً يوجهه الضباط الذين يحيطون به. وفي سنة 594 على الأرجح وعلى أثر حركة تمرد في بابل وارتقاء الفرعون بسَامْتيك الثاني عرش مصر (حوالي 589-593) ارتسمت معالم تمرد في أورشليم بالاشتراك مع آدوم ومؤاب وبني عمُّون وفينيقيا (إرميا 27، 28). ولكن أخيراً وبتأثير من إرميا، ربما، يفضل صدقيا أن يبعث بسفارة إلى بابل ليطمئن نبوخذنصر إلى إخلاصه (إرميا 51، 59) غير أنه على أثر غزوة قام بها بسامتيك الثاني إلى فلسطين (حوالي 592)، ثـم ارتقاء

=29 تموز/يوليو 587) فتحت ثغرة في سور المدينة. عندئذٍ حاول صدقيًا الخروج ليلاً باتجاه الأردن وأرض بني عمون لكن البابليين ألقوا القبض عليه في أريحا . وقمعت الثورة قمعاً رهيباً: سُملت عينا صدقيًّا بعد أن رأى أولاده يذبحون أمام عينيه . ثم اقتيد أسيراً إلى بابل . وأحرق نبوزرادان، قائد الحرس الشخصي لنبوخذنصر، الأبنية الأساسية في أورشليم مثل الهيكل والقصر الملكي (في 7 أو 8 آب/أغسطس 587). ودكت الأسوار ومجلي ما تبقى من سكان أورشليم. أما ما تبقى من الشعب في البلاد فجعل عليه نبوخذنصر جَدَلْيا ملكاً: وهو الوزير الأول في الحزب الموالي لبابل والمقرَّب من إرميا. فاتخذ هذا الملك مكاناً لإقامته في المصفاة على بعد حوالي عشرة كيلومترات شمالي أورشليم. وفي تشرين الأول/أكتوبر 587 قتل جدليا على يد إسمعيل أحد الأنسباء الأمراء الذين كان قد لجأ ولقي الدعم من بعلين ملك بني عمون. وعلى أثر هذه الجريمة يفتك إسمعيل بجميع الـهيئة الحكومية في المصفاة ويعود أدراجه إلى بني عمون بينما الذين نجوا من يده، ومنهم إرميا، لجأوا إلى مصر (ملوك ثانِ 25، 22ك؛ إرميا 44.40). ويفسر استمرار مملكة يهوذا مئة وخمساً وثلاثين سنة بعد سقوط السامرة بالاستقرار الداخلي المتين وبسياسة الحخضوع للامبراطوريتين الآشورية والبابلية. وكـان كـل تمـرد، فـي ظـل الموقف الـدولي، عـبـثـيـاً ومـن شـأنـه أن يجـر إلى تـدمـيـر المملكة. والذي حدث، في الواقع، سنة 587، أوشك أن يحدث سنة 701 و609 على: إلى المستقبل المستقبل المستقبل المستقبل المستقبل المستقبل المستقبل المستقبل المستقبل المستقبل ا

شملت النهضة القومية، في عهد جِزْقيّا، تحوّل البنى الاجتماعية. وكما<br>حدث في السامرة، تكذّست الثروة في أيدي أبناء الطبقة الحاكمة، وأثار هذا

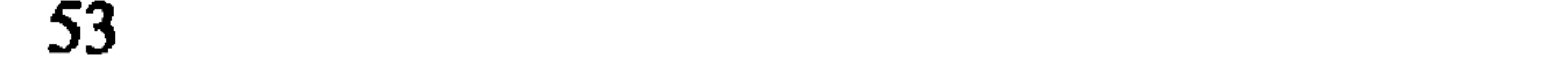

الاستئثار بالممتلكات، بالأرض خاصة، احتجاجات شديدة اللهجة من قبل النبيَّين أشعيا وميخا (أشعيا 3، 14؛ 5، 8؛ ميخا 2، 1-2). وعرفت مملكة يُهوَذا، مع الإزدهار وغلاء الممتلكات الملكية، في أواخر القرن الثامن، ميلا إلى زوال الأملاك العائلية الصغيرة التي اشتراها الملاكون الكبار . ترافقت هذه الظاهرة الاقتصادية مع كثافة سكانية في المدن، كثافة زادها

مجيء اللاجئين من مملكة السامرة القديمة. وعرفت العاصمة حينئذٍ توسَّعاً عظيماً

سي ازدهار حيّ جديد هو المشناح، أحيط فيما بعد بسور جديد. وأقت مركزية ال
$$
\sqrt{2}
$$
 الني قام به حزقيا ببعده موشيًا إلى زيادة كبيرة في عدد الموظفين (اللاريين) القيمين في أورشليم. غير أن إدارة ختلف الإمرامات اللكية كانت تنطلب الزيد من وجود الولفهن في اخصون القريية من اخدوده، وتتيح آجُرَات آراد (Arad) الروقوف على حسابات توزيمات الإمرامات اللكية على فثة من  
آراد (Arad) الروقوف على حسابات توزيمات الإمرامات اللكية على فثة من  
الرتزقة اليونان سنة 597 /598.

ازداد هذا التطور الاجتماعي خطورة بسبب مساوىء الاستبداد الملكي وخاصة في عهد يوياقيم. وتوحي نبوءات إرميا (إرميا 22، 13؛ 34، 16-17) بوضع اجتماعي متردٌّ لم يكن يضمن سلامة طبقة الحدم ـ العبيد تجاه استبداد الملك والطبقات الحاكمة ويؤدي اتساع البهوة بين الطبقات الاجتماعية إلى مزيد من بالعنب المغرب وغالم تاريخ الشور أثناء السرب ويعليها

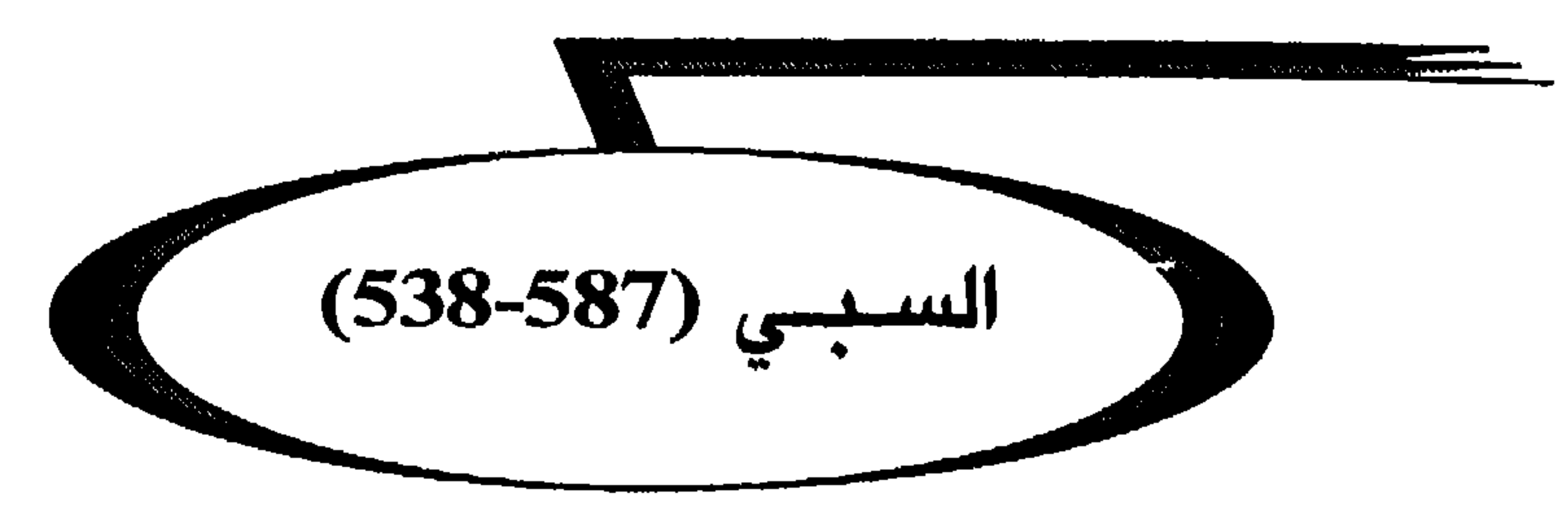

(لفصل (لساوس

يعتبر الإستيلاء على أورشليم وتدمير الهيكل والفتك بالحاكم المؤقت جَذَلْيا سنة 587 منعطفاً أساسياً في تاريخ الشعب اليهودي. لقد وجد هذا الشعب نفسه مقسوماً بعد هذا التاريخ إلى قسمين: قسم ظل في بلاده وقسم سُبِي إلى أرض غريبة. فهؤلاء وأولئك لم يعد لديهم دولة وكانوا معرضين لخطر الزوال من التاريخ كأمة متميزة. كان هذا الخطر حقيقياً، إذ ظل تاريخ الشعب اليهودي، أثناء مرحلة السبي، مجهولاً تماماً بسبب فقدان الوثائق التاريخية المعاصرة.

I ــ الشعب الذي ظل في بلاده

وتلا مقتل جدليا مقاومة العمونيين والمؤابيين للجيوش البابلية، مقاومة لم تحطم إلأ سنة 582 مع ترحيل عدد كبير من العمونيين والمؤابيين وبعض اليهود

الذين انضموا إلى الثورة (إرميا 30,52). وفضلاً عن ذلك، فبعد ثلاث عشرة سنة من الحصار، توصل نبوخذنصر إلى الإستيلاء على صور (حوالي 573؛ حزقيال 29، 17؛ راجع 25-28). إن زوال الكيان السياسي اليهودي أتاح للأدوميين احتلال قسم كبير من مملكة يهوذا، وسرعان ما استغل الأدوميون، حلفاء الكلدانيين هذه الفرصة المتاحة إلى درجة أنهم تلقوا هم أنفسهم ضغوط القبائل العربية الشمالية وخاصة قبائل اتحاد قيدار الذي كان في ذروة توسعه. وهكذا لقد احتل الأدوميون القسم الأكبر من النقب (الجنوب) منذ سنة 597 وقد سمحت لهم بالتالي حملة نبوخذنصر سنة 587-588 مع الإستيلاء على لاكيش خاصة، أن يحتلوا جنوبي جبل يهوذا ومن شفالـح (Shéphélah) حتى الحخط الحدودي الذي يتضمن في الأرض الأدومية

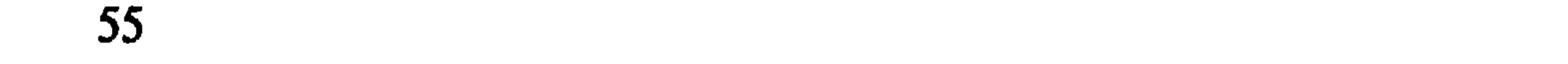

ولم تُبقِ المعارك المدمرة والسبي الجماعي على أرض يهوذا التبي تقلصت حدودها سوى شعب قليل العدد من المزارعين المرتبطين بالأرض التي يجنون منها قوتهم. إن أكثر المدن تقريباً فد دمر، واضطر الذين ظلوا في وطنهم إلى أن يتحولوا إلى العمل في الأرض وكانوا يدَّعون ملكية حقول الذين تواروا كما يذكر إرميا 39، 10.9.

مدن لاكيش وحبرون وعين جدي.

 $\mathbf{H} = \sum_{i=1}^{n} \mathbf{H}^{(i)}$  ,  $\mathbf{H} = \sum_{i=1}^{n} \mathbf{H}^{(i)}$  ,  $\mathbf{H} = \sum_{i=1}^{n} \mathbf{H}^{(i)}$  ,  $\mathbf{H} = \sum_{i=1}^{n} \mathbf{H}^{(i)}$ 

اعتبار جموع موجات السبي الثلات ب 20000 شخص على الأقل ومن ضمنهم  
النساء والأولاد. وعل عكس ما حدث لسبيا الأشوريين، فان هؤلاء السبيايا لم يزعوا في كل مكان ولكن جعوا في تجمعات أو قرى في بابل . ويآي النبي وزعوا في كل مكان ولكن جعوا في تجمعات، 10) المجوية النبي أحدى الأقنية البابلية الكبيره. (حزقيال 1، 1 ...) ويمكن أيضاً ذكر «تل اللح أحدى الأقنية البابلية الكبيره. (حزقيال 1، 1 ...) ويمكن أيضاً ذكر «تل اللح وتل خرثنا وكرب و. أذَان و<sub>ا</sub>مّير، (مزرا 2، 59 نحميا 7، 61) المجودة على  
الأرجح في وسط بابل ليست بعده من بابل الماممة وعن نيپور .  
البريم وفر تجمع النفيين لهم حياة جاعية إلى حد ما. وكان ب
$$
]مكانم مول قيمع المفيية وينتظموا حول شيوخهم ويصغوا إلى أنبيائهم ويظلوا على اتصال،باسهولة وينتظموا حول شيوخهم ويمغوا إلى أنبيائهم ويظلوا على اتماس،
$$

الشرعي، الملك يوياكين، أسيراً كان النبي حزقيال الزعيم الروحيي للمنفيين يستثير شجاعتهم ويندد بآمالهم العبثية بعودة سريعة إلى وضعهم السابق، ناقداً أخطاءهم العابرة محرِّضاً إيَّاهم على العودة سراً إلى يهوى الموجود بينهم (حزقيال 1). ومن أورشليم كان إرميا يرسل رسالة مشابهة طالباً إلى المنفيين ألأ يصغوا إلى آمال عبثية، ولكن عليهم بالأحرى أن يتوقعوا نفياً طويل الأمد: «ابنوا بيوتاً واسكنوها، اغرسوا جنات وكلوا من ثمارها، اتخذوا نساء ولدوا بنين وبنات واتخذوا لبنيكم نساءً واجعلوا بناتكم لرجال وليلدن بنين وبنات. واطلبوا سلام المدينة التي أجليتم إليها وصلُّوا من أجلها إلى يهوه: بسلامها يكون لكم سلام»  $(7 - 5 \cdot 29 \text{ kg})$ وتكثف هذه الأوامر الواقعية منذ عملية التهجير الأولى سنة 597، عن أن المبعدين كانوا من ذوي الجرأة والإقدام؛ البعض جمعوا ثروة في التجارة أو في الإدارة العليا. وبعد أن تلقت أكثرية المنفيين إعداداً جعلهم مؤهلين لشغل وظائف في التجارة أو في الإدارة أو الحصول على مهنة اختصاص نادر، استطاعوا أن ينالوا مركزاً في مجتمع اقتصادي في ذروة تطوره. غير أنهم ظلوا يتمتعون بشعور قوي بعودتهم ذات يوم إلى وطنهم. وهو أمل بعيد المنال تعهده الأنبياء (إنما تعني القيامة القومية ما تعنيه العظام الجافة، حزقيال 37). هذا الشعور القومي وهذا الأمل بالتجديد كان يزكّيه تجمع المبعدين حول : عثار ذرية داود و «شبه خراسرائيل» والكهنة.

57

إلى مسقط رأسهم.

كسلطات دينية مؤتمنة على التقاليد الإسرائيلية. وليس من قبيل الصدفة أن يكون أحدهم، حزقيال «بن الكاهن بوزي» (حزقيال 1، 3) قد ظل بالنسبة إلى الأجيال الآتية، الزعيم الروحي للمبعدين. لم يكن للكهنة ما يشغلهم في الهيكل أو في تقدمة القرابين فجعلوا أنفسهم حراس تعاليم التقليد الإسرائيلي إزاء سائر المبعدين. وقد حددوا لهذه الغاية نوعاً من «الملخص» أو من التعليم الديني: التاريخ والشريعة الكهنوتيان. كانوا يركزون بنوع خاص على الطقوس التي تميز الجالية اليهودية عمن يحيط بها: الختان والحلال والحرام من الطعام، والأعياد. وأتاح لهم احتكاكهم بعلم التنحيم البابل أن يقترحوا روزنامة حديدة، «الروزنامة

الحدودية المصرية مثل: مجدول (في الجمزء الأعلى من الدلتا) ودافْنِه وممفيس وأليفانتين (في «بلاد الجنوب»: إرميا 44، 1). وقد عرفنا أخبار حياة هذه الجالية الأخيرة فيما بعد، من الآجرات وأوراق البردي الآرامية.

وسرعان ما تغيَّرت الظروف الدولية للمنفيين واليهود الذين ظلوا في وطنهم. فبعد آويل ــ مردوك (561-560) وناريغليسار (559-556) تسلم نابونيد (539-556) الحكم في بابل ومارس سياسة دينية مبتكرة جاءت لمصلحة الإله سِنْ، إله القمر، الأمر الذي أثار معارضة كهنة مردوك البابليين. وبعدما احتل واحة تيماء ظل عشر سنوات في شبه الجزيرة العربية (حوالي (552-543) تاركاً حكم بابل في يد إبنه بلتازر . وأثناء هذا الغياب تسلم قورش ملك الفرس

ُ السلطة في إكتابان (حوالي 550). وبعد أن تغلب على ملك ليديا كريسوس احتل عاصمته سارديس (546/547). وعندما عاد نابونيد إلى بابل لم يستطع أن يواجهه إلأ بمقاومة ضعيفة لأن غوبرياس حاكم غوتيوم انضم إلى معسكر قورش وأن قسماً من الشعب الذي يدعمه كهنة مردوك استقبل قورش كمحرر أشادت به نبوءات أشعيا (أشعيا 40-55). وفي 29 تشرين الأول/أكتوبر من سنة 539 قتل بلتازر وأسِر نابونيد ودخل قورش ظافراً إلى بابل.

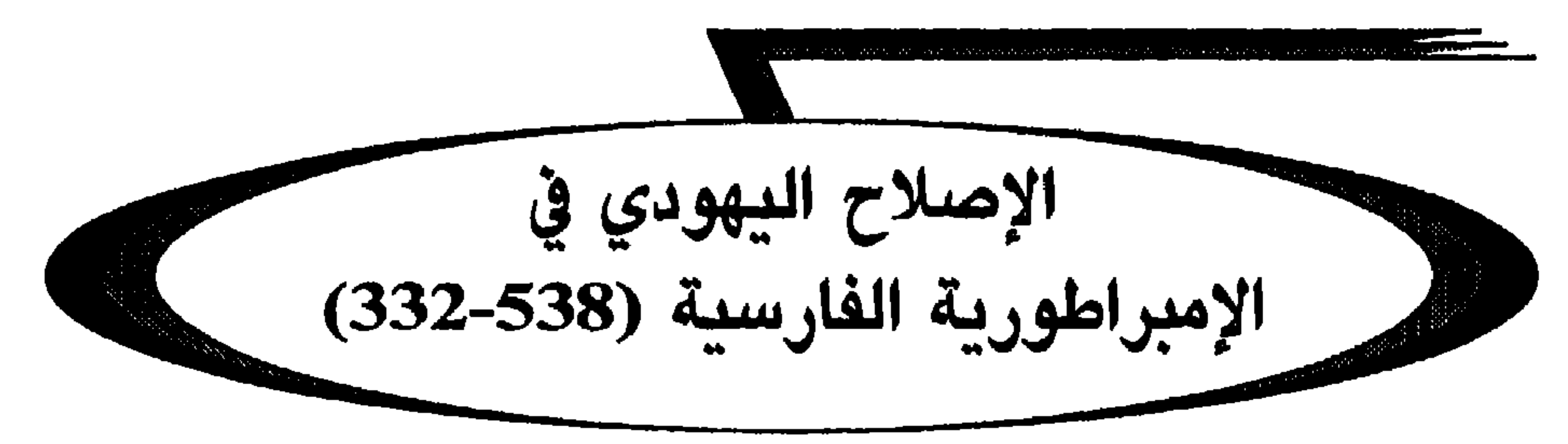

الفصل السابع

وبعد موت قمبيز جرت حرب أهلية تسلم عرش فارس بعدها الملك داريوس (521-486) وأتاح هذا العهد فرصة عودة جديدة للمبعدين نحو أورشليم بقيادة زَرُبَّابل بن شألتئيل الابن البكر ليوياكين المدعو «حاكم يهوذا» أو يشوع بن يوصاداق الجد (حجاي 1، 1؛ عزرا 2، 2). أعاد زربابل وشألتثيل بناء الـهيكل على أسسه القديمة. واستؤنف تقريب الذبائح والأعياد بشكل طبيعي، ويتشجيع من النبيين حجاي (ايلول/سبتمبر ـ كانون الأول/ديسمبر 521) وزكريا (تشرين الثاني/نوڤمبر ــ كانون الأول/ديسمبر 519)، شاهدي الحركة الدينية والحماسة للهيكل. استعاد العائدون نشاطهم واستأنفوا بناء الهيكل (عزرا 3). وبما أن

خزانة بيت المال الملكي كانت تسهم في هذا البناء قام حاكم عبر النهر (نهر الفرات) بتحقيق. وطلب إثباتاً لأمر البناء الصادر عن داريوس. وصدق داريوس، انسجاماً مع سياسته العامة، مرسوم قورش (عزرا 6، 7…) وتقدمت الأعمال بسرعة واستخدم أرز لبنان واليد العاملة المتخصصة الفينيقية (عزرا 3، 7). وبالرغم من أن هذا «الهيكل الثاني» كان أقل فخامة من هيكل سليمان. لقد انتهى العمل فيه في شباط ـ آذار/فبراير ـ مارس سنة 515 ودشن بمناسبة عيد الفصح من تلك السنة ذاتها (عزرا 6، 22.13). ظلَّت المرحلة التي تلت تدشين

وتشير الكتابات الأرامية الخاصة باليهود إلى أن هؤلاء الحكام قد أحسنوا تنظيم جمع الضرائب العينية: القمح والخمر والزيت (ملاخي 3، 8. . .) كانت الضرائب باهظة حتى إن الحاكم وغلمانه كانوا يحتفظون منها بقسم يدعى «خبز

$$
\begin{array}{c}\n \begin{array}{ccc}\n \cdot & \cdot & \cdot \\
\cdot & \cdot & \cdot \\
\cdot & \cdot & \cdot\n \end{array}\n \end{array}
$$
\n(

15 ·amp; 3 )  
\n

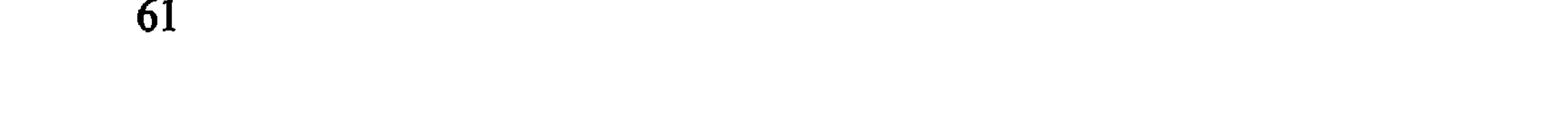

(نحميا 5).

وبعد أن استدعى نحميا إلى بلاط ارتحششتا سنة 433 عاد من جديد إلى أورشليم بعد عام تقريباً وعمل جاهداً على فرض احترام الشريعة بكل دقة. انتقد تصرفات الكاهن الأعظم إلياشيب لصالح قريبه الأقرب طوبيا حاكم أرض بني عمون (الذي فصل من الجماعة الإسرائيلية إستناداً إلى تثنية الإشتراع 23، 4) وأعاد تنظيم جمع العِشر لصالح اللاويين. وتصدى بقوة للزواج من أجنبيات وهي عادة بدأت في عائلة الكاهن الأعظم الذي تزوج أحد أحفاده من إبنة سنبلاط الحوروني، حاكم السامرة (وكان هذا معتبراً «أشدودياً» أي «ابن حرام، ولد من زواج محرَّم وخاصة من أجنبي أو أجنبية» إستناداً إلى (زكريا 6 وتثنية الاشتراع 23، 3). وفرض أيضاً احترام السبت بإغلاقه أبواب أورشليم ليمنع كل تجارة في ذلك النهار (نحميا 13؛ تثنية 5، 12\_15).

وتظل نهاية حكومة نحميا والمرحلة التي تلتها يلفهما الغموض. ونعرف بالاستناد إلى ورقة البردي رقم 30 في جزيرة الفيلة في مصر . أن «حاكم يهوذا» لسنة 407 كان يسمى باغوهي (أو باغواس) لأنه هو الذي استنجد به آدونيا (Yedonyah) وزملاؤه، كهنة «جزيرة الفيلة القلعة». ونعرف أيضاً من خلال تبادل المراسلات المتعلقة بقضية تدمير هيكل الفيلة (سيأتي ذكره) أن الكاهن الأعظم في أورشليم يدعى يوحانان (نحميا 12، 22) بينما كان حاكم السامرة كان يدعى ديلايا (Delayah) ابن سنبلاط. تكشف جميع هذه المراسلات مع السلطات المدنية والدينية في يهوذا والسامرة بوضوح عن مسائل يطرحها وجود عادات يهودية متقاربة فيما يخص العبادة والروزنامة والذبائح.

وإستناداً إلى المصطلحات الرسمية لفرمان أرتحششتا التي تؤكد هذه المهمة، فإن «الكاهن عزرا» كان «كاتب شريعة إله السماوات» (عزرا 7، 12) ولكونه كاهنأ متخصصأ في نصوص الأعراف اليهودية استدعاه أرتحششتا ليجمع وينسق ويوحد مختلف التقاليد التي تمتُّ إلى العبادة بنوع خاص. وأصبحت السلطات الفارسية تمتلك بعد ذلك مرجعاً رسمياً مكتوباً في علاقتها مع الجماعة اليهودية في فلسطين وفي بابل وفي سائر الإمبراطورية الفارسية. إن رسالة كهذه تنسجم مع السياسة العامة للسلطات الفارسية، وفيها توازٍ دقيق في مرفف داريوس تجاه التقاليد الدينية المصرية. وكانت المهمة من الإلحاح بحيث إن أرتحششتا كان يود لو يسنطيع الإعتماد على شعب مستقر ومخلص في فلسطين بعد أن أ مسحت مصر مستقلة سنة 401 وبعد أن انكشف ضعف الإمبراطورية الفار. يبة على أثر مسيرة «العشرة آلاف» يوناني الشهيرة.

ماذا كان المحتوى الصحيح «لشريعة إله السماوات» التي كان عزرا مكلفاً نشرها كشريعة لها قيمتها على الصعيد المدني (عزرا 7، 26)؛ إن مدار الكلام فيها هو على الكتب الخمسة الحالية (الكتب التي تدعى التوراة) الموحدة بواسطة النص الكهنوتي الذي وفق بين التقاليد القديمة (إرميا، تثنية الاشتراع) ومجموعة القوانين وخاصة الروزنامة الكهنوتية.

استعان عزرا، لكي ينجح في مهمته الدقيقة في التوحيد القانوني، بعدد لا يستهان به من العائدين وخاصة الكهنة واللاويين وقد حمل معه 650 (؟) قنطار فضة ومثة قنطار (؟) ذهب وأواني ثمينة (عزرا 8). استقبل عزرا بالترحاب بفضل الوفد الذي يحيط به وبسبب ما يحمل من هدايا فنشر الشريعة الجديدة في احتفال عام في اليوم الأول من الشهر السابع أي في عيد رأس السنة.

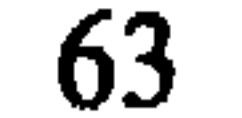

واحتفل الشعب بعد ذلك بعيد المظالّ (نحميا 8) ثم كان من الضروري الانتقال إلى التطبيق العملي للشريعة: فبعد صيام الاعتراف بالخطايا تقرر تسريح «الزوجات الغريبات» وهذا ما نُفْذَ عشيرة وراء عشيرة بمراقبة الرؤساء التقليديين (عزرا 9، 10) وبالرغم من أن النصوص التوراتية لا تروي رسالة «وزير الدولة المكلف الشؤون اليهودية» كما كان عزرا، فإن هذه الرسالة حققت نجاحاً لأن «شريعة إله السماوات» لاقت القبول في مقاطعتي يهوذا والسامرة كما يؤكد ذلك المكانة التي حظيت بها الكتب الخمسة في التقليد اليهودي والسامري.

وتظل نهاية المرحلة الفارسية في فلسطين غامضة. ففي نهاية عهد أرتحششتا الثاني منيمون (404-359) تطور السياق الدولي للأحداث بسرعة وتميز بعصيان المرازبة في الغرب بدعم من مصر (367) ونجح أرتحششتا الثالث أوخوس (338-359) Ochus) باستعادة السيطرة على المرازبة الغربيين ولكنه فشل في مصر (350-351) الأمر الذي أثار عصياناً فينيقياً، بقيادة تنَّيس (Tennès) ملك صيدون. فقُمِع هذا العصيان بوحشية فأحرق أرتحششتا الثالث صيدون والأكثرية الساحقة من سكانها (345). وبعد ذلك ألحقت مصر من جديد بالإمبراطورية الفارسية (342/343)، ولكن أرتحششتا مات مسموماً بعد ذلك بعدة سنوات ولقى خلفه آرسيس (338-336) المصير نفسه. انتقلت السلطة إلى أحد أبناء شقيق أرتحششتا الثالث، داريوس الثالث كودومان (336-331) الذي اضطر ابتداء من سنة 336 إلى مواجهة حيوش الاسكندر الكيب (336-323) وبعد أن تغلب

مقسمة إلى قطاعات أو كانتونات تؤمن أعمال السخرة فيما كانت على الصعيد الإداري الأعلى، منذ أيام داريوس، تابعة للمرزبانة «الخامسة» التي تقع عبر النهر. إن الكتابات الأرامية المدرجة تحت عنوان يهود، مع أو بدون اسم علـم ملحقة أو غير ملحقة بلقب الحاكم، تتحدث عن الضرائب العينية التي تجمعها إدارة الولاية بينما الكتابات التي تحمل فقط اسم الحاكم تشير إلى القسم المخصص للحاكم نفسه أو «خبز الحاكم». وإذا كانت الحكومة الفارسية متسامحة أو محترمة للتقاليد الدينية القومية، فإنها، عكس ذلك، كانت متشددة فيما يخص دفع الضرائب. فعلى حاكم كل ولاية أن يؤدي كل سنة مبلغاً محدداً للحكومة المركزية. وبالمقابل كانت خزانة الملك تساعد في تمويل الأشغال العامة الضخمة وخاصة في إعادة بناء الـهيكل. وكانت هذه الرعاية للعبادة القومية تدعم سلطة الكاهن الأعظم الصدَّوقي في أورشليم. وكان هذا الكاهن، بعد إبعاد السلالة

كانت اللغة الأرامية هي اللغة الرسمية للإدارة الفارسية في الولايات الغربية. وسرعان ما ازدهرت الكتابة واللغة الآراميتان إلى درجة أن الإدارة في ولاية يهوذا كانت في أيدي العائدين من بابل الذين كانت اللغة التي يستعملونها هي الأرامية. وكانت المدونات في هذه المرحلة، وخاصة الآجُزّات، مكتوبة باللغة الآرامية. ولم توجد الكتابة العبرانية القديمة، سواء في يهوذا أو في السامرة، إلأ في بعض الأختام. غير أن اللغة العبرانية ظلت متداولة بين الأقلية من سكان

الداودية عن مهمة الحاكم، يبدو كالممثل الشرعي الوحيد للتقاليد القومية وكان يقوي دوره السياسي ـ الـدينـي عقود الـزواج مع عـائلات الحكـام فـي الـولايـات المجاورة.

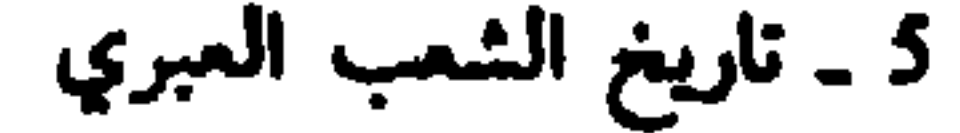

القرى. وعلاوة على ذلك ظلت الكتابة العبرانية مستعملة في نسخ النصوص القديمة. وإنه ربما بعد مهمة عزرا على الأرجح، في سنة 398، ومن أجل تسهيل قراءة الشريعة لموظفي الإمبراطورية الفارسية، بدأ استعمال الكتابة الآرامية في نسخ النصوص التوراتية. وقد سميت هذه الكتابة، فيما بعد، (العبرانية المربعة).

كان التميز اللغوي يتلاءم، في جزء منه، مع الفرق في الطبقة الاجتماعية. وكان العائدون الذين تخلُّقوا، إلى حد ما، بالأخلاق الأرامية، يكرهون وأحياناً

وفي القرن الرابع أيضاً ظهرت العملة لأول مرة من دراهم وأجزائها من الفضة وصكت في يهوذا والسامرة. ويظهر هذا الضرب المحلي للعملة بداية انتقال إلى الاقتصاد النقدي .

مستند فريد عن مجموعة من المرتزقة اليهود في جزيرة الفيلة. تتحدث الآجرات والورق البردي في القرن الخامس (514-398) عن مشاكلهم الحسية لحياتهم اليومية، كالغذاء والشراء والبيع والزواج والطلاق... ومنذ «زمن ملوك مصر» (القرن السادس ـ القرن الرابع) بنت هذه الجماعة هيكلاً على اسم ياهو كانت تقرَّب له فيه القرابين. وفي سنة 410 نهب المصريون هذا الـهيكل ودمروه على أثر حركة تمرد. وقد راسلت الجماعة اليهودية في مصر حاكمي يهوذا والسامرة (باقوحي Bagôhi) ودالايا، ابن سنبلأط، طالبة مساعدتهما، فأجابا بالإيجاب

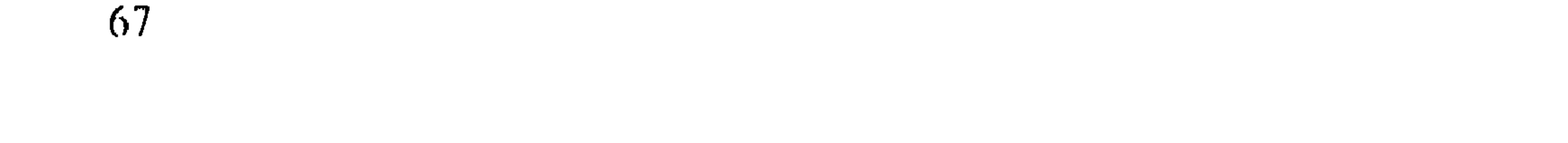

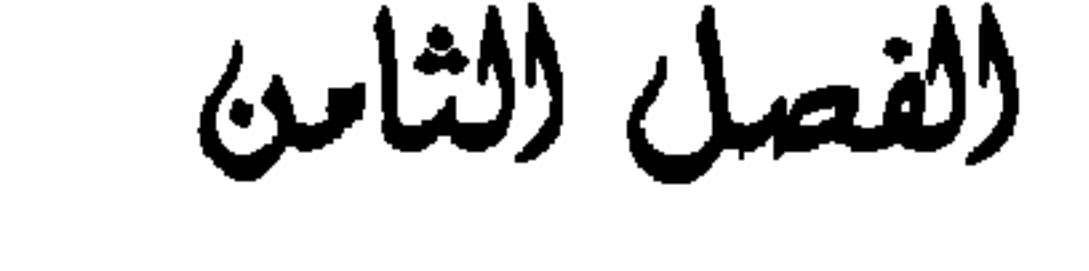

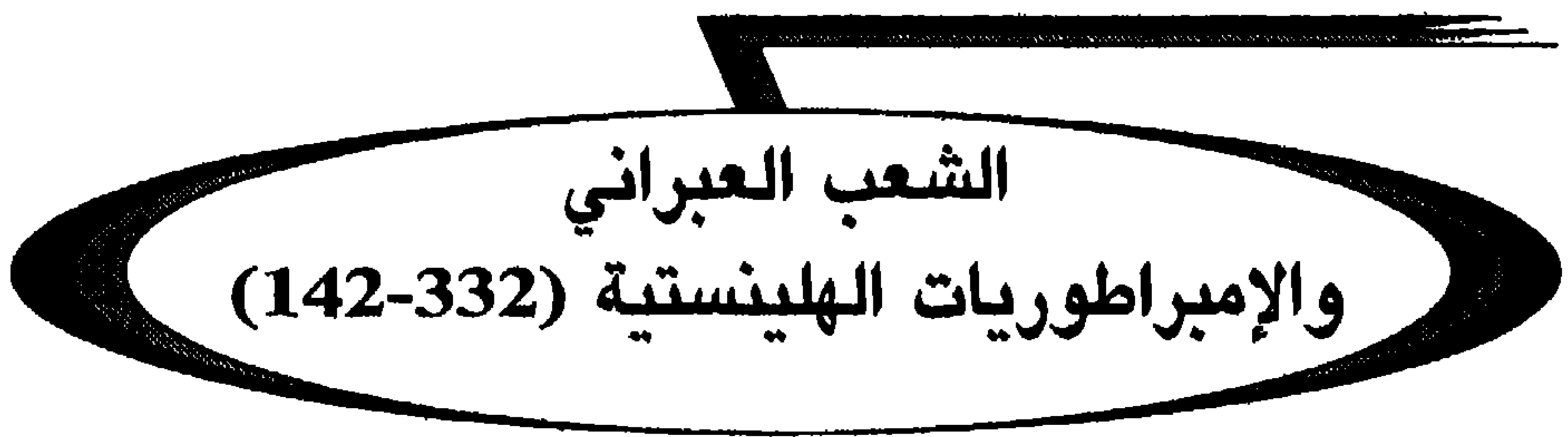

I ــ الإسكندر وحروب الحلافة (281-332)

يبدو أن ولايتَـي السامرة واليهودية تحالفتا مع الإسكندر الكبير بسرعة. وإستناداً إلى المؤرخ فلاڤيوس يوسف (Antiquités Judaiques, XI, 321) فإن حاكم السامرة سنبلاط (الثالث؟) أعلن خضوعه للإسكندر منذ حصار صور: وهكذا حصل على إذن ببناء هيكل على جبل جرِزْيم (ربما كان البناء قد بدأ في أيام داريوس الثالث) إكراماً لصهره منسًى أخي يدُّوياع الكاهن اليهودي الأعظم في أورشليم. ولدى عودته تطوع ثمانية آلاف سامري في الجيش المقدوني المتجه نحو مصر . وظل موقف ولاية اليهودية أكثر غموضاً. ويذكر فلاڤيوس يوسف لقاءَ بين الكاهن الأعظم يشوياع والإسكندر لكنه لا يذكر حتى اسم حاكم

(1) مؤرخ لاتيني من القرن الأول ق.م. كتب تاريخ الإسكندر (معزّب).

5). استقبل السامريون هذا التعيين استقبالاً سيئاً فخطفوا أندروماخس وأحرقوه حيأ .

ولدى عودة الإسكندر من مصر زحف على السامرة فاقتصَّ من قتلة الحاكم «وعين ممنون مكان أندروماخس» (IV، 8) وقد ذكرت هذه الأحداث المأساوية أوراق البـردي الآرامية الـتـي وجـدت فـي مـغـارة فـي وادي داليه (Dalyêh) حيث اختبأ عدد من زعماء السامرة مع أوراقهم ومحفوظاتهم، لدى اقتراب الإسكندر العائد من مصر . إن انتقامات المقدونيين من السامرة وبناء الـهيكل على جبل جريزيم تفسر نهضة شكيم في بداية العصر الهلينستي. وبعد غزوة مذهلة بلغت بالإسكندر شواطىء الهندوس مات في بابل في عمر 23 سنة (سنة 323). وعقب موته مرحلة من الحرب الأهلية بين قواده القدماء الذين يذعون خلافته وهي ما تسمى حروب الخلافة (323-281). ولما كان پرديكاس هو الوصي على العرش حاول أولاً أن يتصدى لمرزبان مصر المتمرد بطليمس بن لاغوس ولكنه هزم وقتل سنة 321. وربما أثناء هذه الحملة على مصر حصن پرديكاس السامرة وأقام فيها حامية مقدونية. وبعد وقت قصير احتل بطليمس أورشليم يوم سبت (تاريخ اليهودية، XII، 4) كما احتل صور وحمل معه عدداً كبيراً من الأسرى اليهود والسامريين إلى مصر يرافقهم منفيون طوعيون مثل حزقيا الذي يعطيه هيكاتيه (Hécateé)، كما يذكر فلاثيوس

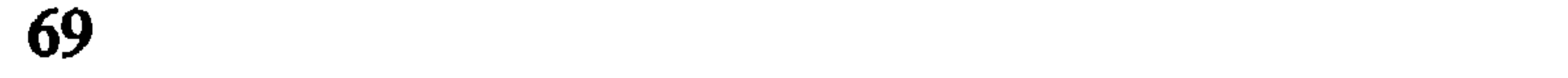

وبالرغم من الإستيلاء على أورشليم وجلاء عدد من اليهود السامريين في عهد بطليمس الأول ظلت سيطرة البطالسة عامة عهد ازدهار. لم يكن رجل واحد لإدارة شؤون كل منطقة بل كثيرون: قاض عام (الستراتيفس) مكلف الشؤون العسكرية والسياسية وموظف الإدارة الملكية وموظف يهتم بالضرائب والمنافع الشخصية بل الخاصة بالملك. وكان يشرف على هؤلاء الرجال الثلاثة الحكومة المركزية في الإسكندرية. وتحولت الولاية إلى هيپاركية Hyparchie (حكومة ثانوية) (العمانية والسامرية والجلعادية وقسمت كل واحدة إلى دوائر  $\mathbf{L}$  is the set of  $\mathbf{L}$  in the state of  $\mathbf{R}$  is the state of  $\mathbf{L}$  is the state of  $\mathbf{L}$  is the state of  $\mathbf{L}$  is the state of  $\mathbf{L}$  is the state of  $\mathbf{L}$  is the state of  $\mathbf{L}$  is the state o

ويبدو أن هذه الـهيـلينيـة كـانت عـن طـريـق مـزج الـشـعـوب أقـل بـروزاً فـي أورشليم حيث أصبح الكاهن الأعظم بعد الآن السلطة الوحيدة التي تمثل التقليد اليهـودي. واستناداً إلى عـدة معـلومـات من فلاڤيـوس يـمكـنـنا محاولة تـنظيـم تـتابـع هؤلاء الكهنة.

ـ أونيا الأول خليفة يدوياع بعد موت الإسكندر (تاريخ اليهود القديم) (XI ، AJ) وحاصر آريوس الأول في سبارطة (309-265) (مكابيين أول  $. (23-19)$   $.12$ 

إن قصة يوسف الطوبي التي يشوبها الكثير من عناصر الأسطورة (تاريخ
اليهود XII، 160. . . ) والتي أكدتها جزئياً برديات زينون تكشف عن أن الكاهن الأعظم كان يؤدي سنوياً للبطالسة جزية من 20 (؟) وزنة، بينما الجابي، في سوريا المجوفة، الذي كان يضطلع بهذه المهمة بعد أن يحصل عليها بالمزاد العلني في الإسكندرية، كان يدفع للبطالسة كل سنة مبلغاً يفوق ذلك. ربما كان من الضروري ربط المدونات العبرانية القديمة اليهودية (yhdt) بجباية الضرائب الملكية بينما المدونات الأورشليمية (yrslm) تتعلق بالعشر الكهنوتي. ويستنتج من مكتشفات حديثة العهد وجود مصنع يهودي لصك العملة منذ بداية عصر البطالسة. وإستناداً إلى هذه العملات وهذه المدونات، لم تعد اللغة الآرامية بعد سقوط الإمبراطورية الفارسية، اللغة الرسمية في الإدارة: يمكن أن تكتب الوثائق الإدارية باليونانية أيضاً فيما يخص الاتصالات بالحكومة المركزية وبالعبرية في الاستعمال المحلي.

وتظل مراجعنا عملياً صامتة حول وضع السامرة في عصر البطالسة. ويبدو، طبقاً لاتفاق الإسكندرية، أن منسَّى صهر سَنْبُلاط وأخا يدُوياع، قد بنى هيكلاً على جبل جَيروزيم. وعندما أصبح منسَّى الكاهن الأعظم في جيروزيم ألحق كَهنوت هذا الهيكل بالسلالة الصدوقية.

وانتشو الشتات اليهودي في القرنين الرابع والشالث في الإمبراطورية الـهلينستية قاطبة وخاصة عند تأسيس مدن جديدة: «وهكذا انتشرت في أنطاكية

والعلمية من أجل إغناء المتحف ومكتبة الإسكندرية، على أن يكون في تصرف هذه الأجهزة الرسمية ترجمة يونانية لشريعة اليهود ولمختلف كتبهم المقدسة، تلك الترجمة المسماة تقليدياً بالسبعينية (Contre Apion, II, 45-47)؛ رسالة أريستِه إلى فيلوقراطس، تاريخ اليهود XII, 118-11). لعبت هذه الترجمة دوراً ذا شأن في اليهودية الهلينستية. فبما أن اللغة اليونانية كانت تنتشر بين يهود الشتات وأن اللغتين العبرانية والآرامية أخذتا بالتراجع. كانت السبعينية تستعمل في القراءة العامة للكتب المقدسة في اجتماعات اليهود السبتيين.

الأعمال الرسمية.

III ــ فلسطين تحت حكم السلوقيين (167-200) بعد التدمير يجب إعادة البناء. أبدى أنطيوخس الثالث من الأريحية والكرم للمساعدة في إعادة البناء بمقدار ما أسرعت المدينة بالإنضمام إليه. فعلى أثر جمع شمل اليهود في أورشليم أصدر مرسوماً بإسهام ملكي عظيم في تقدمات الهيكل وسهل استيراد الحشب من لبنان ومواد أخرى ضرورية، لترميم الهيكل، معفاة من الضرائب. وأكد صلاحية الشريعة لليهود وأعفى مجلس الشيوخ والكهنة وموظفي الهيكل من الجزية ومن ضريبة التاج وضريبة الملح. ولكي يسهل العودة إلى السكن في المدينة، أصدر مرسوماً يعفي السكان الحاليين أو الذين سيأتون

## إليها في مهلة قصيرة من الضرائب لمدة ثلاث سنوات ثم من ثلث الضرائب وأخيراً أمر بتحرير السكان الذين استرقوا مع إعادة أملاكهم إليهم (تاريخ اليهود  $. (144-138 \times II)$

وعلى أثىر هذا المرسوم الـذي يـؤكـد دور سيـاسة مجـلس الـشيوخ نهـضت أورشليم بسرعة من بين ركامها. ورمم الهيكل بشكل رائع بإدارة سمعان الثاني وأصبح مركز عبادة مهيبة أثار حماسة يشوع بن سيراخ (يشوع بن سيراخ 50،  $. (5-1)$ 

(1) خوزستان حالياً. م. .<br>(2) عاصمة ميديا وهي اليوم همذان. م. .

الكهنوت الأعظم إلى نفسه «بتقديم 500 وزنه (فنطار) اكتر «من ياسون (مكابيين ثانٍ 4، 24) والتجأ إلى أرض بني عمون. وبعد قليل حدث خلاف بين فيلاوس وسوستراتس قائد الحصن: فذهب كلاهما لرفع دعواه أمام محكمة إنطاكية. ولكي يحصل فيلاوس على الأموال الضرورية للدفاع عن قضيته باع بعض الأواني المقدسة الحاصة بالهيكل فأثار بعمله هذا شكوكأ فقدم فيلاوس الثالث شكوى بذلك في إنطاكية. استغل فيلاوس أنطيوخس الرابع فرشا اندرونيكس القائم بأعمال المملكة للتخلص من أونيا فأخرج أندرونيكس أونيا الثالث من هيكل أُبولون في دَفْنِهْ بالقرب من إنطاكية الذي كان يتخذه ملجأ ولما خرج قتله. ولم تذهب هذه الجريمة دون عقاب فلما عاد أنطيوخس الرابع أعدم اندرونيكس (سنة 170) (مكابيين ثانٍ 4، 27، 38) وعندما عاد منيلاوس رفع مجلس الشيوخ شكوى ضده؛ ورفعت الدعوى أمام أنطيوخس الرابع إذ كان في صور. ربح ⊊≛≒dali i il in anti pri sene sene i anti

وأثناء حملة أنطيوخس الرابع على مصر (170/170) وعلى أثر انتشار إشاعة كاذبة بموته، احتل ياسون أورشليم وراح يفتك بمعارضيه ذبحاً. فيما التجأ منيلاوس إلى قلعة المدينة. وعندما علم أنطيوخس الرابع بحركة العصيان هذه غادر مصر وزحف على أورشليم، وعند اقترابه يهرب ياسون ويموت بعد قليل منفياً في سبارطه، فيذبح أنطيوخس قسماً من شعب أورشليم (خريف 169) ويدخل المحراب متخذأ منيلاوس دليله ويستولي على كنوز الهيكل والأواني المقدسة ثم يذهب بعد أن يعيِّن فيليپ والياً على أورشليم وأندرونيكس حاكماً على السامرة (مكابيين ثانِ 5).

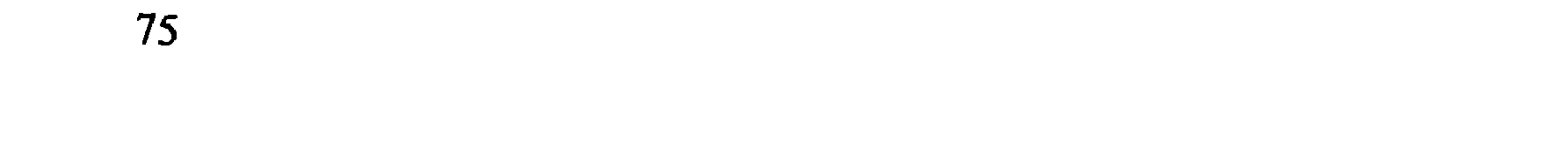

جهز أنطيوخس حملة ثانية على مصر في ربيع 168 وبعد أن أحرز بعض الإنتصارات اضطر إلى الإنسحاب أمام تهديدات إعلان الحوب من قبل پوييليوس لانياس الـقـائـد الـرومـاني (دانـيال 11، 29. . .) وعـنـدمـا عـاد أنـطـيـوخس أصـدر مرسوماً بهلينة منهجية لليهودية والسامرة وأرسل القائد أبولونيوس مع 22000 رجل (سنة 167) فيستغل هذا العرض العسكري يوم السبت ويذبح المتفرجين، وتنهب أورشليم. والذين لم يستطيعوا النجاة بأنفسهم اقتيدوا أسرى. يدمر سور المدينة فيما كان يجري بناء قلعة (أكرا) للحامية السلوقية. وبعد هذه التصفية لأورشليم الإسرائيلية يفرض الموفد الأثيني جيرونت المبعوث الملكي هلينة العبادة والعادات في أورشليم كما في السامرة. ويوقف هيكل أورشليم على زفس الأولمبي وهيكل جريزيم لزفس المضياف. وفي كانون الأول/ديسمبر من عام 167 يدشَّن مذبحاً وثنياً في الـهيكل («منتهى الشرّ») بتقديم قرابين وثنية وخاصة الخنازير ويحتفل بأعياد باخوس. وشرّع موت كل من يحافظ على العادات الإسرائيلية مثل: يوم السبت، والحتان وتحريم بعض المآكل (مكابيين أول 1، 41 ـ 53؛ مكابيين ثان 6، 9-1). ومزقت كتب الشريعة وأحرقت (مكابيين أول 1، 56). هذه الهلينية المنهجية قُبل جزء منها وجزء حوَّره السامريون بمهارة وقد طلبوا ألاّ يتقيدوا بها بحجة أنهم «صيْدونيون في شكيم» الأمر الذي منحهم إياه أنطيوخس سنة 166 (تاريخ اليهود XII، 257. . . ) ويبدو أن المراسيم التي سنت ضد الإسرائيليين طبقت دون معارضة تذكر في الجليل وفي جلعاد حيث أهمية المدن الهلينستية أدت إلى بعض الهلينة عن طريق التكامل والتضامن. واستقبلت هذه المراسيم بكثير من الحذر والحيطة في يهوذا وأورشليم: لا شك أن الكثير من الأعيان وكبار الموظفين الذين تثقفوا بالثقافة اليونانية خضعوا للقوانين (دانيال 9، 27؛ 11، 23؛ مكابيين أول 1، 43 ـ 52)؛ وفضل آخرون النفي الطوعي إلى مصر خاصة مثل الكاهن أونيا الرابع وكثير من عامة الشعب ارتضوا ذلك بالقوة، محافظة على حياتهم. وآخرون لجأوا إلى البرية أو اختبأوا فـي مغاور ليمارسوا الشريعة سرأ (مكابيين أول 1، 53ـ56)، ولكن الشرطة الملكية ومفتشوها كانوا ساهرين وكان هناك الكثير من الوشاة. أوقف بعض اليهود ونفذ فيهم حكم الإعدام (مكابيين ثان، 7-8؛ 42)؛ وآخرون تمردوا ولاذوا بالفرار .

# IV ــ الشورة المكايية (167-142) رفض متَّتْيا الحشموني كاهن من بني يوياريب مع أولاده الخمسة التضحية أمام مبعوثي الملك في مودين. لقد أعطى إشارة العصيان بذبحه يهودياً كان يهم بتقديم ذبيحة وثنية وبقتله مبعوث الملك، ثم لاذ بالفرار (مكابيين أول 2). يهود آخرون ذُبِحوا لأنهم رفضوا أن يدافعوا عن أنفسهم ذات يوم من أيام السبت (مكابيين أول 2، 29، 35، مكابيين 6 2، 11). وكان متتيا بطل الصراع المسلح حتى يوم السبت ـ وجمع حوله كل الذين أرادوا أن يظلوا «مؤمنين أوفياء» (أو

وعند موت متَّتيا (سنة 166/ 165) أصبح إبنه البكر سمعان الزعيم السياسي لحركة التمرد بينما أصبح إبنه يهوذا الملقب بمكابي القائد العسكري. كانت العمليات تنفذ ليلاً وقد لقيت بعض النجاح. قَتَل يهوذا، في كمين، أُبولونيوس ترافقه وحدة عسكرية وثنية وسامرية وصد جيشأ جاء للمساعدة فمى طلعة بيت

حورون .

13 ـ 38. استغل يهوذا المكابي هذه البهدنة واحتل أورشليم. عامل حامية القلعة باحترام وطهر الهيكل ودشنه في 25 شهر كيسليڤ (حوالي 14 كانون الأول/ ديسمبر 164). وصارت الذكرى السنوية «لعيد التكريس» يحتفل بها بعد ذلك اليوم كل عام (مكاييين أول 4، 36 ـ 61). وأثبت أنطيوخس الخامس أوياطور (163/165-162) عند موت أبيه، حق اليهود في الحياة بحسب شريعتهم (مكابيين ثان 11، 26.22) ودعم يهوذا الـهيكل وقلعة بيت صور على الحدود مع آدوم (مكابيين أول 4، 60 . . .). ثم تلبية لنداء

وفي هذه الأثناء استطاع ديمتريوس بن سلوقس الرابع أن يهرب من روما حيث كان رهينة. وقتل ليسياس وأنطيوخس وأعلن نفسه ملكأ باسم ديمتريوس الأول سوتر (161ـ150). أما ألكيمس الذي عينه، على الأرجح، أنطيوخس الحخامس كاهنأ أعظم بعد مقتل منلاوس فاستنجد بالملك ضد يهوذا. فأرسل الملك ديمتريوس الأول صديقه وحاكم عبر النهر لمساعدة ألكيمس. وبعد محاولة اتفاق (مكابيين أول 7، 10 . . .) أوقف بكَّيديس المفاوضات بقتله المبعوثين. وبعد قليل غادر اليهودية تاركاً قسماً من الجيش لمساعدة ألكيمُس، ولم يستطع هذا أن يصمد and the state of the state of the state of

وعلى أثر هذا الإنتصار ذهبت بعثة يهودة إلى روما لعقد معاهدة فكتب الرومان إلى ديمتريوس لكي يوقف الحرب على صديق للرومان (مكابيين أول 8). فوصلت الرسالة متأخرة. وعند وصول خبر هزيمة نكانور أرسل ديمتريوس للحال ألكيمس مع جيش بقيادة بكيديس. فبعد أن أعاد هذا احتلال أورشليم أخذ يبحث عن يهوذا في منطقة بيرزيت مع 20000 راجل و2000 فارس. وعند اقتراب هذا الجيش هرب الكثير من اليهود اللاجئين إلى الأدغال وبقى يهوذا مع 800 رجل. ولما لم يشأ أن يهرب قتل في معركة ميئوس منها (نيسان ـ أيار/إبريل ۔ مایو 160) (مکابیین أول 9).

وعند ذاك استطاع بكيديس السيطرة على البلاد لا سيما وأنها كانت قد ضربتها المجاعة. وفيما هو يتعقب آخر فلول يهوذا عين وجهاء من مناصري الهلينستية لإدارة شؤون البلاد. وحصن أكثر المدن وخاصة مدن الحاميات: بيت صور وجازر والقلعة. وبعد أن اعتقد أن البلاد قد عمَّها السلام عاد إلى إنطاكية. لم المتمردون شتاتهم وتجمعوا حول يوناثان شقيق يهوذا المكابي (160-142) ولجأوا إلى برية اليهودية شرقي تقوع.

مات ألكيمس في حدود شهر أيار/مايو 159 بعد أن بدأ بتهديم سور الـهيكل الذي يحدِّد المكان المقدس المحظور على الغرباء. وأمام تجدد نشاط المقاومة المكابية استنجد انصار الهلينستية من جديد ببكيديس. فعاد هذا سنة 157 ولكنه فشل أمام قلعة بيت باسي حيث لجأ المتمردون. فتراخت عزيمته فرضي بهدنة عرضها عليه يوناتان وعاد إلى إنطاكية. استغل يوناتان الهدنة وأقام في غماس Makhmas على بعد 12 كلم إلى شمالي شرقي أورشليم حيث استعاد شيئاً فشيئاً السيطرة على اليهودية بأسرها.

وفي سنة 152/153 وبمناسبة الحرب الأهلية بين ديمتريوس الأول وخصمه

ألكسندر بالاس. حاول كلا الرجلين الإستعانة بيوناتان. فانحاز هذا إلى جانب ألكسندر بالاس الذي عينه كاهنأ أعظم على أورشليم (تشرين الأول/أكتوبر 152) ومات ديمتريوس بعد ذلك بقليل (150). وفي تشرين الأول/أكتوبر 150 جاء بالاس إلى عكا ليتزوج كليوباترا بنت ملك مصر بطليموس السادس فيلوميتور (180-145). وبهذه المناسبة ثبَّت يوناتان في منصبه ككاهن أعظم وعينه حاكماً مدنياً وعسكرياً على اليهودية. وفي سنة 147 سعى ديمتريوس بن ديمتريوس الأول والذي أصبح فيما بعد ديمتريوس الثاني نيكاتور إلى استعادة عرش أبيه بمساعدة أبولونيوس حاكم سوريا المجوفة. فقرر هذا الأخير أولاً إطاحة يوناتان حليف بالاس. هزم جيش أيولونيوس بين يافا وغزة، فنهب يوناتون غزة وهيكل داجون فيها ثم تقبل خضوع عسقلان. ومكافأة له على هذا الانتصار وهبه بالاس عقرون وأرضها (مكابين أول 10). غير أن بالاس كان من العجز بحيث تخلي عن حميه بطليمس (بطلماوس) السادس. فاستعاد هذا إبنته كليوبطرة منه وزفها إلى منافسه ديمتريوس الثاني نكاتور (الظافر). هزم بالاس وقتل في حين أن حماه مات متأثراً بالمركة (145). واستغل يوناتان هذه الاضطرابات واحتل قلعة أورشليم. وإذ وشي به إلى ديمتريوس الثاني فلم يتردد في ملاقاته في بطلمايس (عكا) وثبت نفسه ككاهن أعظم، في حين أن اليهودية كانت معفاة من الضرائب وألحقت بها أفراما واللد والرامتائيم التي فصلت عن السامرة (الأمر الذي ضاعف عملياً مساحة اليهودية!).

وبعد قليل طلب ديمتريوس الثاني مساعدة يوناتان لإعادة النظام إلى إنطاكية بالذات التبي كان يهددها أنصار أنطيوخس بن ألكسندر بالاس والقائد تريفون. ولقاء الكثير من الضحايا استطاع الثلاثة آلاف رجل الذين بعث بهم يوناتان كبح التمرد، ولكن لم يلبث القائد تريفون أن توج الفتى أنطيوخس السادس ودخل إلى إنطاكية ولم يكن منه إلاّ أن ثبت يوناتان في منصبه ككاهن أعظم وفي ملكيته للوحدات الإدارية التي وعد بها ديمتريوس الثاني وعين أخاه سمعان قائداً على الشاطىء الفينيقي الفلسطيني وبادر يوناتان على رأس الفرق السلوقية في سوريا المجوفة إلى الإستيلاء على عسقلان وغزة ثبه تجدى الحيش السوري الذي ردء

وبعد أن دفن سمعان أخاه يوناتان في مُدين وأقام له نصباً عظيماً، وافق

(#) الطرف الغربي لجبل الكرمل.

6 ـ تاريخ الشعب العبري

هذا الأخير الذي كان بحاجة إلى دعم، على مطالب سمعان. وبدأ الشعب يؤرخ الأحداث والعقود بــ: «الـعـام الأول لـسمـعـان الكـاهـن الأعـظـم وقـائـد اليهـود ورئيسهم (أيار/مايو 142) (مكابيين أول 13، 42). وبعد 25 عاماً من المعارك المتواصلة نال الشعب اليهودي استقلاله السياسي. وكانت البلاد قد دمرتها مختلف الجيوش السورية والغزوات المكابية. وأكثر من ذلك إن مستلزمات الحرب والوحدة القومية حول المكابيين والقادة العسكريين وضعت في الدرجة الثانية واجب احترام الشريعة والتقليد الإسرائيلي الذي هو في أساس الثورة. ولم يتردد «الحسَّيديون» أو «المؤمنون» اليهود بالرغم من أنهم حلفاء المكابيين، عندما تسنح الفرص (مكابيين أول 7، 12. . . ) في التنصل من السياسة الشخصية للمكابيين. وإن لقب «كاهن أعظم» ثم «ملك» الذي سيتخذه الحسمونيين الذين لم يتحدروا لا من صدوق ولا من داود، لن يلبث أن يثير ردود فعل مختلفة داخل جماعة الحسّديين. وكان السامريون من جهتهم، وبمحاولة منهم للهرب من ظلم قوانين أنطيوخس الرابع المناهضة للإسرائيليين، انفصلوا عن اليهود في وقت عصيب. فاعتبرهم هؤلاء منذئذٍ كمتواطئين، موالين للهلينستية متهمين بالإنحياز إلى الحضارة الوثنية .

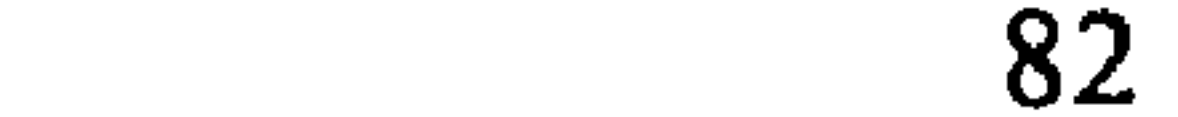

نهضة الملكة العبرانية ونهايتها<br>142 ق.م. - 70 ب.م.)

(لفصل (لتاسع

I ــ سلالة الحسمونيين المتحالفة مع روما (142-63) لم يتخذ سمعان لقب «ملك» بل لقب «كاهن أعظم» و«قائد عسكري» و«زعيم سياسي». بعد أن اعترف به ديمتريوس أرسل مبعوثين إلى روما وسبارطة للإعتراف بلقبه المثلث ولتجديد التحالفات التقليدية. وبموجب قرار مشيخي اعترف الرومان رسمياً باليهود حلفاء لهم وأصدقاء والتزموا وعداً بدعم سلطة سمعان دبلوماسياً في عالم الشتات بأسره وخاصة في مصر (مكابيين أول 14،  $. (24.15 \t .15 \t .24.16$ 

استغل سمعان هذا الدعم الخارجي فدعا السلطات الدينية والسياسية في  $1.95.$ البلاد المرحمية عمدمية استثنائية (سنة 140)، اعترفت، مكاهناً أعظ

واستغل يوحنا هيركان بعد قليل الخصومات الداخلية بين السلوقيين لاحتلال مأدباً والأرض المؤابية. واتجه بعد ذلك من آدوم فاحتل آدورا وماريسا (سنة 112/ 111). ولم يسمح للناس بالبقاء إلاَّ إذا اختتنوا وحافظوا على الشريعة اليهودية (تاريخ اليهود XIII >254 - 258). ويهاجم أخيراً السامرة ويحتل شكيم ويدمر هيكل جبل جريزيم (سنة 111) بعد مئتي سنة تقريباً من بنائه، ويحاصر العاصقة. ويلوذ السامريون الجائعون بأنطيوخس التاسع الذي هزم للمرة الأولى

ويبقى الأصل الصحيح والتوجه الدقيق لكل هذه الحركات غامضا وخاضعا<br>للنقاش غير أنها تبدو على صلة بالحسيديين (حاسديم)، اليهود الأوفياء للشريعة  $\bullet$  . The set of  $\bullet$ 

(تاريخ اليهود XIII، 298.291). وانضم الملك منذئذٍ إلى مواقف «الصدوقيين وعلى الأرجح الحسيديين الصدوقيين الذين كان الوقت وضرورات الأعمال كافيين لهم لتشريع الكهنوت الحشموني. غير أن الحسيديين الصدوقيين لم ينضموا إلى يوحنا هيركان. أمّا المتصلبون الذين رفضوا الإنضمام فشكلوا فريق «الأسينيين» الذين انتظموا في معارضة دائمة وأول الأسينيين الذي ذكره يوسف هو يهوذا الأسيني الذي وجد في عهد أريستوبول الأول (تاريخ اليهود XIII، 313.311).

وكانت النهاية الهادئة لعهد يوحنا هيركان مؤاتية لإطلاق أعمال ضخمة

وعند موت أريستوبول الأول حررت امرأته صالومه إخوته الشلاثة المسجونين وتزوجت على الأرجح من أكبرهم سناً عملاً بشريعة زواج السلطة وبهذا عهدت إليه بالملكية. فيتخلص الكسندر حنّا (103-76) (Jannée) أولاً من أحد إخوته الذي يطالب بالمملكة بينما يبقى الآخر على قيد الحياة ولكن بعيداً عن شؤون الساسة، فحكم البلاد بيد من حديد وقمع يقسوة حركات التمرد الداخلية

حاول أولاً الإستيلاء على بطلمايس (عكا) فاستنجدت ببطلماوس لاتير.

(1) نسبة إلى بيزيديا Pisidie منطقة قديمة في آسيا الصغرى. . م. .

فأبحر هذا من قبرص فاضطر حنًّا (Jannée) إلى رفع الحصار . وبعد قليل استوى بطلماوس لاتير على اسوكيس (Asochis) في الجليل ثم على سيتوپوليس (بيت شان) وانتصر على حنًّا (Jannée) على شواطىء الأردن في زوفون. وبعد أن طلب حنًّا (Jannée) مساعدة كليوپاطرة التي أرغمت بطلماوس على الإنسحاب إلى قبرص، وجد نفسه سيد المنطقة، فتوجه عندئذٍ نحو بلاد جلعاد فاحتل غاداراً وآماتونت ولكن تيودور بن زينون يفاجئه ويستعيد كل الممتلكات بعد أن يقتل 10000 يهودي، فيـهـاجـم حـنًّا (Jannée) عـنـدئـذٍ شـاطـيء فـلـسطـين ويحـتـل رافيـا (Raphia) ويتقدم نحو رينوكولور (العريش) ثم يصعد بمحاذاة الشاطيء ويحتل أنتيدون. وهكذا بعد أن يعزل غزة يحتلها بعد حصار دام سنة ويفتك بجزء من سكانها (حوالى سنة 96).

ولم يُعِد هذا الإنتصار الحارجي علاقاته بالفريسيين. بل على العكس من ذلك، لقد أثار هؤلاء الشكوك حول شرعية كهنوته فيهزأ به الشعب علناً يوم عيد المظال. وانتقاماً لذلك يقتل الملك حوالى ستة آلاف شخص.

ويتحول عندئذٍ من جديد نحو شرقي الأردن فيأمر بهدم مدينة أماتونت ويخضع أرض جلعاد وبلاد الموآبيين. ولكن عوبوداس الأول ملك الأنباط هزمه إذ نصب له كميناً عندما كان يهاجم هضبة الجولان. وعلى أثر هذا الانتصار خضعت موأب وجلعاد لهيمنة الأنباط.

Õ.

وهكذا ففي نهاية حكم ألكسندر حنًا كانت المملكة الحسمونية تشمل اليهودية وآدوميا وسهل فلسطين وسهل شارون والسامرة والجليل حتى جبل طابور وأرض جلعاد وبلاد موآب. وقد فرض الملك على جميع الشعوب المغلوبة الحتان والشريعة اليهودية، ولم يمر هذا الإجراء دون إثارة بعض حركات التمرد كما في پلأ (Pella). ولكي يضمن حنَّا سلامة مملكته في وجه الأنباط أمر ببناء قلعتين عظمتين: أسكندريون في مواجهة أرض جلعاد وماكيرونت (Machéronte) في مواجهة الموآبيين. وقد تميزت السنوات الثلاث من الملك بمرض الملك الذي مات سنة 76 أثناء حصار رجبا (Ragaba) في أرض جيرازا (=جَرَش) .

وعند موت ألكسندر حنًّا تسلَّمت زوجته ألكسندرا أعباء السلطة السياسية (76-67) وفوضت إلى إبنها البكر هيركان (هيركان الثاني) مهمة الكاهن الأعظم. وتصالحت مع الفريسيين الذين تخلت لهم عن السياسة الداخلية. فحرر المساجين وعاد الأسرى واكتسب الاجتهاد الفريسي قوة القانون. وكان مجلس الشيوخ الذي كان يرئسه الكاهن الأعظم، مؤلفاً حتى ذلك التاريخ من كهنة وأشراف أغنياء من الحزب الصدوقي. وأوصلت ألكسندرا إلى المجلس عدداً كبيراً من الكتبة وعلماء الشريعة من حزب الفريسيين وعلى رأسهم سمعان بن شيطاح. . . ومارست ألكسندرا في الخارج سياسة «السلام المسلح»، فكانت غزوة إلى سوريا، بقيادة أريستوبول، كافية لإرهاب بطليمس بن منايوس الذي كان يهدد دمشق. وكانت

وبالرغم من أن هيركان الثاني قد عينته ألكسندرا ملكاً قبل وفاتها فإن أخاه أريستوبول يهاجمه ويقهره بالقرب من أريحا. ولم يلبث هركان الذي التجأ إلى قلعة الهيكل، أن صالح أخاه: فيصبح أريستوبول الملك (67-63) بينما يكتفي هيركان بلقب «أخي الملك». لكن أنتيپاتر حاكم آدوميا والرجل القوي في حزب هيركان لم يرضَ بهذا الإتفاق. فاستدعى هيركان إلى البتراء بالقرب من صديقه أريتاس

الهدايا الثمينة التي قدمت لـ تيغران (Tigrane) الذي يحاصر بطلمايس بثلاثمئة ألف رجل كافية لتهدئته، ولا سيما أنه كان عليه أن يواجه الرومان بعد قليل.

وعندما وصل پومپيوس إلى دمشق (ربيع سنة 63) حاول كل من الأخوين استمالته لدعم قضيته . وكانت الغلبة لهيركان وأنتيپاتر . وبعد تطورات مختلفة أسر پومپيوس أريستوبول وحاصر بمساعدة أنصار هيركان، آخر أنصار أريستوبول المختبئين في هيكل أورشليم. ونفذ الهجوم في الشهر الثالث من الحصار (خريف 63) فيدخل پومپيوس إلى قدس الأقداس. وأعيد هيركان إلى وظيفته ككاهن أعظم ووال ولكن اليهودية اضطرت إلى دفع الجزية. وفصلت المدن العشر  $\mu_{\rm{max}}$   $\zeta$  and  $\mu_{\rm{max}}$  and  $\mu_{\rm{max}}$  is the set of  $\mu_{\rm{max}}$  in the set of  $\mu_{\rm{max}}$ 

وكان هذا العصر الذهبي قصير المدى لأن القادة الرومان كانوا يقتربون من اليهودية. وكانت المملكة الخسمونية تفتقر إلى الوحدة السياسية في مواجهة هذه القوة .

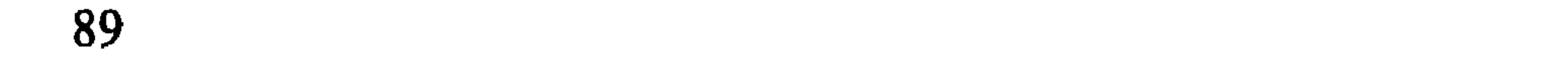

والرهبانية، وثيقة «دمشق»، تبركات، أناشيد، تفاسير التوراة، ملف الحرية، ملف البهيكل. وعدا ذلك فإن الملكية الحسمونية كانت في أساس المؤلفات التاريخية مثل الحوليات المفقودة لحبرية يوحنا هيركان وسفر المكابيين الأول الذي لم ` يصل إلينا إلاّ عبر الترجمة اليونانية.

إن الحركة الناشطة لليهودية أثناء عهد الحسمونيين يجب ألا تنسينا أهمية اليهود في بلاد الإنتشار . إن قائمة الأسماء الموجهة إليهم رسالة القنصل لقيانوس ميتأوس إلى الكاهن سمعان تتيح وضع جدول جغرافي شبه كامل ليهود الشتات سنة 142 (مكابيين أول 15، 23. . .) وتبين هذه القائمة بوضوح أنه كانت هناك جماعات يهودية على امتداد الحوض الشرقي للبحر المتوسط تقريباً.

وفيما عدا بلاد ما بين النهرين وآسيا الوسطى استقرت جماعة يهودية مهمة جداً في مصـر. وكـان فـي الإسكـنـدريـة آنـثـذٍ جماعـة يهـوديـة مـن حـوالى 100000 عضو. وقد تلقى الكاهن الصدوقي أونيًا الرابع من بطليمس السادس فيلوميتور أمراً ببناء هيكل يهودي في ليونتوپوليس (تاريخ اليهود XIII، 63<sub>-</sub>62). ومن تفسيرات هذا الأمر على الأرجح أن الهيكل سيخصص للجالية العسكرية اليهودية فى ليونتوپوليس التي كان أونيا زعيمها الديني. وعندما تدخلت الجميوش المصرية في فلسطين ضد بطليمس لاتير كان على رأسها قائدان يهوديان: خلكيا وعننيا. إن هفا الأخير هو الذي نصح كليوپاترا بعدم مهاجمة ألكسندر حنَّا(تاريخ اليهود  $\mathbf{a}$  and the finite function of  $\mathbf{a}$  and  $\mathbf{b}$  and  $\mathbf{b}$  and  $\mathbf{b}$  and  $\mathbf{b}$  and  $\mathbf{c}$  and  $\mathbf{c}$  and  $\mathbf{c}$  and  $\mathbf{c}$  and  $\mathbf{c}$  and  $\mathbf{c}$  and  $\mathbf{c}$  and  $\mathbf{c}$  and  $\mathbf{c}$  and  $\math$ 

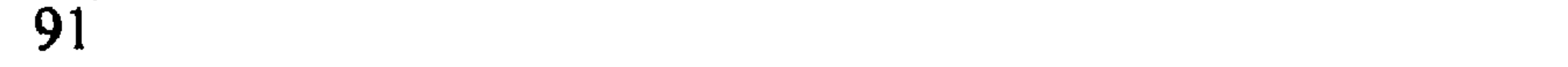

بلقب ملك، الأمر الذي ينسجم مع عقيدة الفريسيين الذين كانوا يدعمونه. ولما كان هيركان وأنتيهاتر يخضعان لسكورس، الحاكم الروماني في سوريا، كانا يرسلان إليه المؤن أثناء حربه ضد الأنباط وكان أنتيپاتر يقوم بدور وسيط عند عقد معاهدة سلام. (BJ, I, 159) غير أن أريستوبول وأولاده لم يكفوا عن محاولة الدفاع عن حقوقهم في فلسطين.

وفي سنة 57 هرب ألكسندر بن أرستوبول، أثناء نقله إلى روما. فجمع 10000 جندي من المشاة و1500 فارس وراح يهدد أورشليم. فيرسل غابينيوس الحاكم الجديد على سوريا نائبه مارك أنطوان الذي أصبح فيما بعد أحد الحكام الثلاثة، فيتغلب هذا بالقرب من أورشليم على ألكسندر فلجأ إلى أسكندريون ثم لم يلبث أن استسلم. فاكتسح غابينيوس ألكسندريون وهيركانيا وماكيرونت وأعيد تعيين هيركان كاهنأ أعظم على أورشليم لكنه جرد من صفة حاكم ومن سلطته السياسية. وقسم اليهود الـذين يحكمهم المجلس الأعلى في أورشليم إلى خمس دوائر قىضائىية: أورشليم، غـدارا وأمـاتـونـت (Amathonte) وأريحـا وصنفـوريـه (Sepphoris) (1698, I. BJ). وفي سنة 56 هرب أريستوبول وإبنه من روما وحاولا تحريض اليهودية ولكن الرومان قهروهما فاقتيدا أسيرين إلى روما. وفي سنة 55 قام ألكسندر بمحاولة جديدة ولكن غابينيوس قمعها بسرعة. وفي هذه الأثناء استغل أنتيپاتر المناسبة ليضع نفسه في خدمة غابينيوس وخاصة عند غزوته لمصرَّ سنة 55/56. ومكافأة له على ذلك مخلَّع عليه غايشوس لقب «معتمد

ويحصل على دعم الأعراب وأمراء سوريا ويوحد بين الحاميات اليهودية في «أرض أونيا» شرقي الدلتا. ولكي يكافىء قيصر هيركان الثاني على عمله هذا يقر له لقبه الكاهن الأعظم ويعيد إليه لقب حاكم؛ ويمنح أنتيهاتر المواطنية الرومانية والإعفاء من الضىرائب ولقب والٍ على اليهودية والإذن بإعادة بناء أسوار أوشليم. تؤكد المراسيم الرسمية هذه الحقوق (سنة 47-44) وتشير إلى أن يافا (Joppé) ومدن السهل ألحقت من جديد بهيركان الثاني (التاريخ القديم XIV، 212.191).

وبعد قليل يعين أنتيهاتر إبنه البكر فصائيل مسؤولاً عسكرياً في أورشليم

وفي سنة 40 يهاجم البارثيون سوريا وفلسطين ويدعمون أنتيغون الطامح إلى عرش اليهودية؛ ويتواجه الحزبان في أورشليم. ويدعو القائد البارثي عندئذٍ فصائيل وهيرودس للمثول أمام سيده المرزبان بارزافارنيس لعقد الصلح، فيرفض هيرودس. ولكن فصائيل يقبل مع هيركان الثاني، ولم يلبث أن يسجنهما البارثيون. وعند تلقي هيرودس هذا النبأ وضع عائلته في مكان أمين في مسًادة (Massada) وذهب يتحصن في البتراء. محتا البارثيون أورشليم، فينتحر

واليين مكلفين إدارة شؤون اليهودية.

ويعود هيرودس إلى فلسطين وبدعم من الجيش الروماني الذي تغلب على البارثيين، يحتل يافا (Joppé) ويتفقد عائلته في مسادة. ولكن إذ أساء القائد الروماني سيلو مساندته اضطر إلى التخلي عن مهاجمة أورشليم. وأثناء الشتاء، وإذ

1 ـ هيرودس الكبير (40-37-4 ق.م.)

وماكيرونت.

وبدت له بلاده صغيرة جداً فشيد أبنية عامة في مدن كثيرة على شاطىء المتوسط في طرابلس وبطلمايس وبيبلوس وبيروت وصور وصيدون ولاوديه (Laodiée) وعسقلان كما بنى في الجزر (كوس ورودس) ولا نذكر دمشق وأنطاكية وأثينا وسبارطة.

تأثر هيرودس بثقافة عصره فأحاط نفسه بهلينستيين مشهورين، وخاصة نقولا الدمشقي الأستاذ والصديق والمستشار وقد بلغت مؤلفاته التاريخية التي يذيع فيها أمجاد هيرودس حوالي 144 كتاباً اقتبس منها فلاڤيوس.

فعند منعطف عصرنا كانت ثلاث لغات رائجة في فملسطين: العبرية

والآرامية واليونانية هذا ما عدا اللاتينية المستخدمة في بعض الوثائق وفي الجيش. فأصر هيرودس على أن يتثقف ولداه بالثقافة اليونانية الرومانية فأرسلهما لتلقي دروسهما في روما. وكانت ذروة ملكية هيرودس زيارة أغسطس إلى سوريا (سنة 20) وقد ثبت له الإمبراطور ملكية هضبة الجولان ومنابع الأردن في حين عهد إلى فريروراس أخي هيرودس بربع ولاية پيريه.

وإذا كان هيرودس يببدو أكثر تأثراً بالثقافة اليونانية الرومانية منه باليهودية فإنه كسياسي ماهر كان يحاول ألاّ يصطدم بقناعات اليهود التقليديين. لقد احترم

إلى الهرومان ولحاصة إلى أنطونيوس والأشغال العامة العظيمة إلى ضغط مالي بلغ

حد الطاقة: وإستناداً إلى (318، XVII) بلغ الدخل السنوي حوالي 900 قنطار (Talent) لشعب يبلغ حوالي مليونٍ إلى مليون ونصف من الأفراد. وتفادياً لانفجار الثورات خفض الضرائب إلى الثلث سنة 20 وإلى الربع سنة 14 (تاريخ اليهود XV، 365؛ XVI، وعانت البلاد في بداية عهده، بالإضافة إلى زلزال سنة 31، عدة مجاعات وخاصة سنة 25/24، وكانت هذه المجاعات مرتبطة أكثر الأحيان بالسنة السبتية (أو السبعية) التي تأتي كل سبع سنوات والتي تمنع خلالها الشريعة اليهودية زراعة الأرض. وفي هذا الوضيع الاجتماعي الصعب كان هيرودس يستخدم نفوذه وماله لشراء القمح وتنظيم المساعدة للأكثر حرماناً. وكبان هبذا البعيمل البفتحال يكسببه المزيبد مبن الشبعبيية (تباريبخ اليهبود،  $. (316-299 \sqrt{XY})$ 

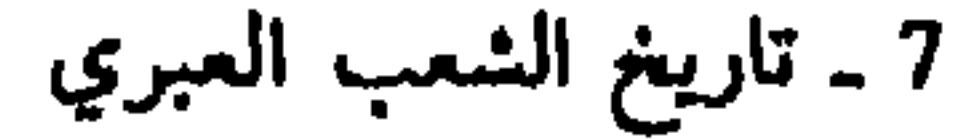

واستخدم هيرودس نفوذه لدى أغسطس للدفاع عن حقوق اليهود في بلاد الشتات وليؤكد الإمتيازات التي منحها البطالسة والسلوقيون. ومن أجل هذه الغاية جمع صديقه ومستشاره نقولا الدمشقي ملفأ من المستندات الرسمية المختلفة التي تتحدث عن حقوق اليهود في بلدان الشتات وخاصة في آسيا الوسطى وفى الجسزر الإيسونسية (تساريسخ اليهسود، XIV، 125؛ XVI، XVI، 213، . . . 160 . . .). وكان يمثل بين هذه الحقوق، ليس فقط حق العيش بحسب الشريعة اليهودية ولكن أيضاً حق إرسال التقدمات للهيكل، لأن سرقة هذه التقدمات مثل قق الكتب القلسة كانت تعتب كالقليسات وكان بعاقب عليها على هذا

 $(1 - 41 - 41)$  ...  $(4)$  ...  $(4)$  ...  $2$ 

$$
\mathbf{v} = \mathbf{v} \mathbf{v} + \mathbf{v} \mathbf{v}
$$

وقسمت مملكة هيرودس إلى ثلاثة حاكميات أو أقسام:

**E**  $\bullet$   $\bullet$  $\mathbf{r}$  and  $\mathbf{r}$  and  $\mathbf{r}$  and  $\mathbf{r}$ and the contract of the contract of the contract of the contract of the contract of the contract of the contract of  $\mathbf{A}$ 

هذه الدعوة خاصة في پيريه وأثارت حماسة الجماهير . خاف أنتيپا من طلائع تمرد. ومن قبيل الحيطة والحذر، وربما أيضاً لأن المعمداني انتقد بشكل مكشوف الزواج الثاني لأنتييا سجنه هلاا ثم أعدمه في قلعة ماكيرونت (116، XVIII، AJ) ويبدو أن قسماً من المعمدانيين انضم إلى يسوع الناصري. الناصريون. ــ وفي العصر الذي وجد فيه بوحنا المعمدان تقريباً ظهر في

الجليل مبشر يدعى يسوع الناصري صانع عجائب ألهبت حماسة الجماهير . وعندما علم أنتيها بالأمر ساورته المخاوف والريِّب. وسرعان ما انتشر الخبر فسعى أنتيها

بإشراف قيرينيوس حاكم سوريا. واجه هذا الإحصاء مقاومة شعبية عنيفة وأدى إلى تمرد يهوذا الجليلي (كما مرَّ معنا) قسمت اليهودية إلى مديريات هي: أورشليم، غوفنه، أكراباتا، تمنه، اللد، عماوس، پيليه، هيروديوم وأريحا ويضاف إليها آدوميا وإنْغَدِّي. وكانت الغاية من هذه المديريات تسهيل جمع الضرائب التي كان يجمع بعضها مباشرة من قبل الإدارة الرومانية فيما كانت الضرائب الأخرى مثل رسوم الجمارك يعهد بها إلى «عشَّارين».

ولم يلغ المدير المؤسسات المحلية وتابع مجلس الشيوخ، الذي يرئسه كاهن

أعظم، سن القوانين والقضاء بين اليهود باستثناء المواطنين الرومان، وكان كبار الكهنة الذين يعينهم مدير أو حاكم سوريا، ينتمون إلى عائلات أربع كبرى هي: فيابي، بوتيوس، حنّا أو كـاميت؛ وهكـلما عُينٌ حنَّا (6-15) إسماعيل بن فيابي الأول (حوالي 15-16) إليعازر بن حنًّا Anne (حوالي 16-17) سمعان بن كميت (Kamith) (حوالي 17-18)؛ يوسف بن قيافا Caïphe صهر حنّا Anne (حوالي 41.37). وما عدا الكاهن الأعظم كان مجلس الشيوخ مؤلفاً من 70 عضواً: بعضهم ينتمى إلى عائلات كبار الكهنة وأكثريتهم صدوقيون والأخرون وجهاء أغنياء وغيرهم من علماء الشريعة وأكثريتهم فريسيون. كان المدراء يتولون على فترات غير منتظمة: كوپونيوس (حوالي 6-9) ماركوس أمبيبولوس (حوالي 9-12) انْـيوس روفـوس (حـوالي 12-15) ڤـاليريـوس غـراتـوس (حـوالي 15-26) بـيلاطـس البنط (حدال 26-36) مارسلوس (36/35) ؛ مارولوس (41-37). وحدها سياسة

تميز حكم كاليفولا (37-41) بتبدل ملحوظ في السياسة الوومانية تجاه اليهبود. وقد حمل كاليغولا «الوسيط الإلهي» على محمل الجد. أدَّى هذا الموقف إلى فتنة ضد اليهود في الإسكندرية، لدى مرور الملك أغريبا (سنة 38) لأن الشعب

أراد أن يصنع تماثيل للإمبراطور في الهياكل. وبالرغم من سفارة فيلون إلى روما (40) فإن يهود الإسكندرية لم يعرفوا الطمأنينة إلاّ بعد موت كاليغولا. وعلاوة عـلى ذلـك، لـقـد أراد كـاليغـولا أن يُـوضَـع تمـثـالـه فـي هـيـكـل أورشـليم. وتجـاه مظاهرات اليهود الحاشدة الذين تدعمهم بعثة لـهيرودس أغريبا، نـجح حاكم سوريا پوبليوس پترونيوس بتأجيلها حتى موت كاليغولا في 24 كانون الثاني/يناير  $.41$ 

### 3 ـ هيرودس أغربيا الأول (37-40-44)

الناصري بتشكيل مجموعات في بلاد الشتات وخاصة في دمشق وعلى شاطىء  $\mathbf{A}$  is the state of  $\mathbf{A}$  is the state of  $\mathbf{A}$  is the state of  $\mathbf{A}$ 

حاول أغريبا أن يدعُم أسوار أورشليم وأن يعقد مؤتمراً لأمراء منطقة طبريه، ولكن هذه الإجرالهات التي أظهرت قدم الاستقلال تصدى لـها بقوة مارسوس حاكم سوريا. وألجميراً مات أغريبا في قيصرية (سنة 44) تاركاً وراءه ولداً عـمـره 17 سـنة. فـوضـع الإمبراطـور كـلـوديـوس فـلسـطين تحت سـلـطـة والِ روماني.

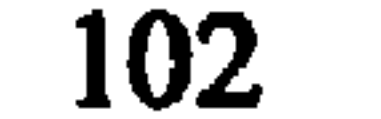

### 4 ـ الولاة الرومان (644-66)

إن الإدارة المباشرة للولاة، الـذيـن لم يكـونـوا يـعـوفـون شـيـثـاً عـن الـعـادات اليهودية ولم يكن همهم سوى الغش، أتت بحماقات كثيرة واستثارات كانت السبب المباشر للثورات وفي النهاية للحرب اليهودية.

وهكذا قمع كوسبيوس فادوس (44-46?) ثورة توداس الذي قطع رأسه. وكان على طيباريوس يوليوس ألكسندر (46؟-48) أن يواجه مجاعة وأمر بإعدام

وبعد أن أوقف إليعازر بلجوئه إلى الخيانة اضطر أن يواجه القتلة المأجورين

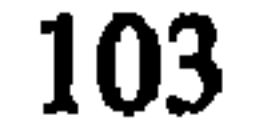

الأعظم.

# IV = الحوب اليهودية (74-66)

في سنة 66 أخذ الحاكم فلوروس 17 قنطاراً (Talent) من خزانة الهيكل .<br>فأدى هذا الحدث البسيط إلى نتائج متوالية. . . ثورات فانتفاضات وكانت النتيجة<br>حرباً . وبعد أن حاول فلوروس قمع هذه الثورة بسفك الدماًء، انسحب إلى

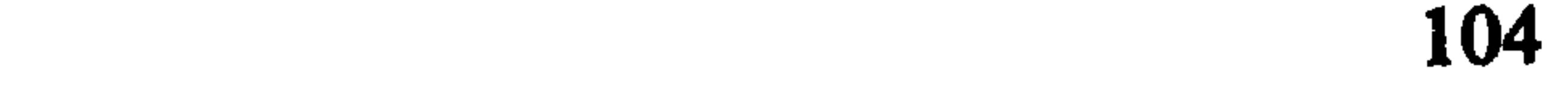

قيصرية، في حين أن المتمردين سيطروا على فناء الـهيكل. وقام أغريپا الشاني بمحاولة مصالحة فرفضها المتمردون الذين لا يقبلون بفلوروس. وبتحريض من إليعازر الكاهن الأعظم، حنانيا، احتلوا مسًادة وأوقفوا التقادم اليومية التي كانت تقرب للإمبراطور، وكان ذلك ثورة مكشوفة.

وبقيادة أغريبا الثاني والـهيروديين وعائلات كبار الكـهنة وخاصة حنانيا، ووجهاء الفريسيين حاول أنصار السلم سحق المتمردين بالقوة لكن جيش أغريپا الثاني هزم في أورشليم وقتل حنانيا وأحرقت القصور الملكية وذبح آخر الرومانيين بدم بارد (17 أيلول/سبتمبر 66). وانتشرت الحركة الثورية كاشتعال البارود. وشهدت الكثير من مدن سوريا وفلسطين مواجهات دامية بين اليهود والأمم (الغرباء) وكان الحزب الظافر يقضي غالباً على الحزب الأضعف . وظهرت آثار الثورة حتى في الإسكندرية حيث هلك الألوف من اليهود في حركات عصيان. وجاء سيستيوس غالوس حاكم سوريا لمهاجمة أورشليم الثائرة على رأس الفرقة الثانية عشرة، ولكن بعد أن احتل الضاحية الشمالية فشلت محاولة الهجوم على الهيكل ففضل الإنسحاب، وتحول انسحابه إلى هزيمة عندما سقط في كمين ليس ببعيد عن بيت حورون. إن هذا الإنتصار الذي حققه المتمردون حوَّل الثورة إلى حرب استقلال انضمت إليها السلطات التقليدية: كبار الكهنة والقادة

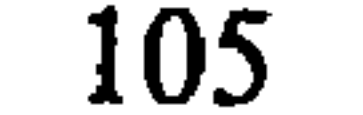

$$
\mathbf{a} = \mathbf{a} \cdot \mathbf{b} + \mathbf{b} \cdot \mathbf{c} + \mathbf{c} \cdot \mathbf{d} \cdot \mathbf{e} + \mathbf{b} \cdot \mathbf{d} \cdot \mathbf{e} + \mathbf{c} \cdot \mathbf{e} + \mathbf{c} \cdot \mathbf{e} + \math
$$

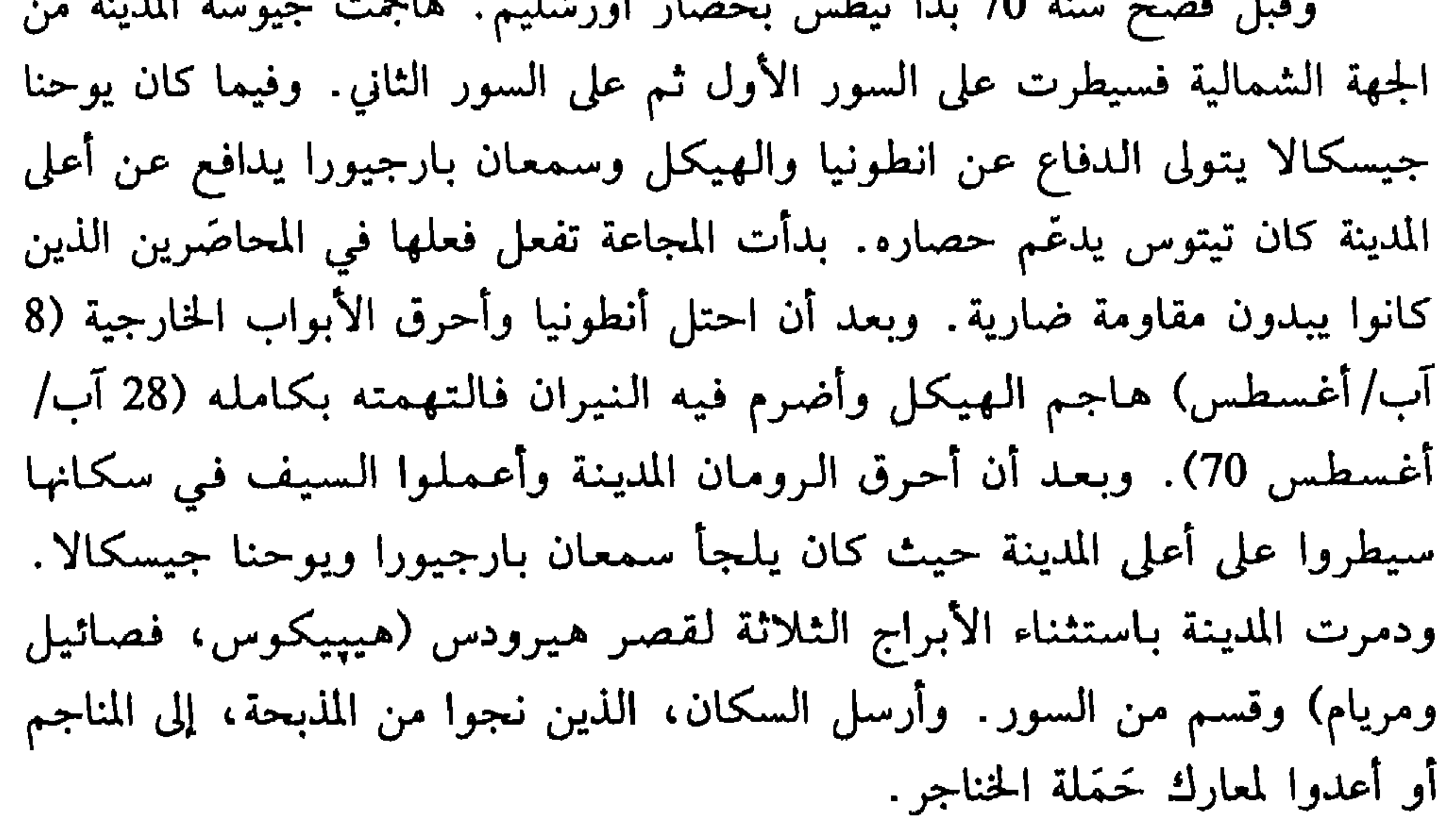

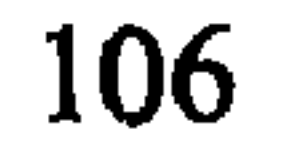
اثل حاي المدرق ففرا أينا الفعون أن رقتا بعضهم بعضاً على أن يستسلموا

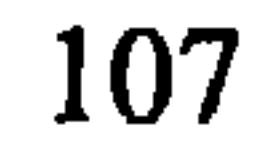

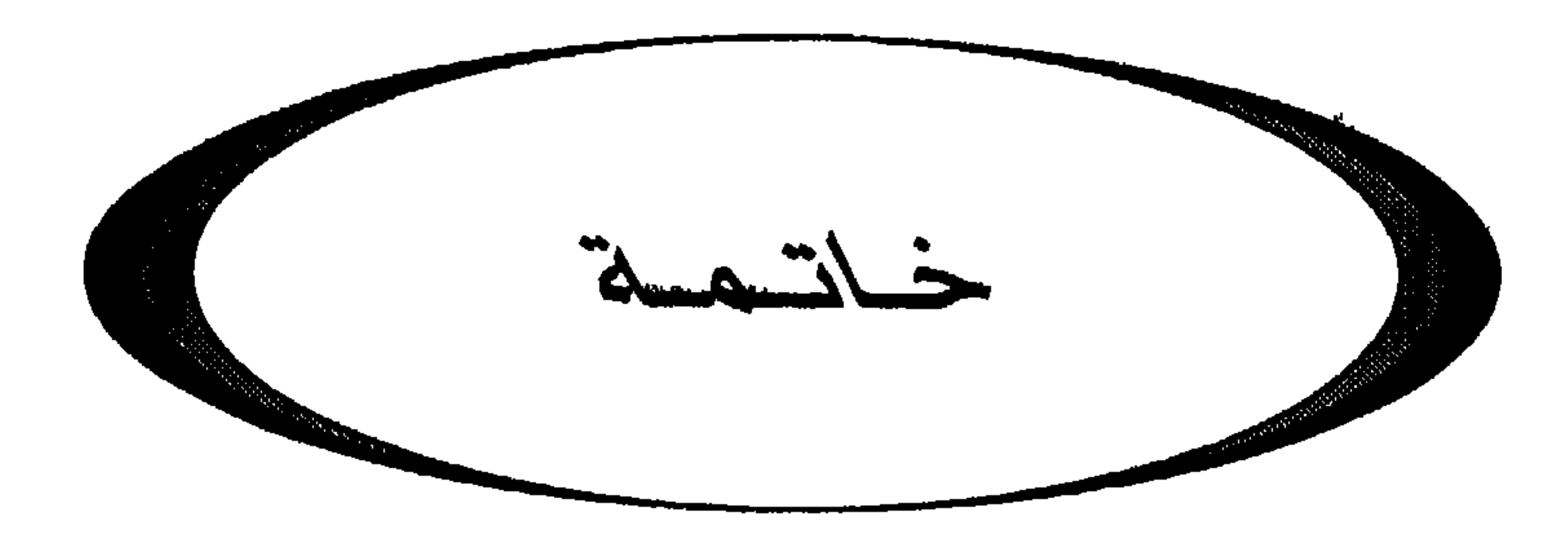

الصغرى؟) حيث أثر في بعض الجماعات المسيحية.

ــ وقضي على أكثر الزيلوت في معارك 74.66؟ وثار خلفاؤهم سنة 132 بقيادة باركوخبا (=باركوسيبا) الذي كان يعتبره الحاخام أكيبا (Aqiba) مسيحاً. وقد سحقتهم جيوش الإمبراطور هدريانس (135) بعد مقاومة ضارية .

ـ والنـاصـريـون الـذيـن لجـأوا إلى فـيـلا (Pella) أثـنـاء الحـرب اليـهـوديـة عـادوا بعدها إلى أورشليم وعلى رأسهم ذرية عائلة يسوع الناصوي: سمعان بن كلاوپا وأحفاد يهوذا (الشاريغ الكنسي III، XX.XI). كانوا فمقراء مضطهدين على الأرجح من قبل أنصار بارخوبا سنة 132ـ135 فهؤلاء اليهود المتنصرون استوعبتهم شيئاً فشيئاً الكنيسة المسيحية ـ الوثنية في فلسطين كما في بلاد الإنتشار .

ـ والفريسيون أعادوا تنظيمهم بسرعة بعد سنة 70 وأسس يوحانان بن زاكاي، أحد تلامذة هلَّيل، مدرسة ومجلساً كبيراً في يمنية (Jamnia) بالقرب من يافا، حل هذا المجلس عملياً محل مجلس الشيوخ فأثبت قانون الكتب المقدسة العبرانية وأعاد تنظيم اليهودية حول تعاليم التوراة وممارستها وأصبحت اليهودية، ما بعد 70، في فلسطين كما في بلاد الإغتراب، وخاصة في بابل، اليهودية الفريسية بشكل أساسي .

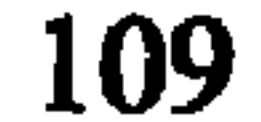

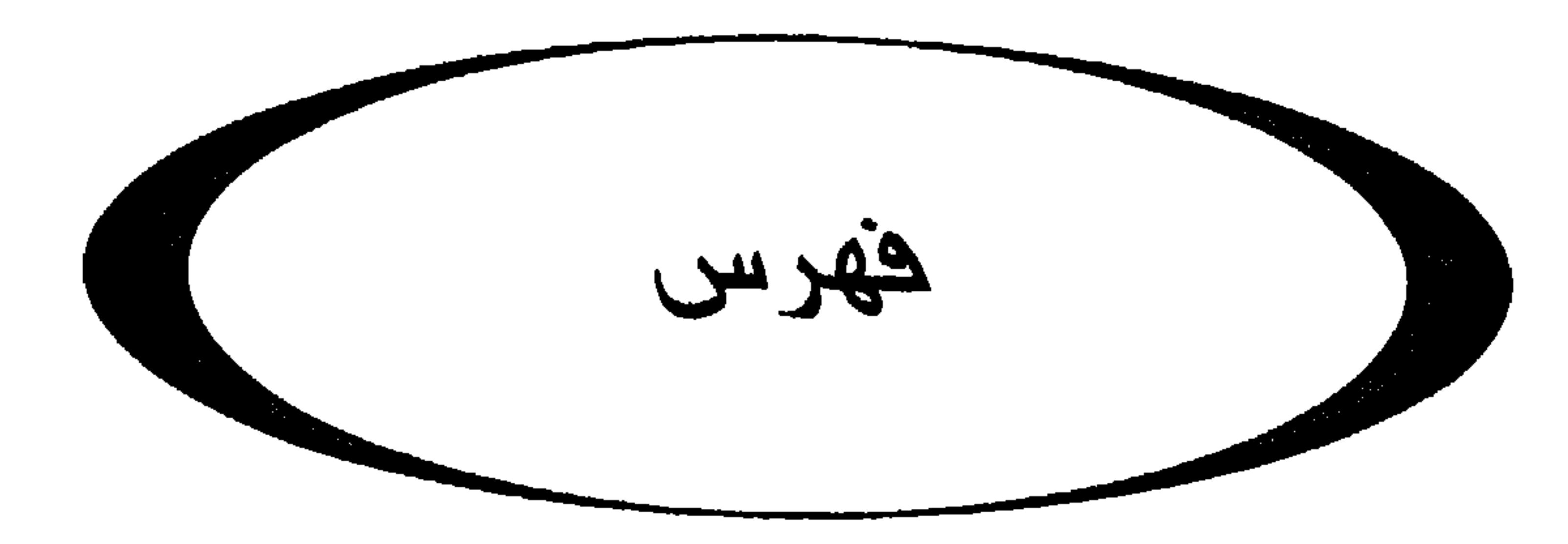

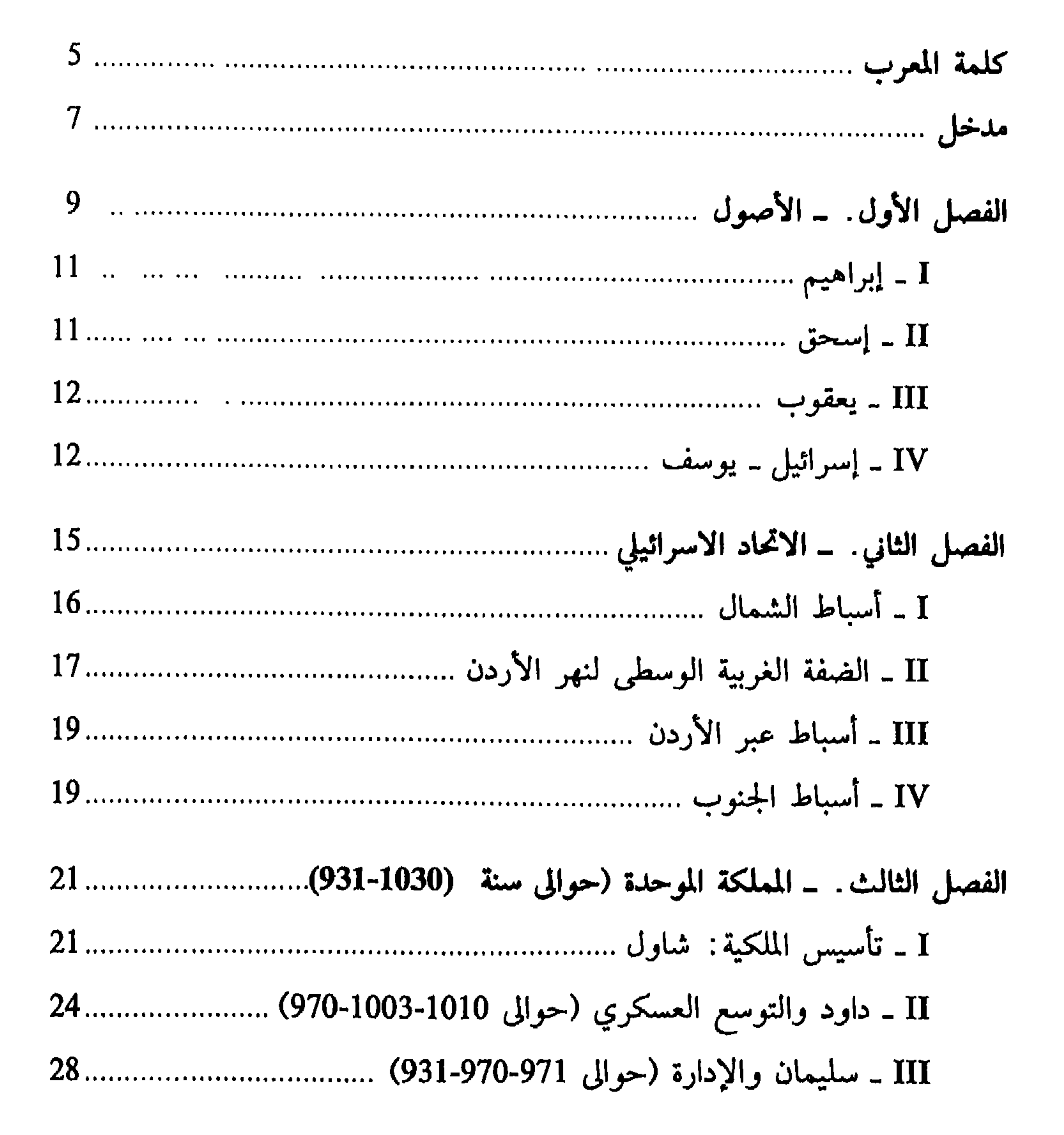

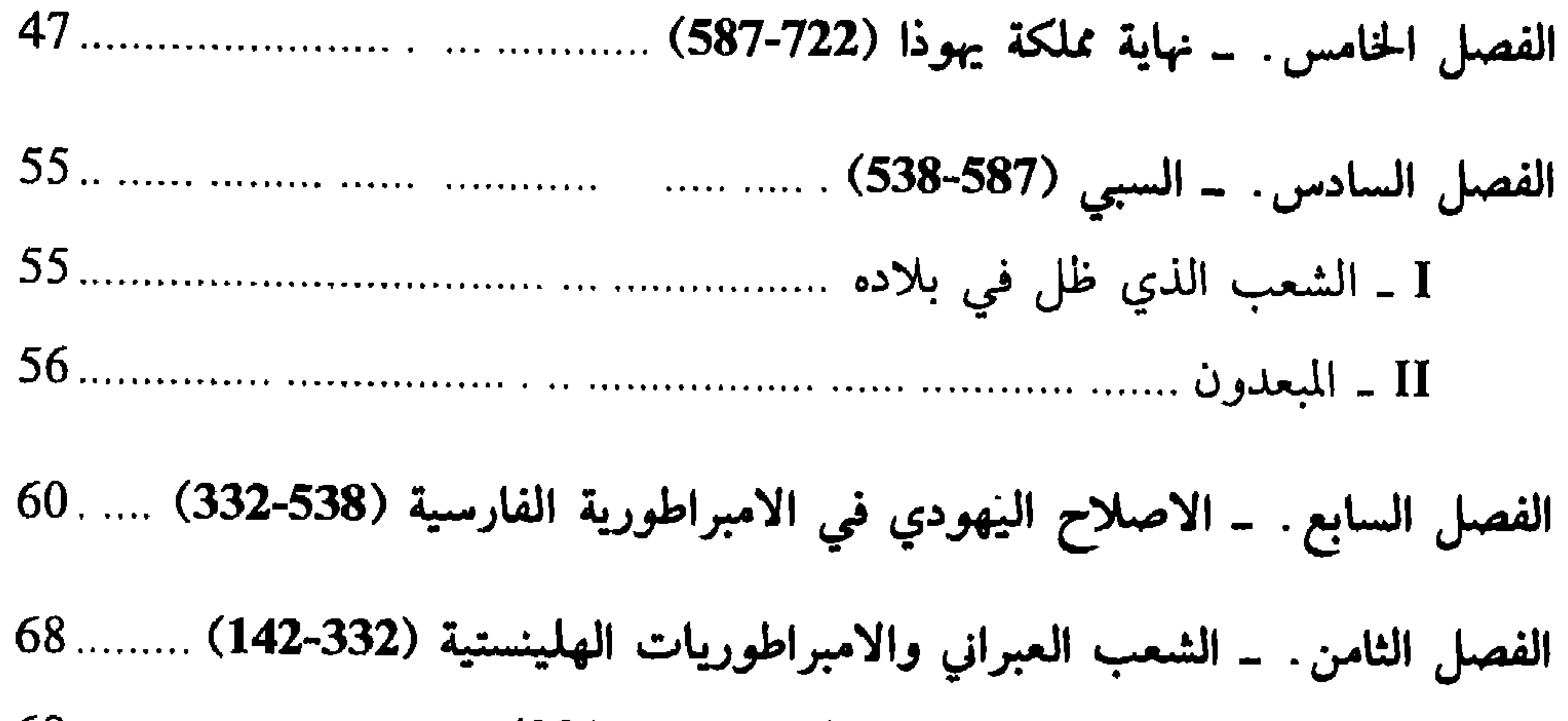

I \_ الاسنكدر وحروب الخلافة (حوالي 332-281) .... ......................... ..... 68

II ـ فلسطين تحت حكم اللاجيين (البطالسة) (حوالى 285-200) ........... 69 

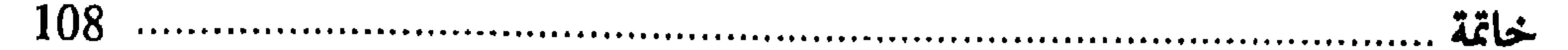

عويدات للنشر والطباعة 1013, 1998

## **111**

## ANDRÉ LEMAIRE

## HISTOIRE DU PEUPLE HÉBREU

Traduction arabe de Antoine A. HACHEM

EDITIONS OUEIDAT Beyrouth - Liban

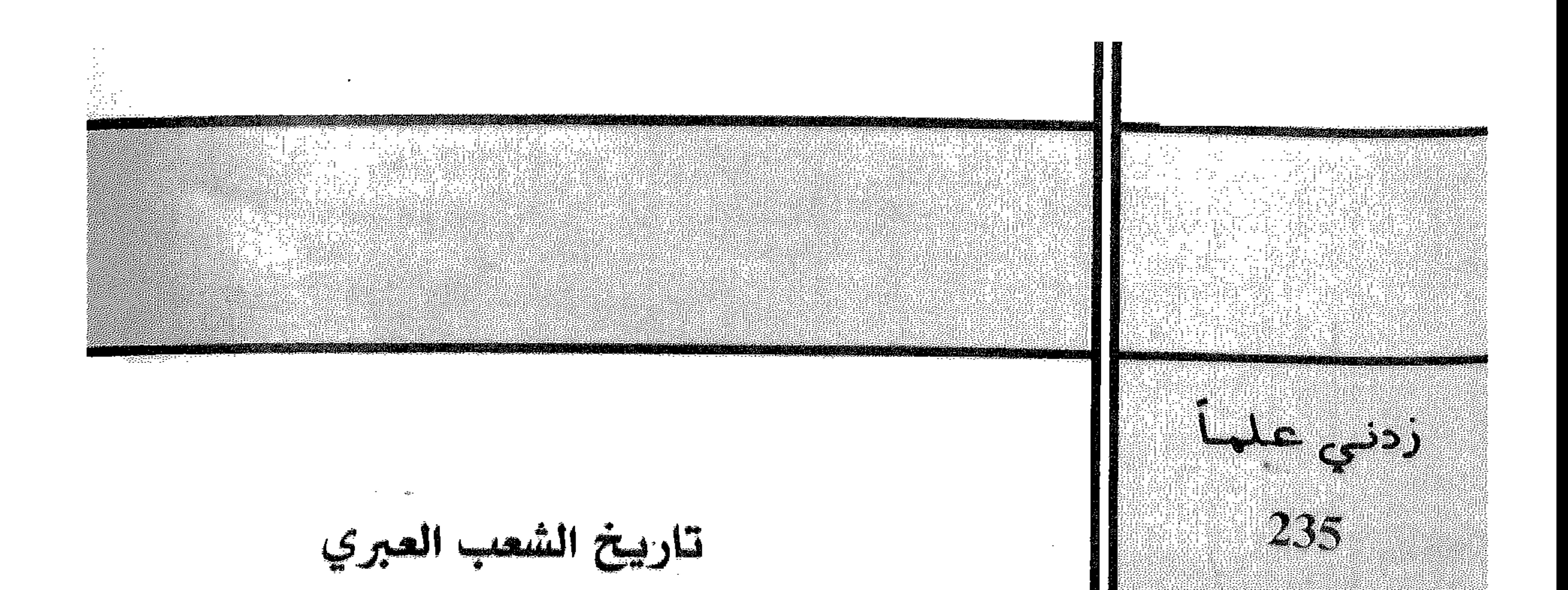

يشكل قاريخ شعب من الشعوب مجموعة تكون على درجة من التعقيد والتنوُّع بحيث لا يستطيع المؤرخ أن يعقر . هن كل ما فيها من غنى، ويتوقف عمله بالأحرى على التزاز محاوره الأساسية التي تكشف عن سماته العميقة. ومن الأهمية بمكان، بعد التحدث عن تسلسل القادة والحكوماته، أنّ يتحدث عن المؤسسات السياسية والشاكل الاقتصادية وعن الثقافة الخاصنة بهذا الشعب، وهذا ما سنجهد في القيام به بقر ما تسمع به لنا الصادر. يظل كتاب التوراة يأسفاره الإثنين والعشرين الصبن الأساسي لثاريخ الشعب العبري، وسناخذ في الحسبان أيضيًا، بالنسية إلى العصور القديمة، للعطيات الأثرية والكتابات السامية والإكادية والصرية في شمالي - فربي البلاد، يقحأ المؤرخون التقليديون، منذ النعصر الفارسي، إلى وتنافق لا يستهان بها. وباستطاعتنا أن نضم إليها، فيما يخص الرحلة الأحدث عهداً، أعمال المؤرخ اليهودي فلاقيوس بوسف وأعفال فيلون الإسكندري والكثابات النحولة والنقوش الزيفة؛ كما أننا نضيف إليها نصوص قمران والعهد الجديد والتلمود.

> **EDITIONS OUEIDAT B.P. 628 Beyrouth**